# *MOS: Recurso para la Educación musical (CURSO DE FORMACIÓN)*

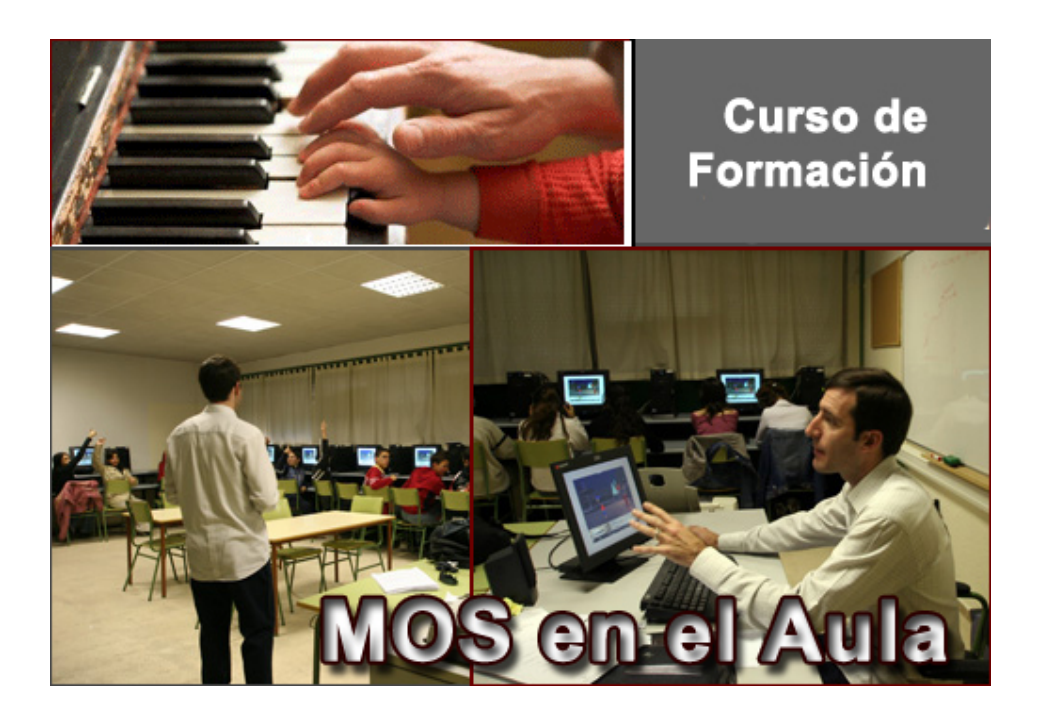

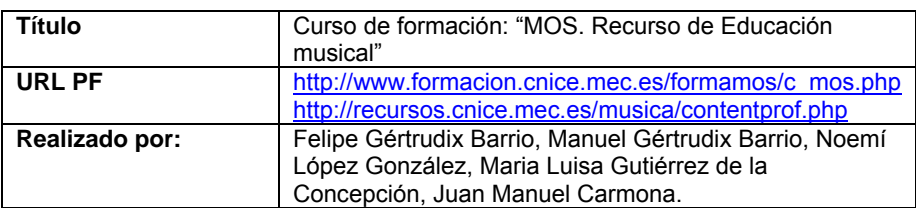

# ÍNDICE DE CONTENIDO.

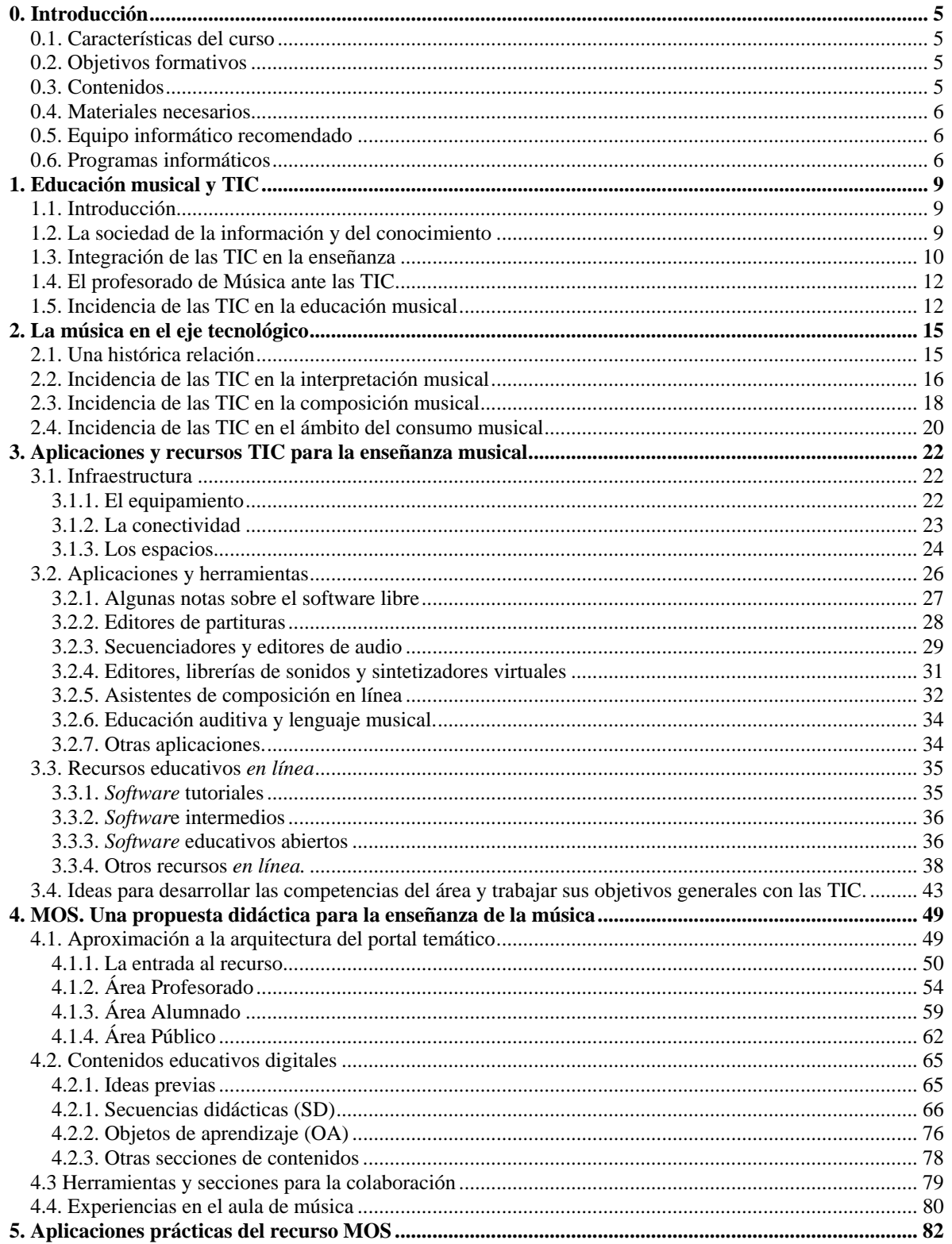

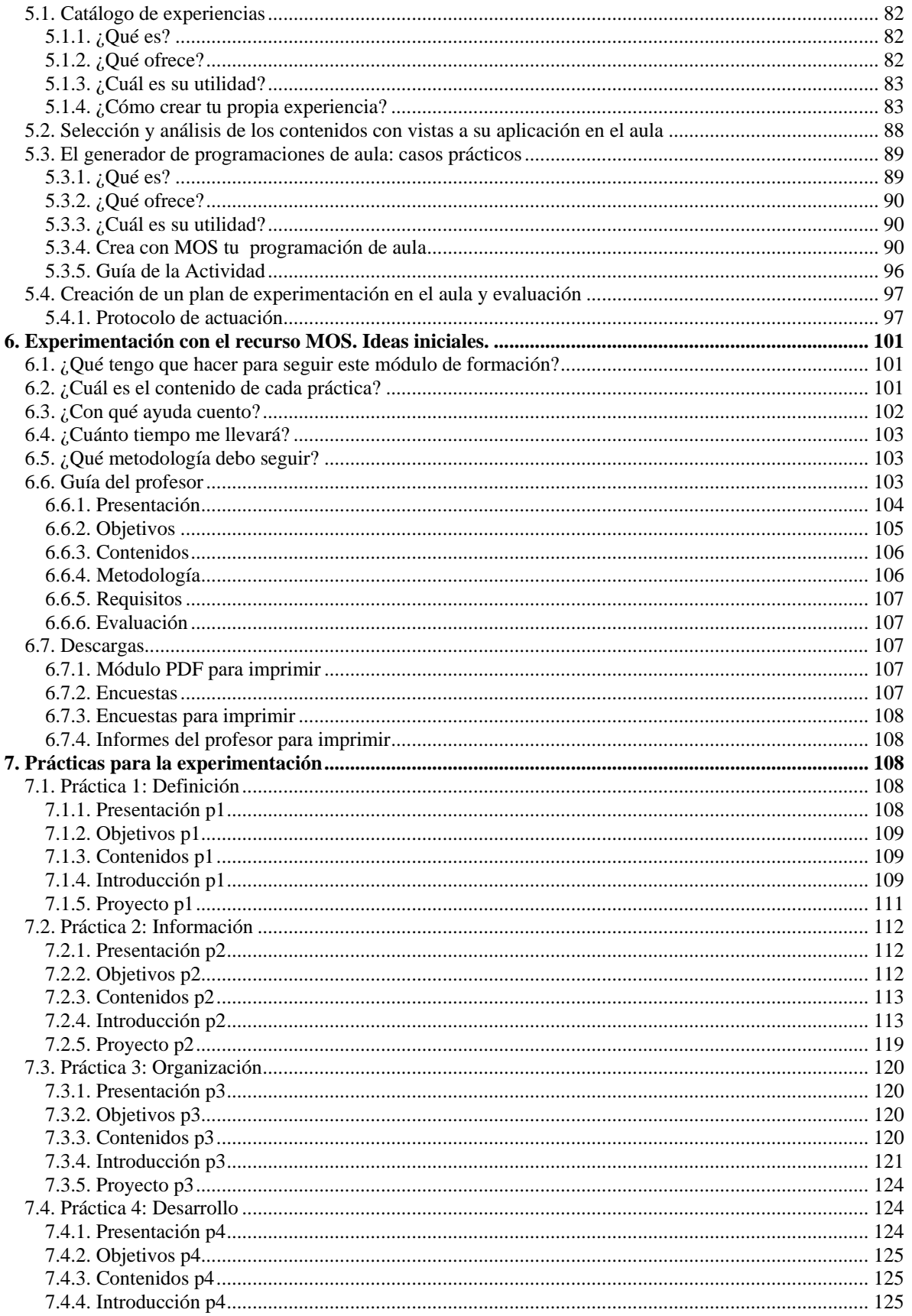

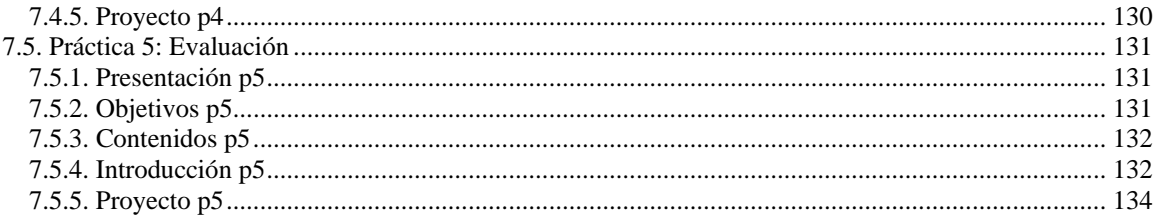

# <span id="page-4-0"></span>**0. Introducción**

## **0.1. Características del curso**

*El curso MOS: Recurso para la Educación musical*, está destinado a la formación del profesorado de educación musical de Educación Secundaria Obligatoria y Bachillerato, aunque por sus contenidos puede ser de utilidad para cualquier docente de otros niveles y ámbitos educativos de este tipo de enseñanzas.

MOS: Recurso para la Educación musical presenta, además de un conjunto de secuencias didácticas y objetos de aprendizaje destinados a su utilización en las aulas de música, un gestor de programaciones de aula, herramientas para la colaboración entre docentes, un catálogo de experiencias en el uso de las TIC en el área de Música e información actualizada de valor para toda la comunidad educativa.

En este documento se ofrecen los contenidos básicos del curso. Si deseas realizarlo a través de la plataforma de Formación del Profesorado del Centro Nacional de Información y Comunicación Educativa (con la asistencia de un tutor y la posibilidad de recibir la acreditación correspondiente al finalizarlo) accede a su plataforma para tener más información ([Ir a la plataforma de Formación del Profesorado del CNICE](http://www.formacion.cnice.mec.es/) – [Ir al curso\)](http://www.formacion.cnice.mec.es/formamos/c_mos.php)

## **0.2. Objetivos formativos**

El curso de formación "MOS: Recurso para la Educación musical" plantea como objetivo general la familiarización del profesorado del área de Música con el uso de las Tecnologías de la Información y la Comunicación en el aula y, concretamente, con la aplicación de contenidos digitales educativos musicales en el proceso de enseñanza/aprendizaje.

Al finalizar el curso, el profesorado participante conocerá los usos educativos del recurso MOS, y será capaz de aplicar estos en la práctica cotidiana en el aula. Asimismo, podrá diseñar sus propias programaciones de aula, y evaluar tanto los materiales como el conjunto de la experiencia.

## **0.3. Contenidos**

- **1. Las TIC y la Educación musical.** 
	- **Educación musical y TIC**
	- **La música en el eje tecnológico.**
	- Aplicaciones y recursos TIC para la enseñanza musical.

#### <span id="page-5-0"></span>**2. MOS. Una propuesta didáctica para la enseñanza de música.**

- Aproximación a la arquitectura del portal temático.
- **Contenidos educativos digitales.**
- Herramientas y secciones para la colaboración.
- **Experiencias en el aula de música.**

#### **3. Aplicaciones prácticas del recurso MOS.**

- Catálogo de experiencias.
- Selección y análisis de los contenidos con vistas a su aplicación en el aula.
- El generador de programaciones de aula: casos prácticos.
- Creación de un plan de experimentación en el aula y evaluación.

#### **4. Experimentación con el recurso MOS.**

- Ideas iniciales.
- Guía de prácticas para la experimentación.

#### **0.4. Materiales necesarios**

CD-ROM "Recurso educativo MOS" y DVD "Folclore y Flamenco" que incluyen una versión en local del recurso. Además, todos los materiales que hay en la web MOS ([http://recursos.cnice.mec.es/musica\)](http://recursos.cnice.mec.es/musica) entre ellos, las guías didácticas y de explotación del recurso y de sus contenidos.

## **0.5. Equipo informático recomendado**

- **Ordenador: Pentium III o superior.**
- RAM 128 Mb.
- Lector de DVD.
- **Tarjeta de sonido, altavoces y micrófono.**
- Resolución mínima de vídeo 800x600 píxeles y 32 bits de profundidad de color.
- Dispositivo para conexión a Internet (módem / router adsl / cable)

## **0.6. Programas informáticos**

- Windows/Linux (Debian)
- Navegador de páginas Web.
- Conexión a Internet.
- **Software específico del curso:**
- **Flash 8, Acrobat Reader, Winzip.**

# *MÓDULO I. Las TIC y la Educación musical.*

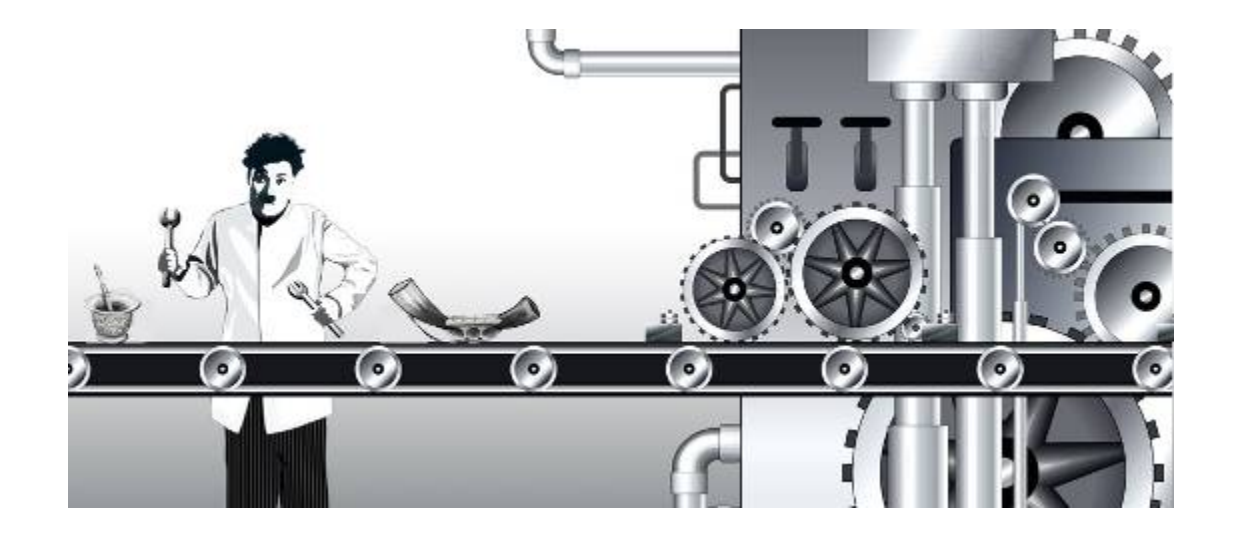

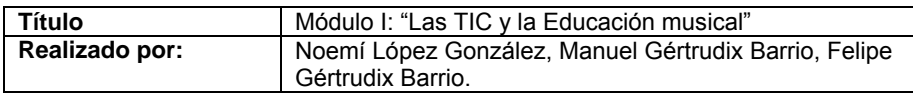

# <span id="page-8-0"></span>**1. Educación musical y TIC**

## **1.1. Introducción**

Estamos siendo testigos del cambio irreversible que se está produciendo en estos últimos diez años en la sociedad actual tanto en las relaciones humanas y la comunicación como en la producción de bienes y servicios.

Y es que desde que Internet se ha implantado en nuestras vidas, el uso de las Tecnologías de la Información y Comunicación (TIC) se ha extendido a un amplio abanico de actividades relacionadas con la cultura, el ocio, las cuestiones domésticas, la comunicación con otras personas y, por supuesto, la educación. El conocimiento y manejo instrumental de estas tecnologías, la forma de interpretar o de relacionarse con la realidad a través de ellas y las implicaciones sociales que todo esto conlleva ya forman parte de la cultura de nuestro tiempo.

## **1.2. La sociedad de la información y del conocimiento**

En las últimas décadas del siglo pasado asistimos a una profunda innovación tecnológica en la que las TIC originaron transformaciones en nuestras vidas y en las relaciones sociales provocando el inicio de una nueva etapa de la evolución humana conocida con el nombre de Sociedad de la Información.

El motor que provoca estos cambios en la sociedad, la llamada revolución digital, es el conjunto de innovaciones tecnológicas que han hecho posible que la información (sonido, imagen, texto) se digitalice, es decir, que se transmita a gran velocidad gracias a la simplificación de estos datos a combinaciones de ceros y unos integradas dentro de un circuito electrónico. Estos avances tecnológicos convergieron todos sobre la misma materia prima, la información, así como en la creación y el uso de redes de comunicaciones. En este contexto, Internet se convirtió en el foco de esta convergencia.

La Sociedad de la Información, denominada también post-industrial, posmoderna o sociedad del conocimiento, es una nueva etapa de desarrollo social dentro de la evolución de la sociedad moderna, caracterizada por la capacidad de sus miembros para obtener y compartir información. De la misma forma que la revolución industrial modificó la sociedad agraria en el último cuarto del siglo XIX, en la actualidad se está fraguando una nueva forma de organización económica y social. En ella, además de acceder y utilizar los servicios prestados por otros para cualquier actividad, cada persona dispone no sólo de sus propios almacenes de información, sino también de la capacidad de acceder a la información generada por los demás, compartirla, modificarla y participar activamente en la construcción social del conocimiento.

<span id="page-9-0"></span>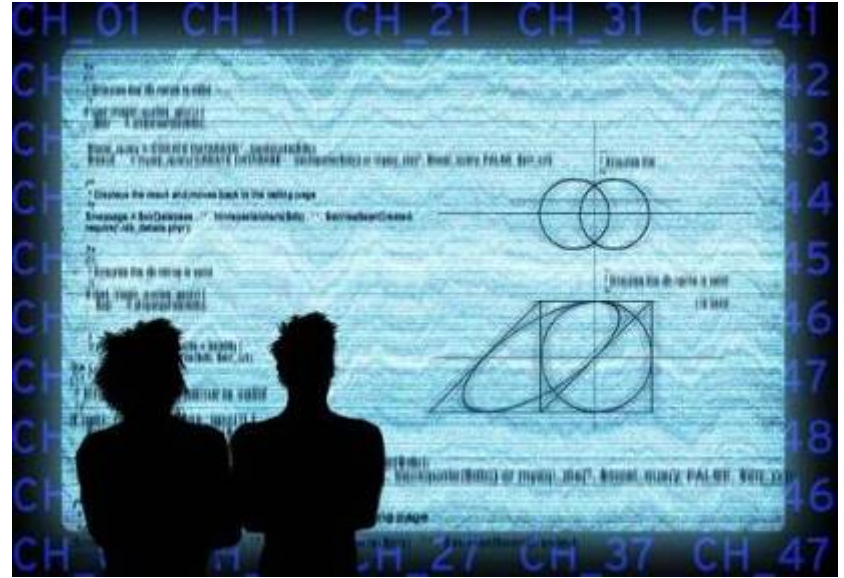

Vivimos ya plenamente inmersos en un mundo infocomunicado.

Los procesos de creación y consumo de información se han democratizado permitiendo un acceso amplio y universalizado. Este cambio ha desencadenado un proceso de transformación de los valores y actitudes sociales cuyo alcance es aún imprevisible. Por otra parte, también ha hecho aparecer nuevos modelos de desigualdad relacionados con el acceso a ese mundo de la información.

## **1.3. Integración de las TIC en la enseñanza**

Todas estas transformaciones tecnológicas y sociales que se están produciendo en los inicios del siglo XXI afectan sin duda a la educación de múltiples formas. Por ejemplo, una persona analfabeta tecnológicamente quedará al margen de la red comunicativa que ofrecen las nuevas tecnologías. Este analfabetismo tecnológico o [brecha digital](http://es.wikipedia.org/wiki/Brecha_digital) como algunos lo denominan, provocará, seguramente, que determinados grupos de población tengan más dificultades para acceder y promocionar en el mercado laboral, así como indefensión y vulnerabilidad ante la manipulación informativa e incapacidad para la utilización de los recursos digitales.

Quienes no sepan desenvolverse en la cultura y tecnología digital de un modo inteligente (saber conectarse y navegar por redes, buscar información útil, analizarla y reconstruirla, comunicarla a otros ciudadanos) no podrán acceder a la cultura y a los entornos laborales de la Sociedad de la Información, por lo que tendrán una alta probabilidad de quedar marginados en la sociedad del siglo XXI.

Este desarrollo tecnológico afecta ya a todas las áreas de la vida y a todos los miembros de la comunidad, y en el futuro inmediato es previsible que lo haga aún más. Nuestro alumnado como ciudadanos del siglo XXI tiene unas necesidades, unas motivaciones y una actitud hacia las TIC completamente distintas que el de hace quince años. Es cierto

que en la actualidad los centros educativos se muestran razonablemente eficaces en los procesos de socialización, integración, educación afectiva, formación ética y en valores. Sin embargo, los procesos, los materiales y las herramientas de aprendizaje aún se pueden mejorar para adaptarse a esta nueva situación. Por tanto, la escuela necesita actualizar su metodología para afrontar este gran reto.

En este sentido, [Manuel Área](http://www.quadernsdigitals.net/index.php?accionMenu=hemeroteca.VisualizaArticuloIU.visualiza&articulo_id=6352%20.) (1998) comenta que *"la socialización cultural de los niños y niñas cada vez en mayor medida se produce a través de la utilización de distintas tecnologías de la información que utilizan prácticamente desde que nacen (televisión, vídeo, videojuegos, móvil, Internet…). Los actuales ciudadanos menores de diez años son, en este sentido, la primera generación nacida y amamantada culturalmente en la llamada sociedad de la información. En consecuencia, esta nueva generación cada vez aprende más cosas fuera de la escuela a través del uso de las distintas tecnologías audiovisuales e informáticas. Dicho de otro modo, cada día los jóvenes acceden a más educación fuera del contexto escolar a través de soportes multimedia, de software didáctico, de televisión digital, de redes informáticas, de programas audiovisuales para vídeo…".* 

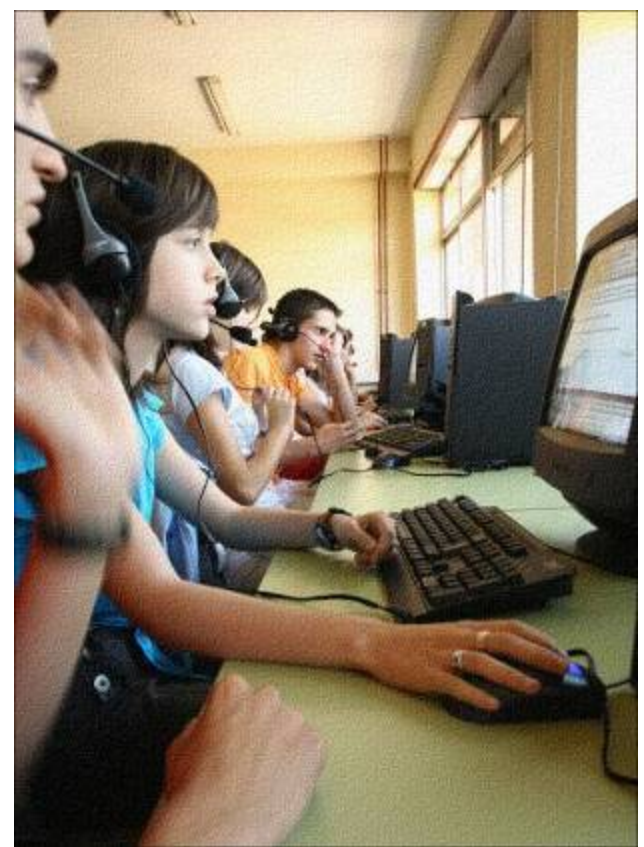

Grupo de alumnos y alumnas trabajando en el aula de informática con contenidos digitales de música

## <span id="page-11-0"></span>**1.4. El profesorado de Música ante las TIC**

La introducción de las TIC en el contexto educativo se ha convertido en una necesidad acuciante. La mayor parte del profesorado dispone de ordenador personal y de conexión a Internet en su domicilio. Pero en la actualidad nos encontramos con una tremenda paradoja: por una parte, existen y utilizamos a diario multitud de tecnologías en tareas personales y, por otra, se mantiene en nuestras aulas la misma práctica educativa en la que el profesorado sigue siendo el único transmisor de la información apoyado de recursos y materiales como el libro de texto, la pizarra pautada, partituras adaptadas a instrumental Orff y audiciones en CD.

El papel del profesorado tiene necesariamente que cambiar de cara a los nuevos retos educativos que se plantean en el siglo XXI. Hemos de ser consciente de que el docente ha dejado de ser el único vehículo de transmisión e interpretación de la información. Ahora es fundamental saber orientar al alumnado sobre cómo acceder a la información y cómo ésta debe procesarse. Interaccionar con el alumnado para ayudarle a elaborar conocimiento significativo, es decir, que sean capaces de buscar y transformar la información en conocimiento que les sea útil, comprensible y sean capaces de transferir a otras situaciones de la vida cotidiana.

Internet es efectivo porque posibilita vehículos de información más veloces y permite utilizar más y mejores recursos: bases de datos, software, enciclopedias en línea, programas educativos multimedia, buscadores, blogs, podcasts, etc.

Las Tecnologías de la Información y la Comunicación facilitan que el alumnado sea capaz no sólo de obtener información sino de transformarla e integrarla en su proceso de aprendizaje y, en consecuencia, en su realidad más cercana. Se trata de enseñar a los estudiantes a aprender, y ello exige que el profesor, lejos de proponer una serie de actividades iguales para todos, facilite al alumnado distintos itinerarios, actividades y medios que resulten acordes a sus capacidades y estilos cognitivos. Por lo tanto, con este tipo de herramientas el profesorado puede personalizar los recursos para que se adecuen a los diferentes estilos de aprendizajes.

## **1.5. Incidencia de las TIC en la educación musical**

En la actualidad, el empleo de las herramientas TIC en actividades de enseñanza y aprendizaje de Música en la ESO sigue siendo aún todavía poco significativo y obedece, muchas veces, a actitudes e iniciativas personales de algunos docentes. De todos depende que esta situación se generalice y permita que sus ventajas lleguen al mayor número posible de miembros de la comunidad educativa.

Como venimos comentando, las TIC nos pueden ayudar a la hora de potenciar modelos pedagógicos renovados en los que el alumnado sea más protagonista de su aprendizaje.

Por ejemplo, para que puedan conocer y disfrutar medios audiovisuales y tecnológicos diferentes, para que escuchen una gran variedad de obras, de distintos estilos, géneros y de culturas musicales ajenas a su realidad, o a la hora de comprender las relaciones entre el lenguaje musical y otros ámbitos del conocimiento.

La introducción de las TIC en el contexto educativo pasa necesariamente porque el profesorado tenga la formación necesaria para poder incorporarlas en el aula. Es decir, de la misma manera que usamos el instrumental Orff para acompañar una melodía de flautas o visionamos un fragmento de la película *Amadeus* para explicar las precoces capacidades interpretativas de Mozart, podríamos desarrollar nuestra programación integrando determinadas actividades de aprendizaje *on line*.

Lo extraordinario de estos nuevos recursos es que permiten imaginar numerosos tipos de aplicaciones didácticas, pues son un terreno abonado a la innovación. Por citar solo algunos ejemplos, podemos:

- Usar una aplicación para grabar distintos sonidos y ver gráficamente en la pantalla de un ordenador las ondas sonoras que producen con la intención de que el alumnado comprenda las cualidades del sonido.
- Utilizar editores de música para que aprendan a escribir y leer lenguaje musical.
- Utilizar los secuenciadores para "escuchar" las partituras elaboradas en grupo.
- Manejar y disponer de distintos timbres, tanto tradicionales como nuevos, para "orquestar" una partitura.
- Disponer de herramientas que les permitan fácilmente elaborar *particelas* para cada grupo/alumno según las distintas capacidades y motivaciones que encuentre en el aula.

La oportunidad que tenemos por delante es extraordinaria. Por ello, nuestra formación como profesores y profesoras de Música debe orientarse hacia la elaboración de didácticas que integren de forma efectiva y eficaz las Tecnologías de la Información y la Comunicación como una herramienta más dentro del proceso de enseñanza y aprendizaje de la música. Modelos metodológicos que, en definitiva, acerquen a los alumnos a diferentes fuentes de información y creación (medios audiovisuales, Internet, textos y otros recursos gráficos y sonoros) para aumentar su conocimiento y disfrute de la música.

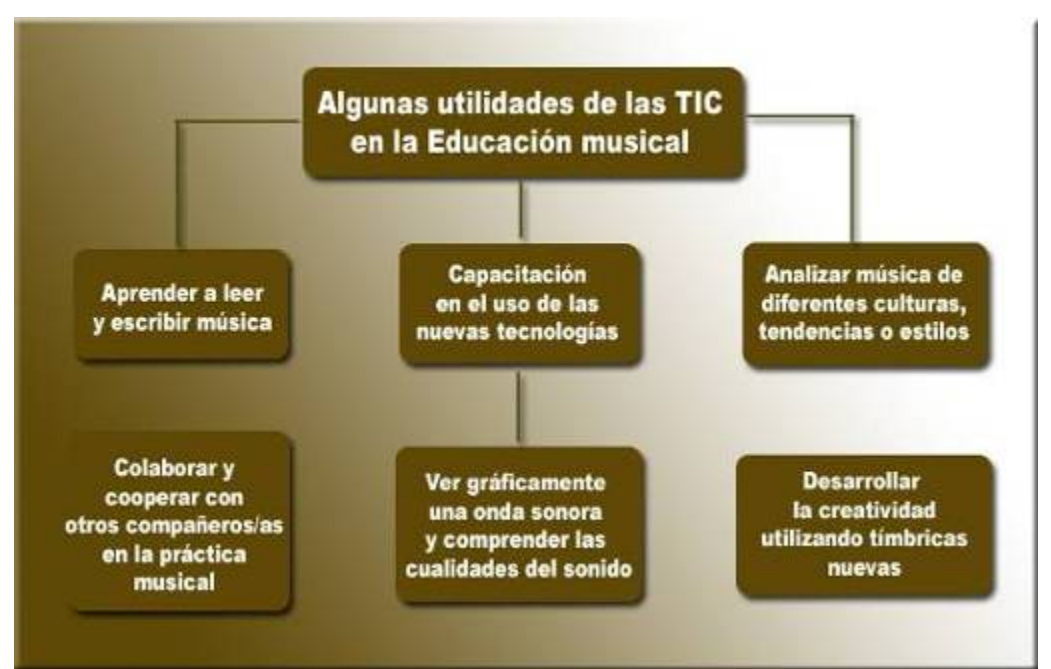

Esquema con algunas de las utilidades de las TIC en la Educación musical

## **ACTIVIDAD nº 1. Reflexión sobre el valor didáctico de las TIC en el área de Música.**

Hasta ahora has podido comprobar la importancia que tienen las TIC en el campo de la educación y cómo el mundo de la música, desde sus diferentes perspectivas: interpretación, composición, didáctica, ha sido una abanderada en la incorporación de estas tecnologías hasta el punto que en muchos casos el desarrollo de las TIC es deudor del pensamiento científico-tecnológico del arte musical.

Pero, ¿cómo está afrontando la institución escolar este fenómeno? ¿Disponemos los docentes de los recursos y medios suficientes para poder desarrollar adecuadamente procesos educativos apoyados en estas tecnologías? ¿Dominamos suficientemente la tecnología para usarla provechosamente con fines pedagógicos? ¿Enseñamos en los centros educativos los conocimientos y habilidades necesarias para que nuestro alumnado pueda desenvolverse inteligentemente en la sociedad de la información?

Reflexiona sobre ello, entra en el foro y realiza un comentario personal sobre estas premisas dentro del apartado "Educación musical y TIC".

## <span id="page-14-0"></span>**2. LA MÚSICA EN EL EJE TECNOLÓGICO**

## **2.1. Una histórica relación**

El desarrollo y utilización que las Tecnologías de la Información y la Comunicación han experimentado en las últimas décadas supone una auténtica revolución en los sistemas de producción sonora, composición, interpretación y consumo musical.

Pero conviene recordar que esta estrecha relación entre el sonido y la tecnología no es nueva: la Música siempre ha estado ligada estrechamente al devenir tecnológico. En el mismo momento en el que el ser humano trasciende su propio cuerpo para producir sonidos ya está usando una tecnología. La creación de artefactos que generaran sonidos supuso, por tanto, un gran avance tecnológico. Los primeros *luthiers* fueron capaces ya, desde el origen de la humanidad, de idear una gran diversidad de instrumentos con los recursos de los que disponían.

Con el paso del tiempo, los instrumentos, los espacios de representación, las técnicas compositivas o el conocimiento de los principios sonoros siguieron experimentado cambios e innovaciones gracias a la mejora de las tecnologías, lo que provocó también una mayor especialización de los profesionales de la música y una serie de cambios en los hábitos de consumo musical (creación de públicos, nacimiento del concepto de derecho de autoría, etc.) Hasta que llegó el momento en el que el ser humano, gracias a los primeros sistemas de grabación sonora (fonógrafo, gramófono…) descubrió a finales del siglo XIX una forma de registrar de forma perenne la música, dando comienzo, con ello, una auténtica y progresiva revolución que aún continuamos experimentando.

Y es que, no cabe duda, la grabación musical es, en palabras de [Solomos,](http://www.uam.es/ra/amee/revista/solomo.htm) una *segunda mutación* evolutiva de la música por medio de las tecnologías: "la música se centra cada vez más en el sonido, abandonando o dejando de lado categorías como la melodía, la armonía, etc. (…) La posibilidad gracias al surco cerrado, de aislar un sonido y repetirlo hasta el infinito sitúa al "sonido" como la nueva categoría de la música".

Es enorme la importancia que estos dispositivos han tenido para la evolución de la música y cómo ha cambiado nuestra relación con la realidad musical gracias a los medios tecnológicos: la percepción que tenemos de lo que escuchamos, la formas de consumo musical, el modo de acercarnos a una audición, las capacidades creativas que nos han otorgado, etc.

Si quisiéramos enumerar, por ejemplo, la cantidad de sonidos que hemos aprendido y que reconocemos únicamente de haberlos escuchado en grabaciones sonoras nos sorprenderíamos: disparos, puñetazos, locomotoras de vapor, amartillar armas, una explosión, rugidos de algunos animales salvajes… Algunos de estos sonidos surgen de <span id="page-15-0"></span>manipular o sintetizar electrónicamente realidades sonoras. Pero hay otros casos, como el de una explosión en el espacio, que ni siquiera existen en la realidad y que se crean para las películas de acción o los dibujos animados. Además, cuando escuchamos una grabación musical raramente ponemos en tela de juicio la veracidad de lo que oímos, aunque lo cierto es que el resultado sonoro es una convención social, como tantas otras, que se basa en un pacto de verosimilitud (el estéreo socializado, sin ir más lejos)

Por lo tanto, una de las mayores ventajas que nos han proporcionado los dispositivos de grabación/reproducción del sonido ha sido que nos ha abierto la posibilidad de modificar, transformar o amplificar estos hasta tal punto de podremos llegar a crear sonidos nuevos, lo que nos permite contar con una ilimitada paleta acústica con la que desarrollar nuestra imaginación creativa. El tratamiento digital del sonido ha expandido esas posibilidades manipulativas. Lo que antaño era un trabajo arduo, minucioso y caro (edición en un magnetófono) hoy en día es divertido juego utilizando el ordenador.

Casi todos los docentes de música (y no solo nosotros) hemos aprendido a escuchar música, en buena medida, gracias a este tipo de medios de grabación y reproducción del sonido. Seguro que todos recordamos aquella famosa grabación en vinilo de los años setenta de la obra *Pedro y el Lobo* de Prokófiev interpretada por la Orquesta Nacional de Paris bajo la batuta de Lorin Maazel de los años 70; o aquel otro disco editado por RTVE que iba explicando cómo se llamaban y cómo sonaban cada uno de los instrumentos de la orquesta.

Pues bien, de la misma manera en que hubo un tiempo en el que los docentes musicales sólo podían explicar cómo era un fagot o un arpa mediante las fotografías que ilustraban los libros, o que para escuchar una sinfonía de Beethoven utilizaban la tecnología de los discos de vinilo y las cintas de casete, ahora toca aprovechar las oportunidades didácticas de un mundo en el que nuestros alumnos se mueven entre descargas de archivos mp3 en su dispositivo portátil, el uso de videojuegos o el intercambio de información a través de la Red. No en vano, el 70% del alumnado entre once y diecisiete años escuchan música diariamente en formato mp3 a través del ordenador o de dispositivos portátiles. A la hora de realizar actividades de audición podríamos pedir que busquen en *Emule* o en *Limewire* alguna versión del *Réquiem* de Mozart y que se descarguen el *Lacrimosa* en su dispositivo portátil… seguro que lo harán con más diligencia que si les pides que busquen el CD en la biblioteca de su barrio. Está claro que la oportunidad está ahí; es cuestión de aprovecharla.

## **2.2. Incidencia de las TIC en la interpretación musical**

Uno de los atributos especiales que otorgamos a la música es su manifestación sonora como producto *natural*, como si fuese la manifestación misma del alma del compositor. En esta suposición, arraigada en nuestra cultura, atribuimos al intérprete (y también a las

tecnologías) un papel subordinado: el de ser un mero intermediario o mediador entre el compositor y su público.

Este énfasis en la expresión personal y en la autenticidad subyace en buena parte de los prejuicios que tenemos sobre la música popular y los medios tecnológicos. Es cierto que la música popular, electrónica e incluso la comercial necesitan de las nuevas tecnologías de la información y la comunicación para existir, pero ¿ocurre lo mismo con la música clásica? Aquí se nos plantean ciertas paradojas.

Hasta la llegada del estudio de grabación se partía del supuesto que cada interpretación de una obra musical era única e irrepetible, mientras que una grabación es siempre igual a sí misma y artificialmente perfecta. En el momento en que determinados intérpretes como [Glenn Gould](http://es.wikipedia.org/wiki/Glenn_Gould) sostuvieron y demostraron con los hechos la idea contraria algo cambió en esta relación entre la tecnología y la autenticidad.

Gould renunció en 1964 a su prometedora carrera como concertista de piano porque consideraba que el concierto se había convertido en un acto social alejado del verdadero espíritu de la música, y renunció a toda ejecución que no fuese grabada. Se formó y se convirtió en un experto de sonido y nos dejó una magnífica colección de discos construidos con múltiples tomas en diferentes sesiones. Gould jamás interpretó esa música tal y como suena en el disco. Pero ¿acaso no tienen esas grabaciones el mismo valor? Aún así, hoy en día está considerado como uno de los grandes intérpretes de Juan Sebastián Bach.

En esta misma línea, no tenemos más que recordar el caso de los *Mili Vanilli* que, en 1990, fueron despojados de su Premio *Grammy* al Mejor Artista Revelación cuando salió a la luz que ellos no interpretaban realmente ninguna de las canciones de su disco. Ese disco era un producto comercial resultado por un lado de las modernas tecnologías aplicadas a las grabaciones en estudio y por otro de las estrategias mercadotécnicas de la industria cultural de la música.

Por lo tanto, esta realidad de la que hemos puesto sólo un par de ejemplos, ha convertido el concepto mismo de interpretación en algo problemático, al menos tal y como se ha venido entendiendo tradicionalmente. En esta misma línea resulta muy interesante leer el artículo del compositor [Edson Zamronha](http://www.uam.es/ra/amee/revista/edson.htm) sobre cómo los nuevos medios de tecnología musical afectan a la interpretación de música en directo.

Por todo ello, habrá que reconsiderar los conceptos musicales que hemos heredado y que transmitimos como docentes para hacer justicia a la diversidad de prácticas y experiencias que la palabra "música" expresa en el mundo actual.

Dejando a un lado la controversia entre si tiene o deja de tener valor la mediación tecnológica de la música en directo, o las grabaciones que surgen de este tipo de intervenciones, lo que es indiscutibles es que este tipo de interpretaciones musicales son responsables de la enorme disponibilidad de música que encontramos en la sociedad

<span id="page-17-0"></span>actual; y ello influyen de manera decisiva en los nuevos usos y hábitos de consumo de la música, como trataremos más adelante.

El caso es que las TIC aplicadas a las interpretaciones de música nos ofrecen como docentes una de las herramientas tecnológicas más utilizadas en las dos últimas décadas ya que han posibilitado la escucha y el análisis pormenorizado de obras musicales. Los aparatos de reproducción de discos vinilo, los magnetofones para casetes, los reproductores de discos compactos, o los sistemas portátiles de escucha actuales (ipod, mp3…) se han convertido desde el principio, y con una supremacía absoluta, en la herramienta tecnológica por excelencia para el aula de Música. Estos medios son el germen del uso de las nuevas tecnologías de la comunicación y de la información.

#### **¿Cuáles son las aplicaciones de las TIC en el campo de la interpretación?**

Con un ordenador, un micrófono y un software podemos realizar grabaciones de las actividades musicales en clase. Su escucha puede servirnos como autoevaluación de la misma. Este tipo de actividades sencillas también posibilita que el alumnado se sienta protagonista y considere que lo que hace es importante, permanece en el tiempo. La seriedad con la que los jóvenes se toman este tipo de sesiones de grabación y cómo juzgan el resultado sonoro nos sorprende siempre. Pero entonces, ¿por qué quedarnos ahí? ¿Por qué no digitalizar esa grabación y utilizar los medios informáticos para exprimir un poco más la experiencia?

## **2.3. Incidencia de las TIC en la composición musical**

Como hemos visto, las posibilidades que ofrece la grabación sonora son muy diversas para la música y por supuesto también para la enseñanza de ésta en todos los niveles de enseñanza preuniversitaria.

Los programas de grabación digital permiten que desde un ordenador tengamos un control absoluto sobre el resultado sonoro final sin necesidad de ser verdaderos instrumentistas, expertos informáticos ni técnicos profesionales de la grabación. Las herramientas tecnológicas son múltiples y muy variadas y están al servicio de la creatividad musical tanto de jóvenes estudiantes como de expertos compositores. Lo único que nos hace falta es ponernos manos a la obra y dejar rienda suelta a nuestras ganas de hacer música.

Mucha de la música del siglo XX y del incipiente XXI a la que se etiqueta de "difícil o de rara ejecución" tiene que ver mucho con las TIC; es decir, están creadas gracias a la asistencia y uso del ordenador. De la misma forma, la intervención de éstas ha dado origen a nuevos estilos en los que los sistemas de grabación intervienen bien directamente o mezclando grabación y ejecución en directo. En estos casos, la grabación sustituye o complementa a la partitura.

Como explica Alfonso García de la Torre en un artículo sobre la *[Música y las nuevas](http://www.uam.es/ra/amee/revista/alfonso.htm)  [tecnologías](http://www.uam.es/ra/amee/revista/alfonso.htm)* "*con el desarrollo de la electrónica el compositor pudo grabar, manipular y reproducir el sonido con fines compositivos. A mediados de este siglo varios compositores comenzaron a utilizar en sus obras sonidos y ruidos grabados del medio ambiente ("Música Concreta"), mientras otros obtenían nuevos materiales sonoros utilizando exclusivamente instrumentos electrónicos ("Música Electrónica"). Estas corrientes se unifican con el término "Música Electroacústica" que aparece en 1959, y se podría definir así a aquella música en la que se utiliza de una forma creativa cualquier equipo electrónico, estableciéndose por tanto un compromiso con la tecnología.*"

Pero además, las nuevas tecnologías han liberado al compositor de la preocupación de tener al intérprete como único mediador entre la música que surgía de su cabeza y el público. Obsérvese que sobre este tema, Eduardo Bautista García, vicepresidente de la Sociedad General de Autores de España, ya hacía en 1995 la siguiente reflexión sobre el presente y futuro impacto de las TIC en el mundo de la música:

*"En 1982, y mientras impartía clases en el PASS (Public Access Sinthetizer Studio) de Nueva York, un alumno canadiense me preguntó: '¿Cuántos pasos del proceso de creación musical serán sustituidos en el futuro por la tecnología?', 'Todos menos, uno, la composición', fue mi respuesta entre el escepticismo del resto de los alumnos y de algunos profesores presentes. El tiempo, finalmente, me ha dado la razón (…)* 

*En los últimos años se han modificado profundamente los hábitos no sólo de los profesionales, sino también del público en general. Primero fueron los sintetizadores, después el formato MIDI… El compositor de nuestros días es intérprete, arreglista, técnico de grabación y mezclas, editor y productor de su música, y todo ello frente al ordenador, sin necesidad de entrar en el estudio de grabación. Pronto tendrá acceso a bases de datos donde podrá dejar muestras de su última obra, para generar interés o iniciar el ciclo comercial de explotación de esta a partir de las redes integradas de radio digital o de música a la carta.* 

*Navegando por Internet podemos ya hoy tropezarnos con ofertas para participar en la composición de una canción global desde el anonimato del MIDI, o para formar un grupo de rock donde los componentes jamás se conozcan y sólo toquen juntos a través de las redes digitales. En este caso, ¿quién es el público y quiénes los músicos? Sin embargo, y a pesar de estos formidables avances, la composición musical sigue siendo un ejercicio de imaginación y creatividad en estado puro, donde el talento conecta directamente con lo más profundo del ser, su espíritu creador." (*Adaptado del *Anuario de la Música, 1995.* Ediciones El País)

#### **¿Cuáles son las aplicaciones de las TIC en el campo de la composición?**

Hasta ahora, la creación musical por parte del alumnado estaba muy limitada por la dificultad que entrañaba interpretar esa música en el aula con los medios que tenemos <span id="page-19-0"></span>actualmente. Como veremos mas adelante, existen determinadas aplicaciones como los secuenciadores que nos ofrecen la posibilidad de programar actividades de creación musical. En ellas los chicos y chicas puedan tener a su disposición todo tipo de timbres instrumentales y lo más interesante es que podrán escuchar y valorar el resultado sonoro durante el proceso.

Sólo necesitamos poner en funcionamiento la iniciativa, la imaginación y la creatividad para que se expresen libremente por medio de la música. En la medida en que estas actividades suponen un trabajo colectivo, también favoreceremos el desarrollo de habilidades de cooperación, así como la necesidad de apoyar y apreciar las propuestas y contribuciones de los demás.

## **2.4. Incidencia de las TIC en el ámbito del consumo musical**

La disponibilidad de música en la sociedad actual representa la culminación de todo un proceso cultural en el que las tecnologías han provocado la evolución y el desarrollo en el mundo de la música.

Si tomamos como referencia, por ejemplo, el siglo XIX, los contemporáneos de Beethoven únicamente podían acceder a la música cuando ésta era ejecutada en vivo, ya fuera en una sala de conciertos pública, en el salón de una casa privada, o en alguna actividad popular realizada en la calle. Una de las industrias que más se desarrolló hasta la Primera Guerra Mundial fue la fabricación de pianos verticales lo bastante pequeños como para caber en las casas de la clase media. Y paralelamente a esta nueva forma de consumo musical, aumentó la composición y la publicación de partituras fáciles para este nuevo público de aficionados.

Pero las tecnologías siguieron evolucionando y los ámbitos de consumo musical también.

En la actualidad tenemos todo un *museo imaginario* de música dentro de nuestro ordenador. Gracias a un dispositivo mp3 portátil los adolescentes integran el *bebop* o el *heavy metal* en su propio paisaje urbano mientras pasean o viajan en autobús. La música está en el centro de la vida cotidiana y se ha convertido en un elemento más de definición del estilo de vida personal, al mismo nivel que otros elementos como pueden ser la forma de vestir o el peinado.

Nosotros como profesionales de la educación musical podemos decidir si escuchar una cantata de Bach, el último disco de Sting o música balinesa… es un tipo de elección que mejora nuestra calidad de vida. De la misma manera y gracias a la tecnología de los DVD podemos ver grandes óperas desde nuestro salón o incluso descargar en nuestro ordenador un vídeo sobre la "danza de los monos" basada en el *Ramayana* balinés. Apreciar el hecho cultural en general, y la música en particular, lleva implícito disponer de aquellas actitudes que permitan acceder y apreciar manifestaciones musicales diversas. Es necesario desarrolla en el alumnado la sensibilidad musical y el sentido estético necesario para que puedan comprender, valorar, emocionarse y disfrutar de una amplia variedad músicas de distintos estilos, géneros, tendencias y culturas musicales.

Con ello, potenciaremos la capacidad de analizar y valorar críticamente los diferentes usos sociales de la música. Los adolescentes aprenderán también a valorar no sólo el sonido sino también el silencio como fenómenos naturales y sociales, tomando conciencia de la función que tiene la música como parte integral del medioambiente y utilizando conocimientos de la ecología acústica para aproximarse a paisajes sonoros variados.

Sólo tenemos que aprovechar las variadas posibilidades tecnológicas que los medios de comunicación nos ofrecen e integrarlas en nuestras actividades de enseñanzaaprendizaje y en nuestra vida.

Cuando más conscientes seamos que todos y todas somos consumidores musicales, y tratemos a la música como un *producto* al que tenemos acceso también electrónicamente, más posibilidades y mayor será nuestro disfrute del arte de los sonidos.

#### **¿Cuáles son las aplicaciones de las TIC en ámbito del consumo musical?**

Con las nuevas tecnologías aplicadas al consumo musical ofrecemos al alumnado la posibilidad de conocer y valorar la diversidad musical que existe a su disposición a través de Internet. De esta manera tomarán conciencia de que la música forma parte de la cultura de diferentes épocas, lugares y colectivos.

Pero además les capacitamos también para que sean autónomos a la hora de seleccionar qué música les apetece escuchar en cada momento o situación personal, y todo ello sin dejar de ser sensibles y respetuosos con todas las manifestaciones musicales y artísticas en general.

#### **ACTIVIDAD nº 2: La industria musical ante las TIC.**

En los siguientes enlaces puedes visionar algunos vídeos difundidos a través de Internet que abordan, de distinta forma, el tema de la distribución y descarga de música a través de la Red:

- South Park<http://www.youtube.com/watch?v=dlozxGFli1g>
- Buenafuente:<http://www.youtube.com/watch?v=lB6hrxcjzY4>

¿De qué manera podrías incluir este tipo de recursos dentro de la programación de Música de secundaria? ¿Qué conceptos trabajarías? ¿Qué ventajas e inconvenientes tiene la utilización de este tipo de herramientas?

Realiza un comentario personal sobre estas cuestiones dentro del apartado del Foro.

## <span id="page-21-0"></span>**3. Aplicaciones y recursos TIC para la enseñanza musical**

Como venimos observando, la aplicación de las tecnologías de la información y la comunicación a la enseñanza de la Música en la ESO tiene muchas posibilidades. Los ordenadores se han convertido hoy por hoy en una herramienta poderosa a disposición del profesorado de Música en el proceso de enseñanza-aprendizaje.

Pero veamos cuáles son los requisitos, necesidades y posibilidades que tenemos para poder trabajar con ellas.

## **3.1. Infraestructura**

Dada la naturaleza de este curso, en los epígrafes siguientes solamente se detallarán los aspectos básicos que son precisos para el objetivo final del mismo (realizar una experiencia de uso de las TIC en el aula de música) No obstante, dada la importancia que tiene esta cuestión, se recomienda profundizar en la misma a través de los enlaces recomendados o realizando el curso ["Sonido y música con ordenador"](http://www.formacion.cnice.mec.es/formamos/c_sonido.php).

## 3.1.1. El equipamiento

El *hardware* o **equipamiento físico** que necesitamos dentro del aula de música no tiene por qué ser demasiado costoso. Un ordenador personal que cuente con las características básicas que están disponibles hoy en día en un equipo de tipo medio será suficiente para satisfacer nuestras necesidades. En cuanto a los periféricos necesarios (dispositivos que permiten al ordenador interactuar con el exterior por medio de la entrada, salida o almacenamiento de datos, así como la comunicación entre distintos ordenadores) además de los habituales de cualquier equipo (teclado alfanumérico, ratón, monitor, impresora, MODEM…) precisaremos contar, al menos, con uno o varios micrófono, y tarjetas de sonido y altavoces o auriculares suficientes para cada equipo y/o alumno, según el caso.

Para la materia de música contar con este tipo de elementos es imprescindible, pero, además, es necesario que posean una mínima calidad y funcionen perfectamente. Las razones son evidentes ya que estamos hablando de un uso didáctico de la música y desde luego será habitual tanto grabar sonidos como reproducirlos a través del ordenador.

Aunque los mínimos necesarios pueden ser realmente mínimos (cualquier tarjeta de sonido y altavoces convencionales de nuestros días permiten escuchar música de un modo suficientemente satisfactorio) conviene tener en cuenta que a medida que baja la calidad de estos lo hace también la del sonido que manipulamos, por lo que, siempre que <span id="page-22-0"></span>sea posible, se recomienda contar con equipos de entrada/salida de sonido de calidad media.

La nómina de equipos complementarios (y algunos habituales en las aulas de música) que pueden abundar las utilidades de las TIC es muy amplia. El contar con teclados maestros, pianos electrónicos con conexionado MIDI u otros instrumentos electrófonos y electrónicos, módulos externos de sonido, grabadores portátiles o mezcladores hardware de audio, entre otros, aumentarán las posibilidades que tenemos para el desarrollo de distintas actividades puramente musicales. Además, si contamos con la opción de utilizar cámaras fotográficas, escáneres o cámaras de video (y algún software de edición no lineal de video) podremos trabajar también, de una forma activa, contenidos relacionados, [por ejemplo,](http://www.educa.aragob.es/cpralmun/jornatic/INFOMUSICAL/WAVELAB/U.D.%20WAVELAB2.doc) con la función de la música en los medios de comunicación social.

## 3.1.2. La conectividad

La **conectividad** hace referencia, de forma genérica, a la capacidad de los dispositivos de estar conectados entre sí y comunicarse a través de sistemas de red.

En todos los centros existe conectividad entre los equipos informáticos a través de una red de área local que además ofrece salida a Internet. Para lo que nos afecta, será importante contar con una buena conexión a Internet que garantice nuestro acceso y el de los alumnos y alumnas a la Red de una forma eficaz y óptima, pues para todas aquellas actividades que contemplen la utilización de información, sistemas de comunicación o aplicaciones en línea es imprescindible. No obstante, para llevar a cabo muchas de las propuestas didácticas con TIC en el área de Música no será imprescindible. En unos casos porque el enfoque no lo hará preciso; en otros porque será conveniente descargar los recursos previamente y replicarlos en los ordenadores que utilicen los alumnos o servirlos a través de la Intranet del centro escolar. En cualquier caso, insistimos que siempre será muy recomendable.

El tipo de conectividad de la que dispongamos en el centro: alámbrica o inalámbrica [\(Wi-](http://es.wikipedia.org/w/index.php?title=Wi-Fi&oldid=5866672)[Fi](http://es.wikipedia.org/w/index.php?title=Wi-Fi&oldid=5866672), [WiMAX…\)](http://es.wikipedia.org/w/index.php?title=WiMAX&oldid=5830170) unido a la distribución que haya del equipamiento (en salas específicas, distribuida, pizarras electrónicas, portátiles con cañón…) condicionará también las posibilidades que tendremos a la hora de planificar sesiones de trabajo utilizando las TIC, por lo que será un elemento a considerar.

También deben estimarse, en este capítulo, determinadas opciones de comunicación inalámbrica [\(Bluetooth…](http://es.wikipedia.org/w/index.php?title=Bluetooth&oldid=5870244)) que posea el equipamiento así como los dispositivos portátiles de nuestros alumnos y alumnas ([iPod,](http://es.wikipedia.org/w/index.php?title=IPod&oldid=5859178) [reproductores de audio digital](http://es.wikipedia.org/w/index.php?title=Reproductor_de_audio_digital&oldid=5664632), [PDA](http://es.wikipedia.org/w/index.php?title=PDA&oldid=5864841)..) pues ello puede facilitar la transferencia habitual y cotidiana de información entre unos y otros.

#### **Entorno MIDI.**

Dentro del ámbito musical, el protocol[o MIDI](http://www.carlosys.com/intro.html) (Musical Instrument Digital Interface) es una forma específica de conectividad que posee, además, otras muchas implicaciones, por lo

<span id="page-23-0"></span>que hemos considerado de interés realizar un somero repaso de sus características y opciones en este apartado.

El MIDI es un protocolo informático elaborado por los principales fabricantes de instrumentos musicales electrónicos a principios de los años ochenta. Permite, a través de una serie de *reglas,* la comunicación entre cualquier dispositivo electrónico-musical. Es decir, el MIDI es capaz de transmitir instrucciones musicales entre un ordenador y cualquier equipo MIDI, o entre dos o varios dispositivos MIDI.

Un archivo MIDI contiene las instrucciones necesarias para reproducir una pieza musical. La información que maneja el protocolo MIDI es digital (secuencias de ceros y unos) y no transfiere sonido si no solo instrucciones. Esto quiere decir que lo que permite es que un equipo le indique a otro cuándo comienza a sonar, qué nota debe hacerlo, durante cuánto tiempo, etc., pero la reproducción del sonido siempre depende del dispositivo que recibe la información. Esta es una de sus grandes ventajas (es un sistema ágil y fiable) pero, a la vez, una de sus principales limitaciones (el resultado sonoro siempre es dependiente de la calidad del dispositivo final: la tarjeta de sonido, el tipo de síntesis, etc.)

Un equipo MIDI básico consta de un ordenador, un controlador MIDI y un módulo de sonidos. El controlador es un dispositivo electrónico en forma de teclado que genera información digital. La mayoría de teclados *Clavinova* tienen conexión MIDI, por lo que, si lo conectamos mediante un cable a nuestro ordenador podemos usarlo como teclado MIDI. Y por último, un módulo de sonido (que contiene un banco de sonidos sintetizados o muestreados –*sampleados*-) que será el encargado de transformar la información digital en sonidos analógicos audibles.

El MIDI fue, en cierta medida, una punta de lanza del fenómeno de integración de las TIC en el Aula de música. Abrió en los años ochenta un camino para la experimentación en el ámbito musical profesional. Como protocolo de interconexión ha ido evolucionando e integrándose en el plano del ocio y, por supuesto, en el de la educación. En este ámbito, su estandarización y las pocas exigencias técnicas que requiere de los equipos han permitido que sea fácilmente utilizable y aplicable en un aula que cuente con una dotación informática mínima.

## 3.1.3. Los espacios

La mayoría de los centros dispone de una infraestructura y de un equipamiento informático básico para uso por parte del alumnado. Lo habitual es que el grueso de este equipamiento esté ubicado en el Aula de Informática. No obstante cada vez son más numerosas las dotaciones realizadas bajo el criterio de distribuir los dispositivos de forma generalizada con el fin de se conviertan en un elemento más dentro de las aulas. En este sentido, en este momento podemos encontrarnos con distintas situaciones que

condicionan la forma en que podremos planificar nuestro trabajo con TIC dentro de la materia de Música:

- 1. Solamente se dispone de aulas de informática. Es muy probable que éstas, además, tengan una alta ocupación, por lo que hay que prever su uso con mucha anticipación y seguramente no podremos contar con demasiadas sesiones.
- 2. Además de las aulas de informática se dispone de sistemas portátiles (portátiles más cañón, por ejemplo) En este caso podremos compaginar el uso de las aulas para trabajar en grupo durante algunas sesiones con la utilización del portátil por parte del profesor (para presentaciones generales, ejemplificaciones, etc.) o pequeños grupos de alumnos en otras (para localizar determinada información, redactar algún informe, editar algún recurso o presentar algo al resto de compañeros)
- 3. Además de las aulas de informática se dispone de una pizarra digital interactiva (PDI) en el aula de música. Ello nos permite contar, de forma cotidiana, con este recurso para trabajar de forma colectiva.
- 4. En el aula de música se cuenta, además, con un rincón del ordenador con algunos equipos. Esta situación, en combinación con las anteriores o de forma sustitutiva, nos permite plantear actividades paralelas en las que los alumnos y alumnas rotan entre ellas, y en las que las TIC pasan a formar parte de un complemento más de trabajo. Permite, asimismo, pensar en actividades basadas en la distribución de roles (por ejemplo, las basadas en investigación y elaboración: cazas del tesoro, miniquest o webquest)
- 5. El aula de música cuenta con una amplia dotación de ordenadores o bien los alumnos tienen con dispositivos que utilizan de forma personalizada (portátiles, [Tablet-PC,](http://es.wikipedia.org/w/index.php?title=Tablet_PC&oldid=5632731) PDA, iPod…) Esta situación es ideal y aún rara vez se produce. No obstante en el futuro será con la que habremos de trabajar, así que aprovechémosla al máximo en aquellos casos en los que se produzca.

Por otra parte, debe considerarse cada vez más que el uso de las TIC permite extender su ámbito de actuación fuera del ámbito "clase". Por ello, parte de las actividades a realizar por los alumnos y alumnas puede contemplar la utilización de dispositivos como cámaras fotográficas o de vídeo, grabadores de sonido, etc. cuya utilización puede y debe realizarse fuera del aula, con el fin de obtener información, interaccionar con el medio, servir de soporte a actividades extraescolares, etc.

<span id="page-25-0"></span>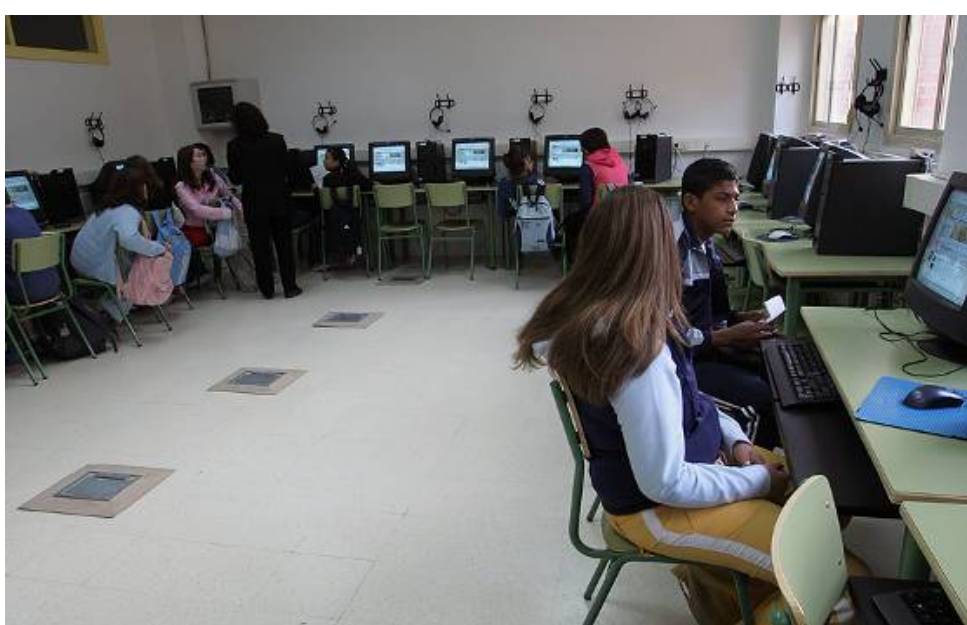

Grupo de alumnos dando clase de música en el aula de informática

#### **ACTIVIDAD nº 3. Recursos informáticos y musicales del centro.**

Con vistas al desarrollo de la actividad del curso debemos conocer cuáles son los recursos de que dispone el centro tanto en materiales informáticos, conectividad de la Red (Internet, Extranet,…), así como aquellos recursos musicales que se encuentran en el aula de música.

A continuación dispones de la siguiente plantilla para tomar estos datos: **Plantilla\_recursos.doc**

## **3.2. Aplicaciones y herramientas**

Denominamos software al conjunto de programas informáticos y aplicaciones instaladas en un ordenador que hacen posible la realización de tareas específicas. Pertenecen a esta categoría, por ejemplo, los procesadores de textos, las aplicaciones ofimáticas, de base de datos, y por supuesto los programas educativos, cuya finalidad es la enseñanza o el aprendizaje de algún área de conocimiento.

Aunque existen aplicaciones específicas dirigidas al ámbito educativo, lo cierto es que existe una multiplicidad de aplicaciones profesionales cuya utilidad didáctica es inestimable en el campo musical. Por otra parte, entre unas y otras encontraremos tanto programas propietarios (disponibles normalmente a través de un canon) como otros distribuidos de forma libre y gratuita.

<span id="page-26-0"></span>Sin tratar de ser exhaustivos, comentaremos a continuación una serie de aplicaciones y otros recursos educativos, así como las posibilidades y beneficios que el software libre tiene en Aula de Música.

#### 3.2.1. Algunas notas sobre el software libre

Bajo el término *software libre* se encuentra una amplia diversidad de programas informáticos cuya característica común es que pueden ser usados, copiados, estudiados, modificados y redistribuidos libremente sin otras restricciones que las establecidas en la licencia con las que se distribuyen. Ello nos garantiza que estamos haciendo un uso lícito y nos ajustamos a los derechos y leyes de propiedad intelectual (copyright, copyleft…) El software libre suele estar disponible gratuitamente en Internet por lo que resulta sencillo llegar a él y poder utilizarlo de forma inmediata.

De lo anterior es fácil deducir las causas del creciente éxito que las aplicaciones distribuidas bajo este concepto están teniendo en todos los ámbitos pero, específicamente en el educativo. En España las distintas administraciones educativas vienen apoyando firmemente las soluciones basadas en el software libre durante los últimos años. Así, a partir de la creación de distribuciones gratuitas del sistema operativo Linux [\(LinEx](http://es.wikipedia.org/wiki/LinEx) en Extremadura, [GuadaLinex](http://es.wikipedia.org/wiki/GuadaLinex) en Andalucía, [LliureX](http://es.wikipedia.org/wiki/LliureX) en la Comunidad Valenciana, [Molinux](http://es.wikipedia.org/wiki/Molinux) en Castilla-La Mancha, [MAX](http://es.wikipedia.org/wiki/MAX) en La Comunidad de Madrid, [Trisquel](http://es.wikipedia.org/wiki/Trisquel_%28linux%29) en la Comunidad gallega, LInkat en Cataluña…) basadas en [Debian,](http://es.wikipedia.org/wiki/Debian) Ubuntu y Suse.

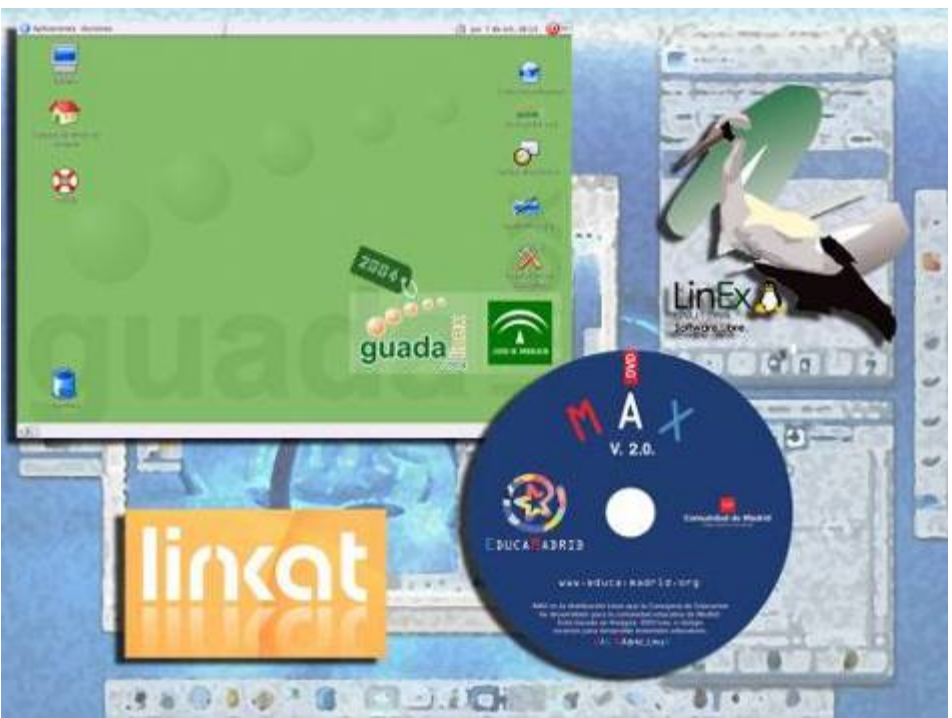

Collage de imágenes con los logotipos e interfaces de algunas de las distribuciones Linux de las administraciones educativas españolas

<span id="page-27-0"></span>Por otra parte, la activa comunidad educativa de "Linux" ofrece a los docentes musicales una distribución especial para músicos a través de la web de [Musix.org](http://www.musix.org.ar/). Se trata de un "minisistema operativo" que funciona tanto como un *live cd* como una instalación en el disco duro y contiene un amplio conjunto de programas de música que corren en este entorno.

El uso del software libre como herramienta TIC en el aula de música presenta muchas ventajas. Por citar solo algunas, el hecho de que los alumnos puedan usar en casa el mismo software que están aprendiendo a utilizar en el centro escolar, ya que es de uso público y gratuito. Con este tipo de software no se fomenta la copia ilegal, ya que se permite realizar copias de los programas y que se distribuyan a los alumnos de forma legal, lo cual tiene también un efecto positivo y conciencia sobre las posibles alternativas a tener en cuenta para luchar contra la piratería.

## 3.2.2. Editores de partituras

Un editor de partituras es un programa cuya función principal consiste en permitir al usuario realizar una partitura lo más perfecta posible. Su manejo es muy similar al de un procesador de texto pero en el que, en lugar de escribir palabras, se escriben grafías musicales (pentagramas, claves, notas, articulaciones, matices, casillas de repetición, etc.). Las herramientas de un editor de partituras están pensadas para permitir editar, modificar e imprimir en lenguaje musical desde una simple melodía hasta una partitura orquestal con un resultado gráfico impecable.

Los datos se introducen mediante el teclado alfanumérico y ratón o mediante un instrumento MIDI (teclado). También es posible introducir directamente un fichero MIDI con toda la información musical para que el editor la convierta en partitura.

Una de las aplicaciones didácticas que podemos dar a este tipo de software es la de realizar la edición de una partitura por ordenador: introducir las notas, organizarlas por compases, indicar los matices y el *tempo*, las ligaduras de fraseo, las secciones que se repiten, etc. La mayoría de los editores actuales de partituras ofrecen la gran ventaja de que llevan incorporados un secuenciador con el que podemos "hacer que suene" lo que estamos escribiendo.

Gracias a un programa editor de partituras el alumnado puede desarrollar también la capacidad de oír inmediatamente la música que él mismo ha escrito. Su uso puede ayudarnos a programar actividades de refuerzo del lenguaje musical: este tipo de herramientas ayudaría al alumnado a conformar la imagen sonora de lo que está escribiendo, a realizar tareas de discriminación auditiva así como a trabajar la capacidad mnemotécnica.

Este tipo de programas ofrece también la posibilidad de realizar materiales *ad hoc* para la escuela con un relativo bajo nivel de destrezas musicales previas. Algunos programas de <span id="page-28-0"></span>pago profesionales, como *[Sibelius](http://www.sibelius.com/products/sibelius), [Finale](http://www.finalemusic.com/finale/) o Encore*, permiten realizar ediciones de altísima calidad y complejidad, si bien ello no impide su uso para cuestiones más sencillas de trabajo en el aula gracias a que su interfaz, y la experiencia de usuario que entregan, lo permiten. En el campo del software libre existen alternativas de garantía como es el caso del programa *[Rosergarden](http://www.rosergandenmusic.com/)*.

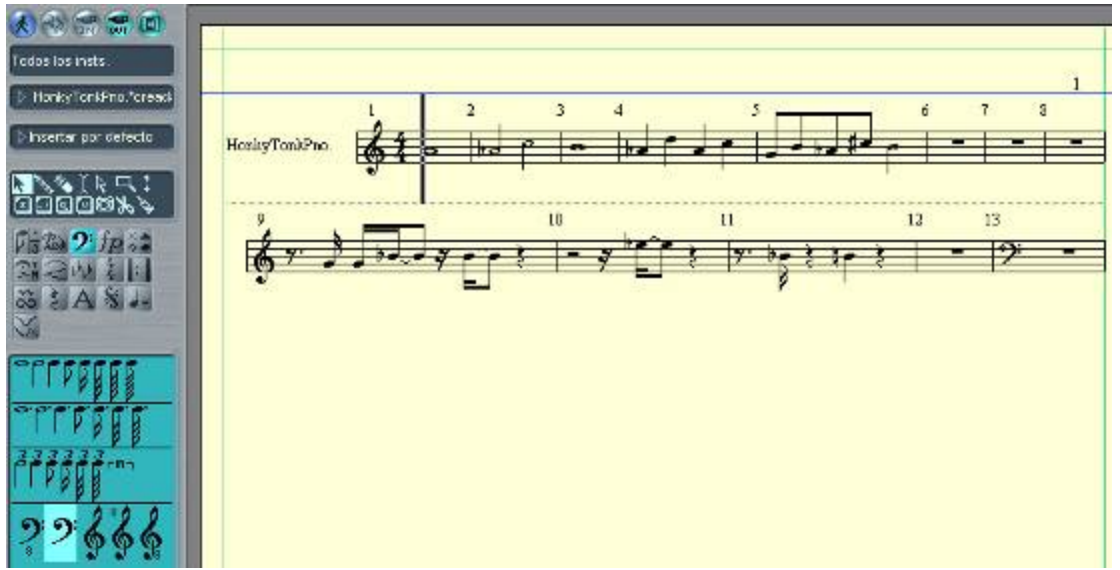

Captura de pantalla del editor de partituras del programa Logic Audio

Otros programas, como *[Songworks](http://www.ars-nova.com/songworks.html),* asisten la creación de las partituras a través de un tutor que ofrece alternativas a las acciones que va realizando el usuario.

Por otra parte, encontramos aplicaciones gratuitas como *[Lilypond](http://lilypond.org/web/)* que sirven para insertar partituras en programas de procesadores de texto. Las notas y otros símbolos musicales se escriben en un archivo de texto mediante una serie de órdenes o comandos y después se procesa este archivo con *Lilypond*. El resultado es un archivo PDF o un fichero MIDI con el que escucharlo. Es necesario aprender la sintaxis básica de *Lilypond* para escribir las partituras, lo que a priori puede resultar lento y enrevesado, pero una vez hecho un pequeño esfuerzo inicial, nos abre una posibilidad para editar ejercicios o pruebas escritas de forma sencilla y con relativamente pocos recursos.

## 3.2.3. Secuenciadores y editores de audio

La ventaja de los programas secuenciadores y los editores de audio es su versatilidad. Su constante desarrollo ofrece, cada día, nuevas posibilidades. Además de servir como un sistema virtual de grabación multipista, tanto para MIDI como para audio, o como un notable editor de partituras, le permite utilizar los sistemas de sincronismo, no sólo para coordinar los diferentes instrumentos musicales, sino para trabajar también bajo una sincronía absoluta entre música e imagen. Este tipo de programas informáticos simulan un entorno de grabación. En el monitor vemos una mesa de grabación de 16, 32 o más

pistas en las que podemos grabar (introducir) separadamente otros tantos instrumentos o timbres. Poseen distintos entornos creación, producción y postproducción y suelen estar diseñados de forma modular, lo que permite insertar *plugins* (programas de terceras partes que añaden funcionalidad al programa base) de forma que podemos disponer de auténticos estudios digitales en el ordenador.

Por lo tanto, con un secuenciador y un micrófono podemos hacer que los alumnos y alumnas interpreten cada parte de una obra por separado y comprobar luego cómo suenan juntas: qué ocurre si variamos la altura de alguna parte, si le cambiamos el timbre, el *tempo*, si introducimos matices de intensidad en algunas secciones, etc. El módulo de sonido nos ofrece la posibilidad escuchar las secuencias en los timbres que dispongamos.

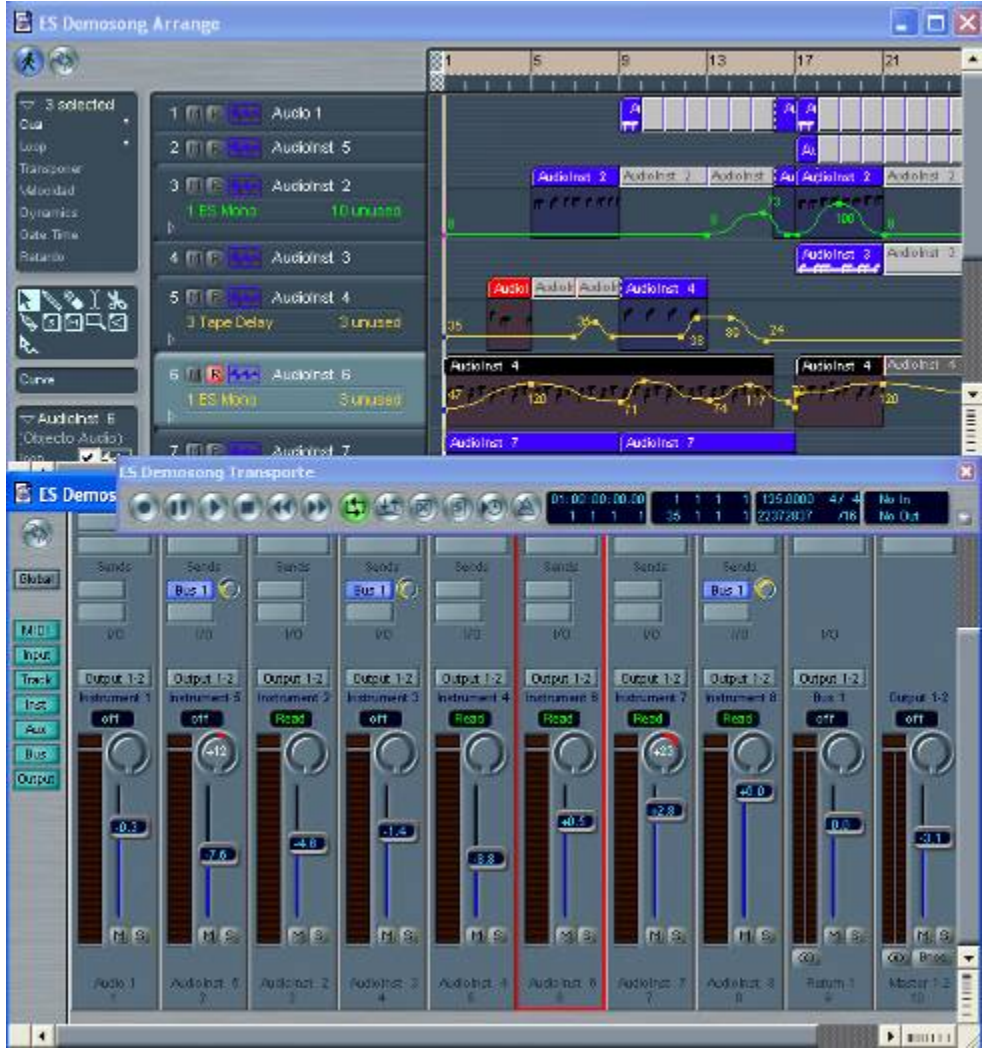

Captura de pantalla del secuenciador Logic Audio

El secuenciador nos permite crear y escuchar nuestras propias composiciones aunque no seamos muy diestros a la hora de interpretarlas. Estas herramientas resultan fundamentales para desarrollar y capacitar al alumnado en las habilidades y técnicas necesarias vinculadas con la creación y la interpretación musical, tanto individual como en <span id="page-30-0"></span>grupo. Con ellas facilitamos la producción musical y el aprendizaje autónomo de la música utilizando dispositivos electrónicos, que es uno de los objetivos generales de nuestra área.

En el ámbito profesional existen algunos históricos secuenciadores que han evolucionado con el tiempo para convertirse en gestores integrales de audio-MIDI e, incluso, con un fuerte soporte para vídeo. Se trata de aplicaciones como Logic Audio ([MAC,](http://www.apple.com/es/logic/) [Windows](http://www.laorejadigital.com/default.php?echohtml=%2Farticulo.php3%3FID%3D1%26tabla%3Dsecuenciador)) Cubase o Cubasis VST, [SONAR,](http://www.cakewalk.com/) [Cakewalk](http://www.cakewalk.com/), [Acid Pro](http://www.sonicfoundry.com/), entre otras.

En el entorno del software libre existen ya claras alternativas corriendo bajo Linux: [Ardour](http://www.ardour.org/) (que funciona también en MAC) [Rosegarden,](http://www.rosergandenmusic.com/) o secuenciadores MIDI como [ShakeTracker,](http://www.musix.org.ar/download.html) o Muse.

En el campo concreto de la edición de audio *[Audacity](http://audacity.sourceforge.net/)* es un software multipistas de grabación y edición de sonidos fácil de usar. Es multiplataforma y está traducido al castellano. *Audacity* también puede grabar sonidos en directo usando un micrófono o un mezclador, o bien digitalizar grabaciones de cintas de casete, discos de vinilo o minidisc. Cuenta, además, con una amplia librería de efectos (plugins) de altísima calidad y módulos de exportación para distintos formatos de audio (ogg, mp3, wav…)

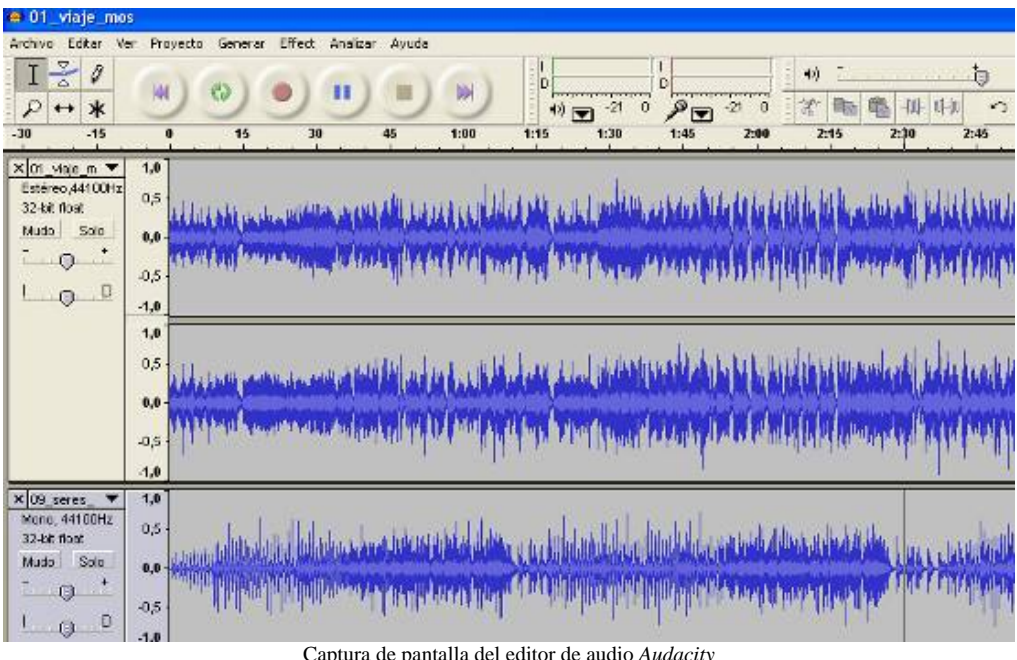

Captura de pantalla del editor de audio *Audacity*

## 3.2.4. Editores, librerías de sonidos y sintetizadores virtuales

Los gestores y elaboradores de datos para sintetizadores, como *GenPatch, Voyetra, y Galaxy Plus Editors*, entre otros, o los gestores MIDI como MIDI Quest, Max, son programas que permiten el intercambio de datos, la elaboración y gestión de toda la información y parámetros de los sintetizadores desde el ordenador. Se tiene así control directo sobre los parámetros DCO, DCF, DCA, panorámico, sección de efectos,

<span id="page-31-0"></span>atenuación, modulación, etc. Proporcionan la posibilidad de manipular las formas de ondas en sus diferentes fases —ataque, mantenimiento, caída y escape— en un entorno informático, tanto para muestras sintetizadas como para muestras de audio.

La ventaja de estos es que, a través de la pantalla del ordenador, se puede trabajar de forma más fácil e intuitiva en la localización y generación de los sonidos sintetizados, en cualquiera de los sintetizadores que hay en el mercado. Igualmente, es posible acceder, fácilmente y con un gasto mínimo, a enormes bancos de sonidos disponibles en librerías universales.

Los editores-librería de muestras de audio ofrecen diferentes opciones, en parte semejantes a los anteriores: edición de las muestras, visualización del espectro armónico, transferencia entre distintas marcas, grabación digital, recreación al infinito de cualquier sonido registrado, etc.

En este sector podemos agrupar también los sintetizadores virtuales que sirven para crear nuevos timbres mediante la gestión de los distintos tipos de síntesis disponibles o para utilizar los numerosos *presets* que incorporan: *[Absynth PC](http://www.nativeinstruments.de/index.php), [Dynamo](http://www.nativeinstruments.de/index.php), [FM7,](http://www.nativeinstruments.de/index.php) Kontakt PC…*

## 3.2.5. Asistentes de composición en línea

Se trata de aplicaciones que funcionan comos servicios en red (no se descarga la aplicación sino que se manipula directamente durante la conexión a una web determinada) Se ofrecen en línea de forma gratuita y permiten a los alumnos y alumnas crear pequeñas piezas mediante la manipulación de determinados parámetros.

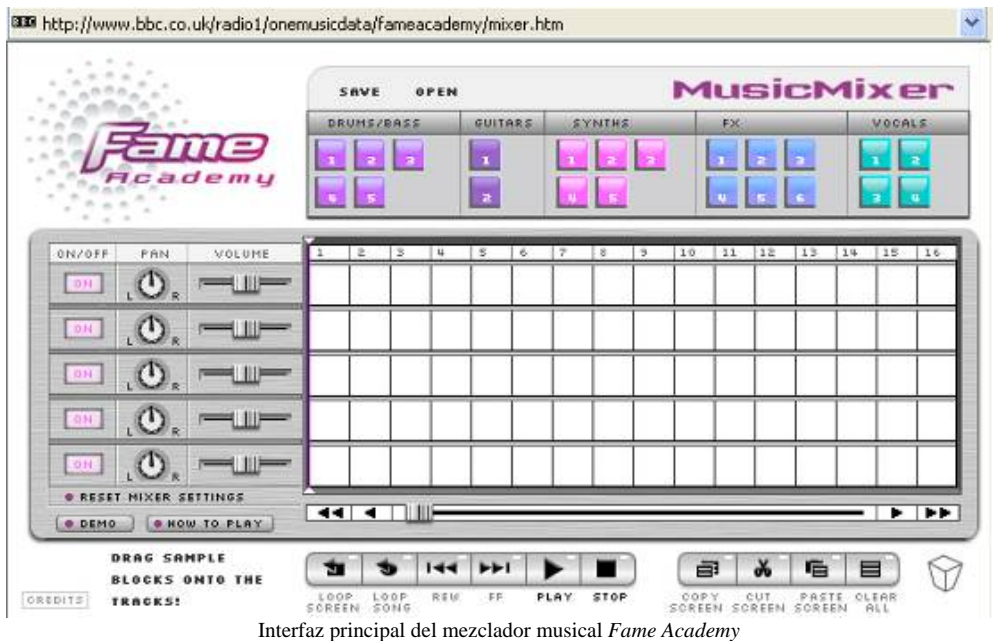

#### *Mezcladores de música*

Casi todos utilizan un procedimiento similar. Presentan el aspecto de una mesa de mezclas simplificada en la que es posible cargar distintos *loops*, efectos sonoros y musicales, enrutarlos en una pista concreta, y manipular aspectos como el volumen de cada pista, el envío de señal, el panorama, silenciar las pistas (mute) y, excepcionalmente, incluir algún efecto. De este tipo son, por ejemplo: *[Fame Academy](http://www.bbc.co.uk/radio1/onemusicdata/fameacademy/mixer.htm)* publicado por la BBC (requiere el reproductor *[Shockwave](http://www.adobe.com/shockwave/download/index.cgi?Lang=Spanish)*) o [AudioMeister](http://www.subkloda.freeserve.co.uk/AudioMeister2.html) editado por la empresa SubKloda Design (permite además descargarse los ficheros fuente flash)

#### *Juegos de creación y composición musical.*

Este tipo de juegos toman formas muy distintas. Desde simples divertimentos que permiten jugar con el azar musical como compositor, creadores de piezas a través de representación de dibujos o esquemas, etc.

Algunos de este tipo, ofrecidos por la BBC en su web dedicada a juegos musicales son: [Composer,](http://www.bbc.co.uk/radio3/makingtracks/composer.shtml) Drumsteps (un editor lúdico de patrones rítmicos "azorosos") [Tonetag](http://www.bbc.co.uk/cbbc/bluepeter/active/tonetag/), que permite crear piezas a partir de bucles o de la escritura personalizada en un *piano roll*, elegir quién interpretará cada pista seleccionando entre un listado de instrumentos GM (General MIDI) Su característica más novedosa es que permite remitir la composición a un espacio personal en la web de la BBC o crear un politono que se cargue en el teléfono móvil del creador o sus amigos.

| <b>TONETRG TT</b>                                                                                                    | Music         | Help<br>Save<br>Open<br>Untitled                                                                                   |                                                                          |
|----------------------------------------------------------------------------------------------------|---------------|----------------------------------------------------------------------------------------------------|--------------------------------------------------------------------------|
| Here are some.<br>preset blocks<br>to get you started                                                                                                    | 1             | s I<br>z.<br>6 <sup>°</sup><br>3.<br>4.<br>11<br>12<br>$-13$<br>14<br>10<br>Đ.<br>17<br>18<br>19<br>20<br>21<br>22 | $7 -$<br>8<br>Mix<br>Make<br>15<br>16<br>You are in Mix mode<br>23<br>24 |
| · Drag music blocks<br>onto the tracks<br><b>B</b> Select instruments<br>Make your own music<br>blocks in Make mode<br>* Return to Mix<br>· Send to your mobile | <b>ONZOFF</b> |                                                                                                    | INSTRUMENT                                                               |
|                                                                                                    | $\bullet$     | $\mathbf{1}$                                                                                                    | W.<br>G<br>Grand Piano                                                   |
|                                                                                                    | $\bullet$     |                                                                                                    | <br>$\binom{m}{m}$<br>Marimba                                            |
|                                                                                                    | $\bullet$     |                                                                                                    | <b>TELES</b><br>G<br>Pizzi: String<br><b>Letti J</b>                     |
|                                                                                                    | ۵             |                                                                                                    | Percussion                                                               |
|                                                                                                    | Percussion    |                                                                                                    |                                                                          |
| Load Presets<br>$-80$<br>Credits                                                                                                    |               |                                                                                                    |                                                                          |
| Tempo                                                                                                    | 120           |                                                                                                    | Clear                                                                    |
| <b>B</b> BC                                                                                                    |               | Send to Blue Peter                                                                                                 | Send to Mobile                                                           |

Interfaz principal del juego de creación musical *Tonetag*

Existen también generadores de patrones rítmicos que, como *[Drum patter programmer,](http://www.moodvector.com/pattern/)*  permiten componer estructuras rítmicas como si de una caja de ritmos se tratase.

## <span id="page-33-0"></span>3.2.6. Educación auditiva y lenguaje musical.

El *software* dedicado a la educación y el entrenamiento auditivo y al aprendizaje del lenguaje musical tiene una larga tradición. Se trata de aplicaciones (en modo local) o servicios en red cuya finalidad es tanto mejorar el reconocimiento e identificación de alturas y notas, como el de los intervalos, acordes y escalas, así como el conocimiento y práctica con los elementos fundamentales del lenguaje musical.

En unos casos se trata de completos programas destinados a una práctica habitual y secuenciada de ejercicios de complejidad creciente, como es el caso de *[EarMaster](http://www.earmaster.com/), [Ear](http://www.trailcreeksystems.com/)  [Traning](http://www.trailcreeksystems.com/) o [Practica musica](http://www.ars-nova.com/aboutpm5/index.html)* (excelentes aplicaciones de pago que funcionan mediante instalación) y *[Good-ear](http://www.good-ear.com/)* o *[EarPower](http://www.earpower.com/)* (que corren en navegador y permiten su descarga de forma gratuita)

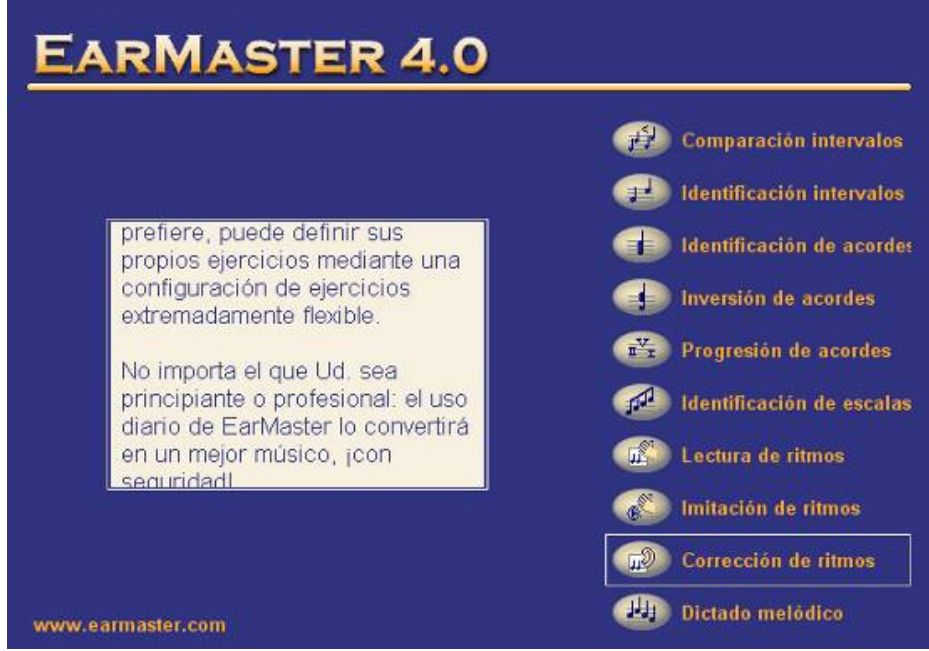

Selección de actividades del programa *EarMaster*

En otra, disponemos de colecciones de juegos o sencillas actividades dirigidas a trabajar uno o varios aspectos temáticos y muy definidos del lenguaje musical tanto en el plano teórico (conceptual) como práctico (procedimental) Algunos ejempos interesantes de este tipo, y accesibles de forma gratuita, son: algunos juegos musicales de [Radio 3](http://www.bbc.co.uk/radio3/makingtracks/games.shtml) de la BBC ([Peer Gynt](http://www.bbc.co.uk/radio3/makingtracks/peergynt.shtml), [Hoketus\)](http://www.bbc.co.uk/radio3/makingtracks/peergynt.shtml) o la aplicación *[Digital Counterpoint.](http://www.aviarts.com/demos/flash/digitalcounterpoint/index.html)* 

## 3.2.7. Otras aplicaciones.

La evolución de la tecnología nos deja de sorprendernos con la aparición de nuevos aplicativos para la creación musical, muchos de ellos integrados en sistemas globales de diseño multimedia y audiovisual. Entre las diferentes soluciones en este campo se encuentran generadores automatizados de imágenes y vídeo a partir de la reproducción

<span id="page-34-0"></span>musical [\(Arkaos VJ\)](http://www.arkaos.net/software/vj_download.php) los mezcladores virtuales para *DJ* [\(Groove Marker\)](http://www.groovemaker.com/) o las aplicaciones destinadas de forma específica para instrumentistas [\(Guitar Studio](http://www.cakewalk.com/))

## **3.3. Recursos educativos en línea**

La aplicación del ordenador a la enseñanza comenzó entorno al año 1970. La base pedagógica de este tipo de aprendizaje utiliza tres tipos de estrategias pedagógicas:

- el aprendizaje programado o tutorial (en el que el alumnado tiene un mínimo control sobre el programa)
- el programa intermedio, en el que hay interactividad pero se alterna con secciones tutoriales.
- el programa abierto o interactivo en el que los software permiten al alumno acceder a la información, manipularla y personalizarla (el aprendizaje es activo)

## 3.3.1. Software tutoriales

Se denominan tutoriales a los programas educativos que en mayor o menor medida dirigen, tutorizan, el trabajo de los alumnos. Proporcionan a los alumnos una serie de herramientas de búsqueda y de proceso de la información que pueden utilizar libremente, a su ritmo. Pretenden que, a partir de unas informaciones y mediante la realización de actividades y juegos sobre sus contenidos fundamentales, los estudiantes aprendan o refuercen unos conocimientos o habilidades concretas.

Podemos utilizarlos para realizar tareas o ejercicios de refuerzo con distintos niveles de dificultad porque no precisan explicaciones conceptuales previas. También es una herramienta muy eficaz para que el alumnado adquiera la capacidad de utilizar con autonomía fuentes de información diversas.

En la página Web dedicada a materiales educativos del CNICE podemos encontrar varios ejemplos muy interesantes y completos de unidades didácticas planteadas como un software tutorial. Por ejemplo, l*a [Música Antigua Española](http://w3.cnice.mec.es/eos/MaterialesEducativos/mem2001/musica/index.html)* o *[Música, un modo de conocerla](http://w3.cnice.mec.es/eos/MaterialesEducativos/mem2002/musica_modo/)*.

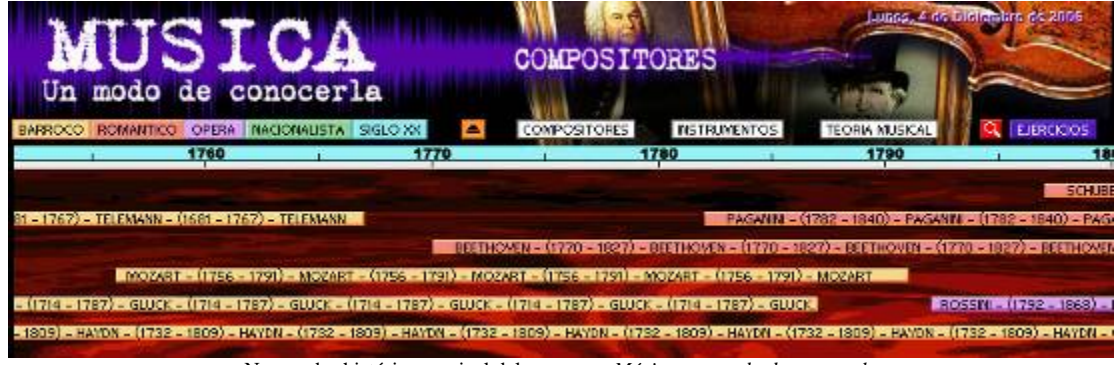

Navegador histórico musical del programa *Música, un modo de conocerla*

<span id="page-35-0"></span>En el portal educativo [edu365.cat](http://www.edu365.com/eso/muds/musica/index.htm) hay una colección de miniunidades didácticas muy interesantes que se ajustan este modelo: *el [Piano](http://www.edu365.com/eso/muds/musica/piano/index.htm), [¿Cómo funciona un reproductor mp3?](http://www.edu365.com/eso/muds/musica/mp3/index.htm) o [La guitarra eléctrica.](http://www.edu365.com/eso/muds/musica/guitarra/index.htm)*

## 3.3.2. Software intermedios

En la enseñanza interactiva se establece un diálogo o interacción entre el ordenador y el alumnado. El alumno puede alterar el flujo del aprendizaje dependiendo de sus respuestas.

La base de este tipo de programas está en que, junto a secciones tutorizadas o expositivas, el ordenador modera la actividad realizada por el alumno teniendo en cuenta sus resultados y acciones dentro del mismo. De este modo se condiciona el acceso a los ejercicios de un nivel superior de dificultad. Algunas de las actividades propuestas en el recurso de educación musical MOS utilizan esta técnica.

Se este tipo encontramos ejemplos como los publicados en el portal educativo [Averrores](http://www.juntadeandalucia.es/averroes/recursos/area_musica.php3) (*[Aula](http://www.juntadeandalucia.es/averroes/concurso2006/ver/04/index.html)  [de música\),](http://www.juntadeandalucia.es/averroes/concurso2006/ver/04/index.html)o* algunas de las actividades disponibles en el espléndido portal musical [Teoría.com](http://www.teoria.com/)

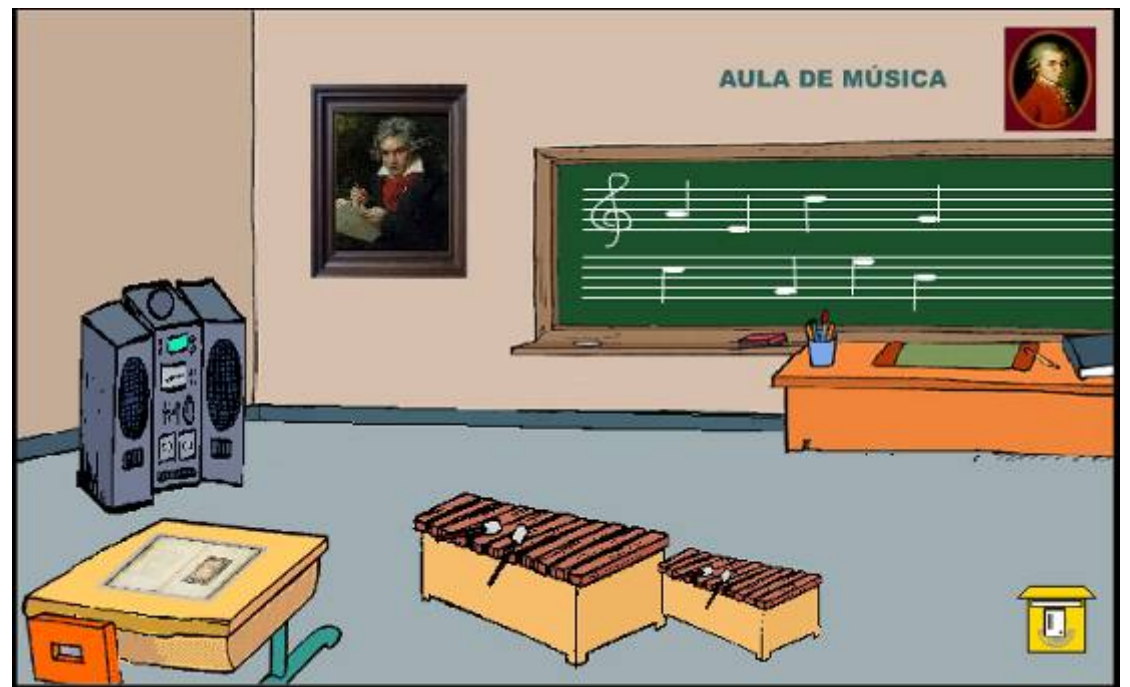

Página principal de programa *Aula de música*

## 3.3.3. Software educativos abiertos

Los programas educativos pueden tratar los diferentes aspectos del currículo de Música en la ESO de formas muy diversas y ofrecer un entorno de trabajo que se adapta a las circunstancias del alumnado, además ser más o menos ricos en sus posibilidades de interacción.
La mayoría de los objetos educativos digitales (ODE) disponibles en el portal MOS, utilizan estrategias de aprendizaje de este estilo o comparten al menos cinco de sus características esenciales:

- Son materiales elaborados con una finalidad didáctica, como se desprende de la definición.
- Utilizan el ordenador como soporte.
- Son interactivos: se establece un diálogo entre el ordenador y el alumnado.
- Individualizan el trabajo de los estudiantes, ya que se adaptan al ritmo de trabajo de cada uno.
- Son fáciles de usar. Los conocimientos informáticos necesarios para utilizar la mayoría de estos programas son mínimos, aunque cada programa tiene unas reglas de funcionamiento que es necesario conocer.

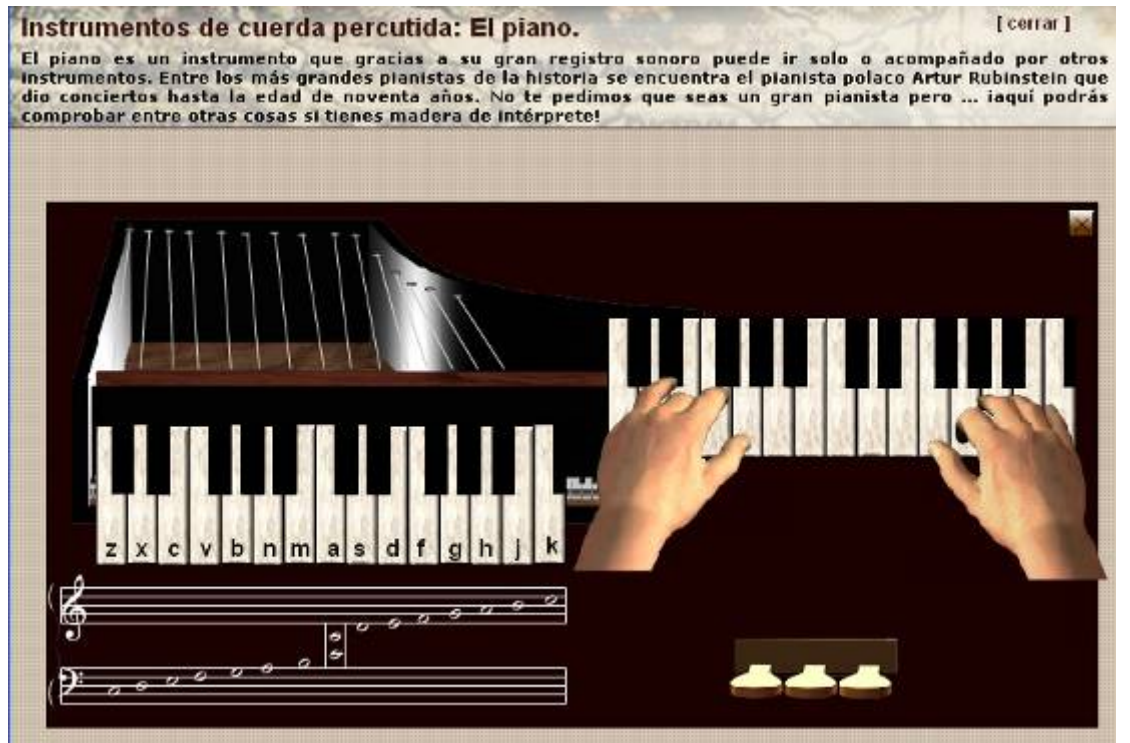

Imagen de un Objeto de aprendizaje digital altamente interactivo

Este tipo de software tiene además los siguientes puntos fuertes para conseguir un proceso de aprendizaje interactivo y adaptado a las necesidades del alumno. Por ejemplo:

- Ofrecen a los alumnos la posibilidad de profundizar en los conocimientos adquiridos en las clases sin restricciones de tiempo ni espacio.
- Constituyen, al igual que el resto de las herramientas TIC, un medio familiar y atractivo para los estudiantes de secundaria.
- El lenguaje de hipertextos, al permitir la lectura no secuencial, estimula la navegación a través de los contenidos.
- Puede ser considerado como material complementario de los conocimientos que se imparten en el Aula de Música.

## 3.3.4. Otros recursos en línea.

Según estudios estadísticos recientes realizados en España, todos los alumnos y alumnas de entre once y diecisiete años han utilizado alguna vez el ordenador y cerca del 90% lo utilizan semanalmente. Las páginas Web que más utilizan los adolescentes según confiesan en diferentes estudios de mercado son Google, Hotmail, Yahoo, Messenger, páginas de juegos *on line* o sitios de música.

Por la capacitación que da visitar este tipo de sitios Web podemos deducir que la mayoría de los jóvenes están habituados a escuchar música a través del ordenador, a enviar y recibir correo electrónico, a navegar por Internet, a jugar en red, que conocen y se comunican a menudo mediante la mensajería instantánea así como que están capacitados también para buscar y descargar archivos en distintos formatos. Por otra parte, las aplicaciones que dicen utilizar habitualmente son los procesadores de texto, hoja de cálculo, enciclopedias *on line*, programas de tratamiento de imágenes y bases de datos.

De todo lo anterior se deduce que para que el uso de las TIC en el aula de Música tenga los resultados deseados la principal preocupación no debe recaer en cuestiones instrumentales; es decir, sobre si los chicos y chicas saben buscar o guardar datos en un buscador, o si saben localizar dentro del ordenador un archivo pdf que se han descargado… Las estadísticas demuestran que los jóvenes conocen y utilizan con frecuencia las estrategias habituales en el manejo de Internet. Nuestra tarea como docentes estará más en guiarles adecuadamente, en ofrecer los diferentes tipos recursos disponibles y en mostrarles las posibilidades que nos ofrecen para su formación musical.

De los **directorios de recursos** disponibles en Internet y con posibilidades didácticas en el Aula de Música destaca *[L'Internet](http://mediatheque.ircam.fr/internet/)* elaborado por el IRCAM (Centre Georges Pompidou de París) que cuenta con un buen número de sitios Web relacionados con el mundo de la música. Tiene el inconveniente de que está editado únicamente en francés e inglés. También es francamente interesante la página de juegos musicales de la *[BBC](http://www.bbc.co.uk/music/games/)* que incluye numerosas propuestas para practicar en solitario o participar en competiciones musicales de lo más divertido. Está disponible también solo en inglés.

En castellano podemos mencionar *[Recursos en Internet para la educación musical](http://www.xtec.es/rtee/esp/links/xarxmus.htm)* y la *[Guía](http://www.guiademusica.com/)*  **de Música**, éste último muy recomendable.

Otro directorio interesante editado recientemente es *[Interactiva.org](http://www.es.interactiva.org/Buscadores_y_directorios/Artes/M%c3%basica/)* en el que encontraremos en formato PDF partituras para piano, biografías de compositores, letras de canciones, partituras para distintas agrupaciones o instrumentos, etc. También encontraremos partituras en *[RosiMusic](http://rosimusic.com/modules/partituras/)* un sitio Web pensado para los jóvenes que ofrece una selección de algunas de las mejores partituras clásicas. Según dice este sitio: "*Se trata de partituras libres de derechos de autor, por lo que puedes imprimirlas las veces que desees, o enviárselas a tus amigos."*

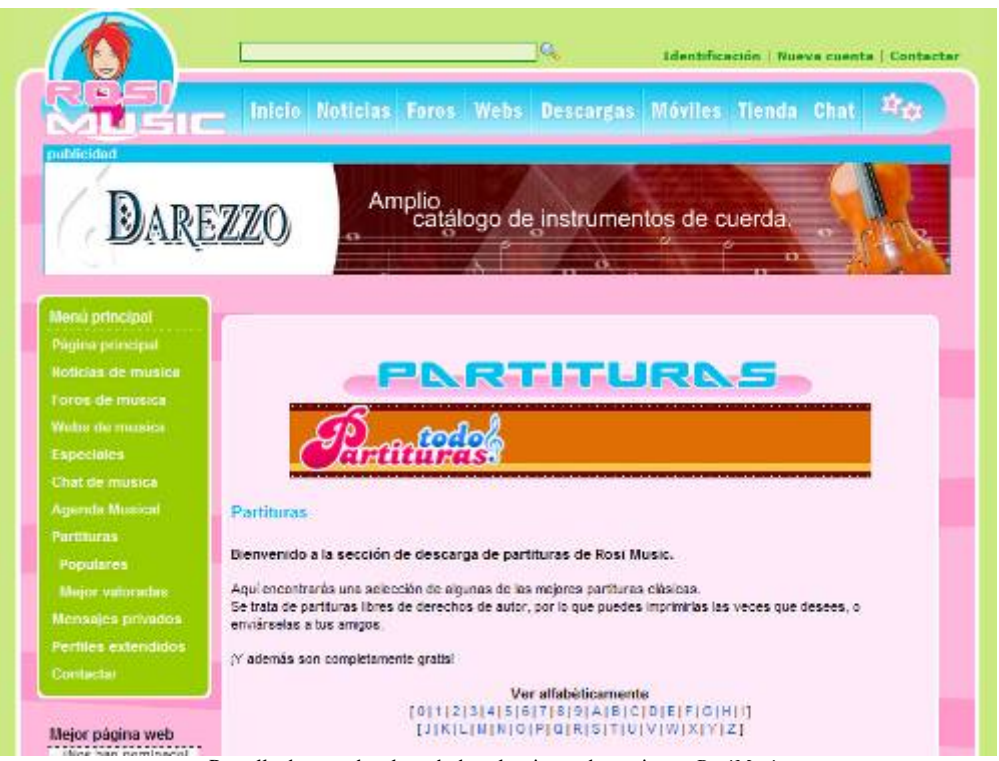

Pantalla de entrada a la web de colecciones de partituras *RosiMusic*

Por último, el recurso MOS contiene dos entradas destinadas a especialmente a este fin: *[Recursos en línea](http://recursos.cnice.mec.es/musica/contentprof.php) y Blogosfera.*

Sobre **base de datos** existen repertorios internacionales muy completos de uso profesional que no podemos dejar de incluir en nuestra selección (*[RISM](http://rism.stub.uni-frankfurt.de/)* y el *[RILM](http://www.rilm.org/)*) Destacaremos aquí por su interés y posibilidades didácticas para nuestra aula la de *[Gracenote](http://www.gracenote.com/)* que recopila información discográfica sobre todo tipo de música y la de *[All-Music Guide.](http://www.allmusic.com/)* Merece la pena consultar también la web de *[Teo Ramírez](http://inicia.es/de/teo_ramirez/recursos.htm)* con muchos recursos actualizados.

En España tenemos una base de datos muy específica sobre la Historia de las Instituciones Musicales españolas, denominada *[Libro de Oro de la Música](http://www.librodeoro.com/)*. Cuenta con diez volúmenes publicados desde 1996 hasta la actualidad.

Como **centro de información musical** en Internet editado en castellano destaca el que ofrece la *[Biblioteca Nacional española.](http://www.bne.es/esp/colecciones/grabaciones.htm)* Permite consultar datos sobre la catalogación y características de las grabaciones sonoras y discos allí depositados. Tiene más de 20.000 registros. De similares características es el *[Centro de documentación de Andalucía](http://www.cdmandalucia.com/).*

Uno de los principales **proyectos musicales** en castellano es el *[Proyecto Teledmus](http://www.xtec.es/rtee/esp/teledmus/index.htm)* donde se han recogido una extraordinaria cantidad de canciones populares europeas,

pudiéndose consultar la letra de las mismas, su partitura e incluso su música en formato MIDI.

En esta línea encontramos interesantes propuestas que, aunque más modestas, son francamente destacables por su interés. Así, encontramos *el [Laboratorio sonoro](http://www.laboratoriosonoro.es/)* que es "es un proyecto desarrollado dentro del ámbito de las Tecnologías de la Información y la Comunicación aplicadas en al aula, que permite a los alumnos a través de un navegador acceder a diferentes recursos y aplicaciones creadas para esta experiencia con contenidos sobre música y su relación con otras áreas como matemáticas, física, plástica y tecnología", o *[La Caja de música](http://www.xtec.es/centres/a8019411/caixa/index_es.htm)* un excelente trabajo elaborado por un grupo de alumnos de Educación Secundaria coordinados por su profesor, cuyo objetivo es relacionar algunos aspectos de la música con la física y las matemáticas.

Sobre **enciclopedias on line** de consulta gratuita destaca la famosa [Wikipedia](http://es.wikipedia.org/wiki/Portada) la enciclopedia libre editada desde 2001 en español y siempre en proceso de construcción y mejora gracias a la participación de todo el mundo; una iniciativa a tener en cuenta.

En castellano disponemos también de *[Encarta](http://es.encarta.msn.com/)* y de la *[Enciclonet](http://www.enciclonet.com/portada)* un banco de contenidos enciclopédicos con más de 180.000 documentos. *[BIVEM](http://80.34.38.142/bivem/)* es la primera biblioteca virtual en español especializada en recursos para la Educación Musical en Infantil, Primaria y Secundaria creada por Andrea Giráldez.

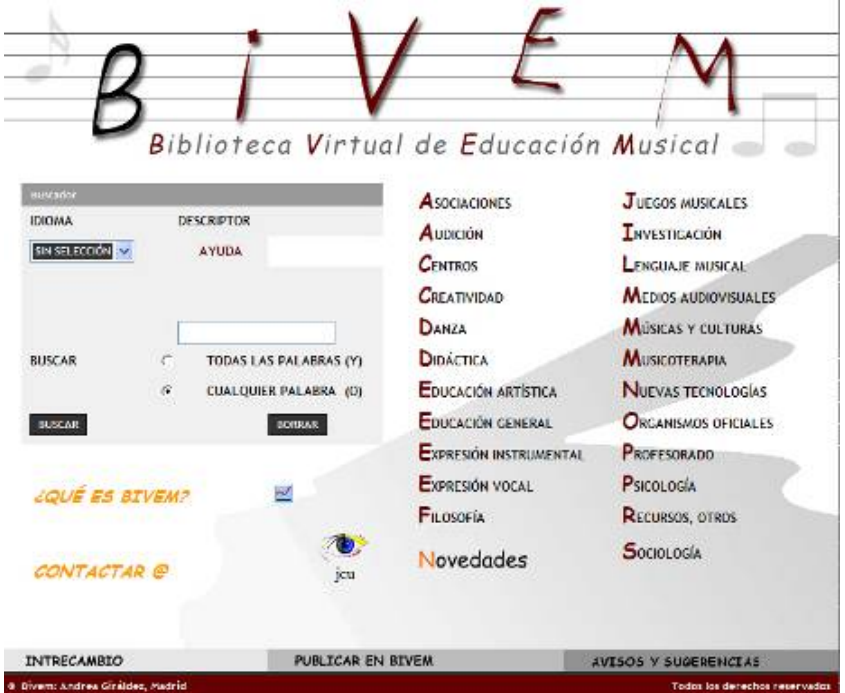

Pantalla de entrada a la Biblioteca Virtual de Educación musical

En cuanto a los **bancos de recursos** o repositorios en red cabe destacar la iniciativa del Ministerio de Educación y Ciencia, a través del Centro Nacional de Información y Comunicación Educativa, para la creación de un [Banco de imágenes y sonidos.](http://recursos.cnice.mec.es/bancoimagenes4/) Esta

colección cuenta ya con más de 5.000 efectos sonoros y músicas recogidos en colecciones temáticas que se distribuyen de forma gratuita para uso educativo. Son de destacar, además, [Audio Archive](http://www.archive.org/details/audio) (colección de audios con casi 100.000 referencias distribuidas bajo licencias Creative Commons) [Live Music Archive](http://www.archive.org/details/etree) (creciente biblioteca de música de la iniciativa archive.org que ofrece una enorme colección de piezas de distintos artistas y tipos de música) o el banco de sonidos [Sounddogs.com](http://www.sounddogs.com/start.asp) (gigantesca biblioteca de efectos sonoros en línea dedicada al ámbito audiovisual, y que permite la descarga gratuita de ficheros comprimidos)

Los **Blogs** se están convirtiendo rápidamente en herramientas instrumentales para el Aula de Música. Con este tipo de páginas Web o cuaderno bitácora, podemos nosotros mismos publicar en Internet una serie de documentos y, a continuación, facilitar al alumnado la dirección en la que encontrarlos para que los consulten y participen activamente en su "reconstrucción" a través de sus comentarios, ampliaciones, etc.

Existen blogs con contenidos didácticos muy específicos en los que el ordenador se convierte en una fuente de información muy eficaz, ágil y atractiva. Tiene la presentación de un texto pero más variado porque en él podemos facilitar materiales de consulta, partituras, imágenes, enlaces y ejemplos musicales MIDI. El alumnado busca y recoge la información de ellos. Resulta muy útil como primer paso para que, el alumnado de primer ciclo de la ESO por ejemplo, aprenda a buscar información en Internet sin que pierda el tiempo en buscadores o portales temáticos variados.

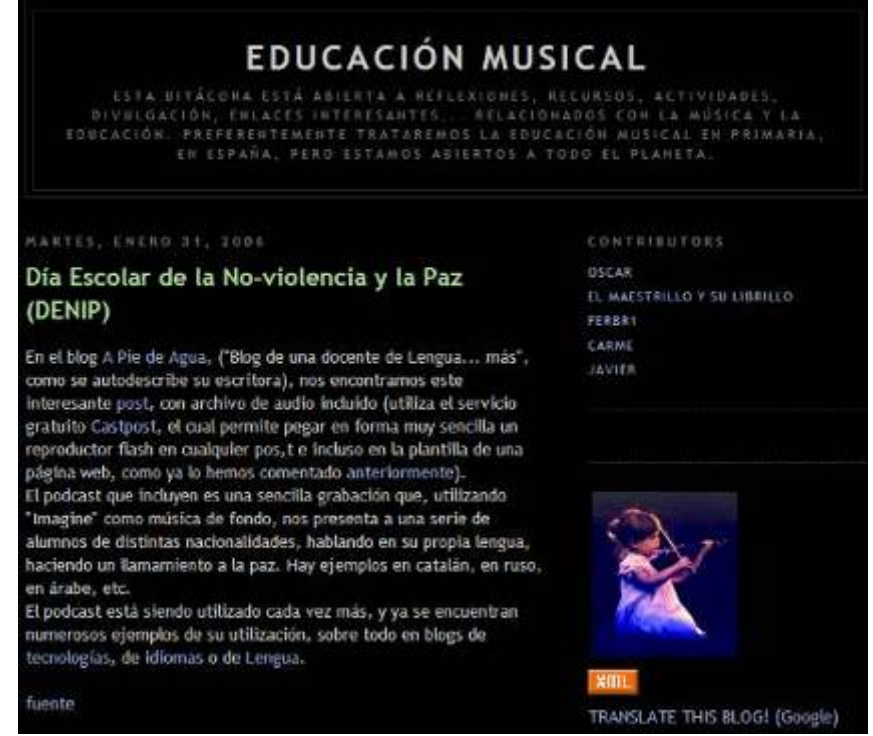

Blog de *Educación musical*

Actualmente el número de blogs educativos y musicales es ya extraordinario. Por citar solamente algunos ejemplos interesantes: la bitácora de un grupo de profesores que se denomina *[Educación musical,](http://educacionmusical.blogspot.com/2006_01_01_educacionmusical_archive.html)* el *[Aula de Música](http://fungaalafia.blogspot.com/2006/10/recursos-electrnicos-de-educacin.html)*, el de [Educación Musical en Venezuela,](http://educacionmusicalvenezuela.blogspot.com/2006/10/sabes-qu-es-un-edublog.html) donde explica el uso de los Edublogs como un nuevo modo de realizar y divulgar el aprendizaje a través de Internet, o el *[Venezuela música y educación](http://venezuelamusicaeducacion.blogspot.com/2006/10/el-mtodo-dalcroze.html)*, donde se explica, por ejemplo, y entre otras cosas, el método Dalcroze.

Un **[podcast](http://es.wikipedia.org/w/index.php?title=Podcasting&oldid=5758584)** es un archivo que consta de contenido visual o sonoro y se difunde gratuitamente por Internet. Puede escucharse mediante reproductores portátiles (vg. iPod) o a través de ordenadores. Se trata de una nueva forma de comunicar en diferido, lo que abre un abanico de posibilidades muy amplio de cara a la educación.

Crear un podcast no es difícil: requiere la planificación y escritura de un guión previo, desarrollo del vocabulario, creatividad, discurso eficaz, precisión en el tiempo… Un podcast se asemeja a un blog hablado al que nos podemos suscribir y recibimos periódicamente los programas a través de Internet. Su contenido es diverso (y cada vez más) aunque originalmente contienen la locución de una persona hablando sobre diversos temas. Ahora bien, desde el punto de vista educativo tiene usos muy diversos, y desde el musical aún más. Por ejemplo, la utilización del podcasts en el aula para realizar una grabación sonora de cualquier actividad (desde una partitura interpretada en clase hasta la realización de una historia tipo radionovela) y la posibilidad de difundirla y hacer participe al resto de la comunidad educativa de ella.

Algunos ejemplos de podcasts con contenidos musicales son los *[Microtonal Podcasts](http://podcast1024.libsyn.com/)*: que contiene registros musicales, o *[Sonoclips](http://sonoclips.blogspot.com/)* un lugar donde encontrar podcasts con música electroacústica. Pero no solo es música lo que se distribuye por este medio. Sobre paisajes sonoros en España es muy interesante visitar el proyecto gallego [Escoitar.org](http://www.escoitar.org/espa%C3%B1ol/) que tiene como objetivo principal la difusión y promoción del fenómeno sonoro y su exploración con fines sociales y educativos: "una aproximación al sonido de un lugar de origen es una aproximación a su patrimonio. Percibir, comprender y concebir nuestra identidad sonora, la de nuestros lugares y nuestras gentes, su coherencia e idiosincrasia..." intercalando su uso, además, con otra excelente herramienta en la web: *Google Earth*.

Como estamos viendo en este apunte, Internet se nos ofrece como una auténtica mediateca. Para cerrar este apartado, queremos recomendar el acceso a los **enlaces** propuestos en la página del [CNICE](http://www.cnice.mec.es/profesores/secundaria/musica) relacionados con la música y la educación musical o los sitios Web de descargar archivos MIDI de [música clásica](http://www.culturageneral.net/musica/clasica/) y de [música pop, rock](http://www.mididb.com/), etc. Por último, en la web de la discográfica [NAXOS](http://www.naxos.com/) podemos encontrar un banco de músicas de diferentes estilos cuyas descargas son gratuitas.

## **ACTIVIDAD nº 4. Aplicaciones y herramientas**

De los enlaces ofrecidos en el apartado "3.3.4. Otros recursos on line: directorios de recursos, enciclopedias y diccionarios, repertorios, bases de datos, centros de información musical, Blogs, Podscats y demás enlaces" elige al menos dos y realiza una captura de pantalla de cada una y guárdalas dentro de la carpeta modulo\_I con los nombres siguientes: **aplicacion1.jpg y aplicacion2.jpg** 

Insértalas en un documento Word y a continuación escribe un comentario sobre que actividad podrías programar para un curso/grupo de Música de la ESO. Guárdalo con el nombre **aplicaciones.doc**.

Envía tus aportaciones al foro de discusión.

# **3.4. Ideas para desarrollar las competencias del área y trabajar sus objetivos generales con las TIC.**

Para cerrar este apartado y a modo de conclusión, presentamos un resumen de las aplicaciones didácticas que tienen las TIC en la Música de la ESO, siguiendo los objetivos generales del área según la LOE.

**Objetivo: Comprender y valorar las relaciones entre el lenguaje musical y otros lenguajes y ámbitos de conocimiento, así como la función y significado de la música en diferentes producciones artísticas y audiovisuales y en los medios de comunicación.** 

Propuesta: Para elaborar estrategias de enseñanza-aprendizaje que profundicen en las relaciones entre la música y otras áreas de conocimientos (arte, ciencias sociales y humanas, matemáticas, lenguaje, etc.) podemos programar actividades en las que se utilice Internet como fuente de información por la cantidad y calidad de los contenidos multimedia (texto, imágenes y sonido).

Propuesta: En muchos casos, un DVD de ópera, el visionado y la audición de un podcast o un documental sobre cómo se hizo una película nos pueden acercar al alumnado a determinadas producciones artísticas siempre que no podamos asistir a este tipo de espectáculos artísticos en vivo por falta de recursos.

Propuesta: El desarrollo de actividades en las que se utilicen secuenciadores y editores de audio-vídeo nos pueden dar pie para trabajar con los alumnos y alumnas la naturaleza, características y funcionalidades de la música en los medios de comunicación social, a través de procesos de análisis que finalicen con prácticas reales de diseño de una banda sonora y su integración en un relato audiovisual y/o multimedia.

**Objetivo: Conocer y utilizar diferentes medios audiovisuales y tecnologías de la información y la comunicación como recursos para la producción musical, valorando su contribución a las distintas actividades musicales y al aprendizaje autónomo de la música.** 

Propuesta: Una adecuada selección de aplicaciones como las analizadas para realizar actividades de edición, secuenciación, producción de sonidos y grabación puede ayudarnos en esta tarea.

Propuesta: En el caso de los podcast podemos trabajar aspectos tan básicos como la lectura y la correcta dicción o la elaboración "casera" y la grabación mediante las TIC de todos los sonidos ambientales que se necesiten. Es necesario dosificar también los momentos de silencio y crear la resonancia adecuada a la hora de grabar sonidos ambientales. Podemos incluso "narrar" una historia sólo con este tipo de sonidos, sin la locución.

Propuesta: El aprendizaje de métodos de búsqueda, el manejo de repertorios y directorios web, o la utilización de contenidos educativos digitales ayudarán a los alumnos y alumnas a desarrollar sus capacidades metacognitivas y a capacitarles en el desempeño del aprendizaje autónomo y continuado a lo largo de la vida.

## **Objetivo: Desarrollar y aplicar diversas habilidades y técnicas que posibiliten la interpretación (vocal, instrumental y de movimiento y danza) y la creación musical, tanto individuales como en grupo.**

Propuesta: En determinados momentos la elaboración por parte del alumnado de un acompañamiento interpretado por una guitarra eléctrica o una caja de ritmos gracias a un secuenciador, puede enriquecer sustancialmente las actividades en el aula con los instrumentos escolares (flauta, láminas, etc.). De la misma forma, se les puede motivar extraordinariamente utilizando un software tipo karaoke con temas actuales y cercanos a sus gustos.

Propuesta: Como ya hemos comentado, los alumnos pueden componer sus propias piezas mediante el software apropiado (secuenciadores, editores de partituras, etc.) dando rienda suelta a su imaginación. Después pueden escuchar su "obra" gracias al módulo de sonido del ordenador. Con el equipo MIDI podemos realizar las actividades que se nos ocurran, desde crear obras para "grandes agrupaciones orquestales" (y escuchar el resultado gracias al secuenciador) hasta editar sencillas partituras para el aula con guitarra, flauta y percusión indeterminada. Todo ello gracias al entorno MIDI.

Por ejemplo, podemos plantear actividades de creación de composiciones originales partiendo de un texto dado, de una determinada plantilla instrumental o de un patrón rítmico- melódico… El alumnado, trabajando individualmente o en equipo, puede manipular el material a través de procedimientos de repetición, variación, desarrollo y contraste. Adquiriendo así la capacidad de conocer y utilizar las tecnologías de la información y la comunicación como recursos para la producción musical.

Una vez que se selecciona el resultado definitivo se pasaría a realizar tareas como: poner título a la obra, editar la partitura completa o por *particelas*, en incluso presentarla en público, ya sea mediante el secuenciador o interpretándola en el Aula de Música para el resto de alumnos.

Con este tipo de actividades didácticas el alumnado participa en la realización de actividades musicales, escucha el trabajo realizado por los demás con las mismas herramientas, enriqueciéndose y valorando todas las aportaciones.

# **Objetivo: Elaborar juicios y criterios personales, mediante un análisis crítico de los diferentes usos sociales de la música, sea cual sea su origen, aplicándolos con autonomía e iniciativa a situaciones cotidianas y valorando la contribución que la música puede hacer a la vida personal y a la de la comunidad.**

Propuesta: Para comprender la función y el significado de la música en diferentes contextos no hay mejor manera que visualizar videos o simuladores que nos reproduzcan no sólo el paisaje sonoro sino también el ambiente, la moda, las costumbres tanto sociales como musicales de cada propuesta. De esta forma el alumnado conoce, aprende a respetar y a disfrutar de una amplia variedad estilos musicales, y los beneficios que cada uno de ellos puede aportarte personalmente.

Propuesta: La utilización de videojuegos educativos también puede ser de gran valor para alcanzar esta competencia. La posibilidad que ofrecen éstos para introducir al alumnado en entornos ricos y trasladarlos a otras épocas históricas u otros lugares, o la necesidad de tomar decisiones y ver cuáles son las implicaciones de la misma, pueden ser explotadas para ejercitar la reflexión de nuestros discentes.

# **Objetivo: Escuchar una amplia variedad de obras, de distintos estilos, géneros, tendencias y culturas musicales, apreciando su valor como fuente de conocimiento, enriquecimiento intercultural y placer personal e interesándose por ampliar y diversificar las preferencias musicales propias.**

Propuesta: Internet se ha convertido en la mayor y más variada discoteca que existe en la actualidad. Las posibilidades que ofrece son sorprendentes: grabaciones de música de todos los tiempos, interpretaciones históricas, músicas de todas las culturas del planeta, folclore, populares, urbanas, etc. Lo único que hay que tener es tiempo y una buena serie de catálogos localizados.

Propuesta: La utilización de Objetos educativos digitales específicos para cada estilo, o sitios Web de calidad nos pueden también ayudar a elaborar un panorama de músicas muy interesante.

**Objetivo: Participar en la organización y realización de actividades musicales desarrolladas en diferentes contextos, con respeto y disposición para superar** 

## **estereotipos y prejuicios, tomando conciencia, como miembro de un grupo, del enriquecimiento que se produce con las aportaciones de los demás.**

Propuesta: La capacitación del alumnado en las herramientas TIC abre posibilidades de cara a desarrollar actividades musicales en las que éstas se incluyan. En este sentido, como hemos visto en el apartado de las aplicaciones existen actualmente numerosas posibilidades para, de forma sencilla, realizar montajes audiovisuales en el centro asistidos por la tecnología. La realización de conciertos al finalizar un trimestre o el curso escolar pueden ser excelentes excusas para integrar estas soluciones junto al uso de los instrumentos tradicionales.

## **Objetivo: Reconocer las características de diferentes obras musicales como ejemplos de la creación artística y del patrimonio cultural, reconociendo sus intenciones y funciones y aplicando la terminología apropiada para describirlas y valorarlas críticamente.**

Propuesta: Para analizar y aprender a describir las características de la música no basta con las audiciones. Visionar diferentes secciones de la partitura, comparar con piezas parecidas del mismo autor, o de la misma época, escuchar separadamente las voces gracias a la ayuda de un secuenciador son algunas de las posibilidades que podemos incluir en las actividades de audición.

## **Objetivo: Utilizar de forma autónoma diversas fuentes de información –medios audiovisuales, Internet, textos, partituras y otros recursos gráficos– para el conocimiento y disfrute de la música.**

Propuesta: Sin lugar a dudas, este es uno de los objetivos donde más inciden las TIC en el aula de Música. Software, aplicaciones mediante simuladores, applets, contenidos digitales, banco de sonidos en Internet, sitios web… todos ellos permiten ampliar la capacitación del alumnado en el uso de las TIC.

## **Objetivo: Utilizar la voz, el cuerpo, objetos, instrumentos y dispositivos electrónicos para expresar ideas y sentimientos, enriqueciendo las propias posibilidades de comunicación y respetando otras formas distintas de expresión.**

Propuesta: En este amplio objetivo, destinado de desarrollar las capacidades expresivas de los alumnos, indagar en las posibilidades comunicativas y creativas de los dispositivos electrónicos (bien se trate de instrumentos electrónicos o electrófonos, de *software musical,* de aplicaciones para la producción audiovisual, etc.) es un ejercicio perfecto para ello. Como hemos comentado ya, los sintetizadores virtuales o los *samplers*, por ejemplo, permiten tener en el ordenador del aula una gigantesca biblioteca se sonidos con los que experimentar, probar, intercambiar, editar o generar.

**Objetivo: Valorar el silencio y el sonido como fenómenos naturales y como elementos musicales, tomando conciencia de su función como parte integral del** 

## **medioambiente y utilizando conocimientos de la ecología acústica para aproximarse a paisajes sonoros de diferentes épocas y espacios y para combatir la polución sonora.**

Propuesta: Concienciarnos todos de que la música puede servir para mejorar nuestra calidad de vida siempre que su uso sea respetuoso con el medio ambiente, con los demás y con nosotros mismos. Podemos analizar distintos ámbitos poco saludables que tantas veces reflejan los periódicos digitales con la intención de que el alumnado se conciencie de que todos tenemos que poner nuestro granito de arena para evitarlos.

Propuesta: Asimismo, podemos realizar grabaciones en lugares de nuestro entorno y analizarlas en sistemas de edición digital para crear un mapa de ruido de nuestra ciudad o nuestro pueblo.

Propuesta: La visita a webs específicas que tratan este tema de uno u otro modo, o la participación en proyectos de creación colaborativa de entornos sonoros (como el proyecto Escoltar.org) son otras posibles opciones en este sentido.

#### **ACTIVIDAD nº 5. Ideas para el desarrollo de competencias con TIC.**

En este apartado de ideas para desarrollar las competencias del área y trabajar sus objetivos a través de las TIC hemos apuntado solo algunas de las múltiples posibilidades que existen. Seguramente, una vez que has completado este módulo se te habrán ocurrido otras muchas, así que proponlas para poder compartirlas con el resto de compañeros.

Envía tus aportaciones al foro de discusión.

# *MÓDULO II. MOS: una propuesta didáctica para el aula de música*

![](_page_47_Picture_3.jpeg)

![](_page_47_Picture_40.jpeg)

# **4. MOS. Una propuesta didáctica para la enseñanza de la música**

MOS es un recurso de apoyo didáctico musical con forma de viaje que propone un sistema de aprendizaje interactivo multimedia. Su itinerario conduce por las diferentes estancias de la asignatura de Música en la ESO y de la materia optativa de Historia de la Música del Bachillerato de Humanidades y Ciencias Sociales.

Sus objetivos son, en primer lugar ayudar a que los alumno/as conozcan todos los aspectos relacionados con la materia, profundizando en los conocimientos adquiridos en la Educación Primaria, se trata, por tanto, de potenciar la motivación del alumnado hacia el fenómeno musical a través de una metodología participativa. Por otro lado, se pretende facilitar la tarea docente facilitando a los profesores/as nuevas formas de trabajo en el aula y, en último lugar, proporcionarles a ellos, al alumnado y a todas las personas interesadas en la música, un espacio para el encuentro, la reflexión y la creación musical.

# **4.1. Aproximación a la arquitectura del portal temático**

El recurso MOS está estructurado como un portal temático educativo para el área de Música. Como tal, pretende convertirse en un referente específico en esta materia, ofreciendo una plataforma en la que los miembros de la comunidad educativa (profesorado, educadores, alumnado y familias) puedan disponer de:

- **un amplio abanico de recursos educativos digitales,**
- un punto de encuentro para participar, reflexionar y cooperar en la tarea de enseñanza-aprendizaje incentivando nuevas formas de trabajo en el aula.

Estructuralmente dispone de una entrada principal (Inicio) y tres canales (Área Profesorado, Área Alumnado y Área Público, este último dirigido de forma especial a la familia) que ofrecen información y contenidos que, si bien tienen una base común, se adaptan a las necesidades de cada usuario. De este modo, todos disponen de cuatro menús principales de los que cuelgan secciones más o menos parejas en función de la transversalidad de sus contenidos. A través de la siguiente imagen del mapa web queda claramente establecido este criterio:

![](_page_49_Picture_111.jpeg)

# 4.1.1. La entrada al recurso

La entrada principal del recurso (pantalla de inicio) ofrece acceso a sus componentes generales, así como a los canales de acceso por perfil de usuario (Profesorado, Alumnado y Público).

![](_page_49_Picture_5.jpeg)

Pantalla inicial del recurso MOS

Los accesos a cada canal se sitúan en la parte superior central de la pantalla.

![](_page_50_Picture_3.jpeg)

Canales de acceso: Profesorado, Alumnado y Público

Además, la pantalla inicial contiene cinco apartados principales:

**Noticias.** Se recoge una selección de las noticias más importantes relacionadas de forma amplia con el mundo de la música y cuyo contenido puede ser objeto de trabajo en el aula. Permite el acceso a la fuente original de la noticia para leerla completa.

![](_page_50_Picture_7.jpeg)

**Novedades.** Ofrece, en primera plana, las primicias y actualizaciones que se producen en el recurso: nuevas secciones, nuevos contenidos o mejora de los existentes, programaciones de aula, experiencias de profesores y profesoras, etc.

![](_page_50_Picture_9.jpeg)

**Unidades destacadas.** De forma periódica resalta algunas de las unidades didácticas desarrolladas para poder acceder a ellas directamente.

![](_page_51_Picture_2.jpeg)

![](_page_51_Figure_3.jpeg)

**Experiencias destacadas.** Muestra, de forma destacada, una experiencia de aula desarrollada y publicada por un profesor/a. Permite la entrada directa a las actividades mencionadas.

![](_page_51_Picture_5.jpeg)

**Recursos destacados.** Conecta con el banco de recursos didácticos en línea y da acceso al recurso concreto destacado.

![](_page_51_Picture_7.jpeg)

**Ver intro.** Da acceso a una animación que presenta los aspectos más significativos del recurso MOS.

![](_page_52_Picture_2.jpeg)

Animación resumen del recurso MOS

También se encuentra en el centro de esta pantalla el menú de acceso a las secciones generales:

- **Ayuda**. Información general de interés sobre la estructura, organización y características del recurso. Posee también un catálogo de "Preguntas frecuentes" (FAQ´s).
- **Glosario**. Base de datos con la definición de los conceptos musicales trabajados en las distintas secuencias didácticas.
- **Contactar.** Acceso al formulario de contacto con la administración del recurso. Permite enviar todo tipo de comentarios, sugerencias, preguntas…
- **Créditos**. Relación de autores que han participado en el desarrollo del recurso.
- **Mapa de la Web.** Índice general activo de las secciones del recurso organizadas por canales de usuario.
- **Descargas.** Zona que ofrece acceso directo a paquetes descargables con el recurso completo, por secciones, etc., para poder trabajar con él sin necesidad de estar conectado a la Red.
- **Zona de administración.** Zona de acceso restringido relacionada con los aspectos técnicos del recurso.

![](_page_52_Picture_12.jpeg)

En la parte superior derecha se localizan las secciones de búsqueda y de personalización:

**Buscador**. Facilita la realización rápida de búsquedas concretas a través de una búsqueda simple o mediante un formulario de búsqueda avanzada.

![](_page_53_Figure_2.jpeg)

**Zona de personalización de la interfaz**. Permite ajustar el tamaño o cuerpo de la letra así como seleccionar el idioma en el que se muestra la interfaz de usuario (español, catalán, valenciano, gallego, euskera o inglés).

![](_page_53_Picture_97.jpeg)

Por último, en el pie de la pantalla se dispone de:

- **Información sobre licenciamiento**: el recurso de forma genérica se distribuye y publica bajo una Licencia "Creative-Commons Reconocimiento-No Comercial-CompartirIgual 2.5 España".
- **Información sobre el compromiso de cumplimiento de estándares** en el desarrollo del recurso, así como la conformidad con las normas del W3C, especialmente en lo referente a cuestiones de accesibilidad (cumplimiento de la doble A).

![](_page_53_Picture_98.jpeg)

Menú de validación de estándares y licenciamiento del recurso

# **Actividad nº6. Exploración de la home de MOS**

Realiza una navegación por los diferentes apartados incluidos en la pantalla de entrada al portal de MOS para tener una visión más exacta de sus características.

# 4.1.2. Área Profesorado

El canal del Profesorado ofrece un conjunto de recursos, informaciones y servicios a los docentes destinados a facilitar el uso e incorporación de las TIC en el aula de música.

![](_page_54_Picture_2.jpeg)

Mantiene los elementos generales de la cabecera (acceso al resto de canales, buscador y zona de personalización de interfaz) así como el menú central que da acceso a los principales elementos generales (Inicio, Ayuda, Glosario y Contactar).

Junto a éste, aparecen los menús específicos del canal, que se distribuyen del modo siguiente:

- **Mos en el aula.** Aglutina todas aquellas secciones destinadas a familiarizar al usuario con el recurso MOS facilitándole información básica para su utilización:
	- **Música, Educación y TIC.** Desarrolla brevemente la evolución de las tecnologías en relación con la música, contextualizando en ese marco la utilidad y valor del uso de las TIC en el aula de música.
	- **MOS, una propuesta didáctica**. Detalla la naturaleza y razón de ser del recurso MOS. Da cuenta de sus objetivos, contenidos, el modelo metodológico seguido y los instrumentos de evaluación.
	- **Formación**. Explica de forma básica la organización general del recurso y ofrece acceso a documentos para la autoformación sobre el mismo.
- **Experiencias**. Recoge todas las experimentaciones en el aula realizadas por diferentes docentes utilizando tanto el recurso MOS como otros elementos relacionados con las Tecnologías de la Información y la Comunicación.
- **ExperimentaMOS**. Sección dirigida a la comunidad virtual de profesores y profesoras de música con el fin de intercambiar, discutir y debatir en torno a la aplicación de las TIC en el desarrollo de las actividades de enseñanza/aprendizaje musicales.

![](_page_55_Figure_4.jpeg)

- **Contenidos.** Recoge una parte fundamental del recurso, pues a través de este menú se accede al conjunto de contenidos educativos digitales que desarrolla el currículo de la materia de música en ESO y Bachillerato.
	- **Secuencias didácticas**. Se presentan los contenidos educativos digitales agrupados por *Secuencias didácticas* y organizadas por cursos. Para cada una de ellas se dispone tanto del acceso al contenido como a sus correspondientes metodologías.
	- **Objetos de aprendizaje.** Se muestran los contenidos educativos agrupados por *Objetos de aprendizaje* y organizados temáticamente.
	- **Programaciones de aula.** Recoge, por una parte, una colección viva de programaciones de aula y guías de actividad para trabajar las TIC en el aula (muchas de ellas elaboradas con MOS como recurso principal). Por otra, ofrece una herramienta de creación y modificación de programaciones para que cualquier docente pueda crear sus sesiones de trabajo en el aula.
	- **¡Ponte a prueba!** Miscelánea de actividades y juegos musicales para acercarse o profundizar lúdicamente en los contenidos de la materia.

![](_page_56_Picture_2.jpeg)

- **Infórmate y comparte.** Incorpora un conjunto de secciones destinadas a ofrecer información, pero también a estimular que ésta pueda compartirse a través de la colaboración de todos los docentes del área de Música. Para ello, en todas existen formularios habilitados para remitir a los administradores aquellas sugerencias y propuestas que puedan ser de interés para la comunidad educativa.
	- **Cartelera**. Tablón de anuncios sobre actividades musicales en general.
	- **Foro.** Espacio de intercambio de ideas, propuestas, reflexiones, etc.
	- **Currículo de la ESO y de Bachillerato.** Recoge información actualizada sobre la normativa legal vigente sobre la materia de Música, tanto en la ESO como en Bachillerato.

![](_page_56_Figure_7.jpeg)

Menú "Infórmate y comparte" desplegado

- **Otros recursos.** Reúne varias secciones cuya finalidad es seleccionar, analizar y clasificar distintas informaciones de utilidad para los docentes. Al igual que en otras secciones, en todas existen formularios habilitados para participar activamente en la creación de sus contenidos.
	- **Actividades extraescolares.** Sección que recoge propuestas de los profesores/as para planificar actividades lúdico-culturales de carácter extraescolar relacionadas con la música.
	- **Caja de Música.** Dossier de anécdotas y curiosidades musicales.
	- **Recursos en línea.** Relación de medios y materiales didácticos que se encuentran disponibles en la Red.

![](_page_57_Figure_2.jpeg)

#### **Actividad nº6. Crear una entrada de recursos en línea**

La siguiente actividad consiste en utilizar la aplicación que existe dentro del área de profesorado para introducir recursos en línea (ver secuencia de imágenes). Mete los datos de la actividad correspondiente al apartado "Aplicaciones y recursos" del *Módulo I* . Después de haber enviado correctamente la aportación búscala dentro del apartado "Recursos en línea".

![](_page_57_Picture_54.jpeg)

# 4.1.3. Área Alumnado

Se ha considerado que los contenidos educativos digitales representan para los alumnos el elemento de mayor interés. Por ello, cuando se accede por este canal se carga por defecto la propuesta de secuencias didácticas, organizadas por cursos.

![](_page_58_Picture_4.jpeg)

Pantalla principal del canal de Alumnado

Como en el resto de canales, mantiene los elementos generales de la cabecera así como el menú central que da acceso a los mismos. Además, a través de varios menús específicos se localizan las siguientes secciones:

- **MOS y el IES Blues.** Este menú da acceso a varias secciones que tratan de aproximar al alumno/a a la lógica y organización del recurso. A partir de la metáfora organizativa de un instituto (el IES Blues), se trata de contextualizar la información ofrecida acercándola al mundo cotidiano de los alumno/as.
	- *Bienvenida.* Mos da la bienvenida al alumno/a y le presenta a sus amigos Teo y Bei. Con ellos compartirá las aventuras de este viaje musical que trata de ser el recurso MOS.
	- *Visita el IES Blues.* Mos, Teo y Bei acompañan a los alumno/as en su primera visita al IES Blues y, con ello, le muestran la organización y la estructura del recurso.
- *Buzón de sugerencias.* En el buzón de sugerencias de la "Asociación de alumn@s del IES Blues" los alumno/as pueden dejar sus sugerencias y propuestas sobre el recurso MOS con el fin de ayudar a mejorarlo.
- *Conserjería.* Espacio destinado a incluir las soluciones y respuestas a las preguntas más frecuentes que se les plantean de forma recurrente a los alumnos y alumnas en el uso del recurso MOS. Además, pueden plantear nuevas cuestiones.

![](_page_59_Figure_4.jpeg)

- **Aprende y diviértete.** Bajo este sugestivo nombre, este bloque da acceso a todos los contenidos educativos digitales del recurso.
	- *Unidades didácticas*. Muestra, organizadas por cursos, las distintas secuencias didácticas disponibles. Como en los otros canales, permite la descarga de la unidad (en formato .zip), calificarla o enviar una recomendación a otro compañero/a.
	- *Temas.* Conduce a los objetos de aprendizaje desarrollados en MOS, organizados por temas, épocas históricas, etc. Ofrece también la posibilidad de descargarlos para trabajar en "modo local" con ellos.
	- *¡Ponte a prueba!* Miscelánea de actividades y juegos musicales para acercarse o profundizar lúdicamente en los contenidos musicales.

![](_page_59_Picture_9.jpeg)

**Infórmate.** En estos apartados los alumno/as pueden localizar información útil sobre el área de música, la forma de abordar su estudio, las salidas profesionales asociadas a ella o sugerentes propuestas de ocio musical. Están, además, abiertas a su participación.

- *En clase.* Los alumno/as pueden encontrar información sobre la organización de la asignatura, cursos en los que se imparte, contenidos, y otros aspectos que puedan resultarles de utilidad.
- *¿Estudias?* El sentido de esta sección es disponer de una colección de consejos y ayudas concretas para abordar el estudio de los contenidos y procedimientos musicales.
- *De profesión: músico.* Recoge información sobre las salidas profesionales directa o indirectamente vinculadas con la música. También se da una breve explicación de los itinerarios a seguir para obtener los títulos académicos o la formación adecuada para cada perfil profesional.
- *Música para el ocio.* Se ofrece información sobre conciertos y actividades musicales.

![](_page_60_Picture_6.jpeg)

- O **Para saber y disfrutar.** 
	- *Para saber más.* Dossier de anécdotas y curiosidades musicales.
	- *Recursos en línea.* Relación de medios y materiales didácticos que se encuentran disponibles en línea, y a los cuáles pueden acceder los alumno/as para ampliar sus conocimientos, realizar actividades de búsqueda e investigación, o, simplemente, satisfacer su curiosidad musical.

![](_page_60_Figure_10.jpeg)

## **Actividad nº8. Buzón de sugerencias**

Si atendemos a los objetivos generales del recurso musical MOS, en los que la invitación a la participación es de suma importancia en beneficio de la propia comunidad escolar, cualquier sugerencia en cuanto a la estructura, navegación accesibilidad, o cualquier aspecto significativo de mejora supondrá un salto cualitativo en la usabilidad de la Web. Desde una visión de alumno/a, y a través de la aplicación que aparece en el apartado "Buzón de sugerencias" introduce los datos que aparecen en los diferentes cuadros de diálogos.

# 4.1.4. Área Público

Aunque el canal del Público está dirigido a una amplia variedad de usuarios, toma como referente fundamental las familias de los alumno/as. Por ello ofrece información que puede resultarles de utilidad para conocer la finalidad, organización, contenidos y procedimientos que configuran el currículo de la materia en Enseñanza Secundaria Obligatoria y Bachillerato.

![](_page_61_Picture_6.jpeg)

Pantalla principal del canal de Público

Además de mantener las secciones comunes, contiene las entradas:

- **Conoce MOS.** Presenta el recurso contextualizándolo en el marco de implantación de las TIC en educación y en la relación histórica de la música con la tecnología. Ofrece también información básica sobre el currículo musical vigente.
	- *Música, Educación y TIC***.** Desarrolla brevemente la evolución de las tecnologías en relación con la música.
	- *Aprende música con MOS.* Se explican los objetivos y contenidos del recurso, la metodología empleada, y se ofrecen sugerencias de explotación en el ámbito familiar.
	- *Currículo de la ESO y de Bachillerato***.** Recoge los contenidos de la normativa legal vigente sobre la materia de Música, tanto en la ESO como en Bachillerato.
	- *Itinerarios de estudio.* Muestra gráficamente la organización actual de los estudios de música en la ESO y en Bachillerato.

![](_page_62_Picture_7.jpeg)

- **Contenidos.** Muestra los contenidos educativos digitales disponibles de forma similar a como se presentan en el Área Profesorado.
	- *Unidades didácticas.* Da acceso a las actividades y a sus correspondientes metodologías, organizadas por cursos.
	- **Temas.** Conduce a los objetos de aprendizaje organizados temáticamente.
	- **¡Ponte a prueba!** Miscelánea de actividades y juegos musicales para acercarse o profundizar lúdicamente en los contenidos musicales.

![](_page_62_Picture_125.jpeg)

**Infórmate y comparte.** 

- *Salidas profesionales.* Recoge información sobre salidas profesionales directa o indirectamente vinculadas con la música. También se da una breve explicación de los itinerarios a seguir para obtener los títulos académicos o la formación adecuada para cada perfil profesional.
- **Foro.** Espacio para el intercambio de ideas.
- *Música y educación***.** Recopilación de textos sobre la relevancia de la música en el proceso educativo.

![](_page_63_Figure_5.jpeg)

#### **Para saber y disfrutar**

- *Ocio musical.* Contiene información sobre conciertos y actividades musicales.
- *Para saber más.* Dossier de anécdotas y curiosidades musicales.
- *Recursos en línea.* Relación de medios y materiales didácticos que se encuentran disponibles en línea.

![](_page_63_Picture_109.jpeg)

## **Actividad nº9. Música y educación**

La participación se extiende a todo tipo de usuario: familia, alumnos, profesores y público en general. Cualquier persona puede aportar ideas acerca de la importancia que tiene la música en el proceso educativo. La siguiente actividad consiste en utilizar la aplicación que existe dentro del área de público para introducir datos relacionados con "Música y educación". Realiza tu aportación rellenando los cuadros de texto.

# **4.2. Contenidos educativos digitales**

# 4.2.1. Ideas previas

Internet y las TIC en general se reinventan a mayor velocidad de la que se es capaz de hacer crónica de ellas. Esta característica que les es propia, y que tanto las diferencia de otras tecnologías precedentes, hace que cualquier afirmación dicha en un tiempo presente corra el peligro de quedar obsoleta antes de que un lector llegue a ella.

Consecuentemente, cuando utilizamos hoy el término *contenido educativo digital* nos estamos refiriendo a una entidad conceptual que es distinta de la que manejábamos hace tan sólo un par de años y, con total seguridad, será también diferente en el inmediato futuro. Es, además, un terreno diverso en el que es fácil encontrar numerosas definiciones que aún no han logrado determinar, de una forma inequívoca, a qué nos estamos refiriendo o cuáles son las fronteras. La misma evolución de la tecnología, el descubrimiento de las nuevas posibilidades sociales y didácticas que amanecen y se solapan casi a diario, la constante exploración del lenguaje y la demanda de nuevas necesidades (accesibilidad real, por ejemplo) requieren tener una mirada abierta, una gran "tolerancia a la ambigüedad", para poder sacarle el máximo partido a un fenómeno aún de confines imprecisos.

Cuando nos referimos a los contenidos educativos digitales lo estamos haciendo con la idea de dar cabida a una amplísima gama de agregados de objetos de esta naturaleza, es decir, educativos y digitales, que es heterogénea tanto en el producto como en los procesos por lo que son motivados (el modelo de producción) y sus opciones de reutilización, rediseño o reusabilidad (los modelos de uso y explotación). Hacemos, pues, extensible el alcance del término a todos aquellos productos digitales educativos que pueden ir desde el modelo constructivo y abierto del "bricosoftware" basado en herramientas educativas de autor (como JClic, Atenex, Squek o HotPotatoes, entre otras) hasta los productos integrales de factoría (las "fábricas de muebles"), presentados como paquetes globales por área y nivel educativo, pasando por el modelo recombinatorio "IKEA", donde secuencias didácticas y objetos de aprendizaje, previamente diseñados, pueden recombinarse, actualizarse y modificarse para adaptarlos a las necesidades de cada usuario, o la manufactura "artesana" del docente polifacético que, con los útiles y competencias adecuadas, es capaz de elaborar sus propios materiales desde cero.

Por otra parte, la evolución a la que se enfrenta el propio sistema de forma cotidiana hace muy complejo establecer límites evidentes entre lo que puede o no formar parte de ese mundo de los contenidos educativos digitales. Por ejemplo, nos asaltan dudas sobre dónde termina el contenido y dónde comienza el servicio o la aplicación y hasta qué punto se maridan éstos; o, mirando hacia las nuevas formas y modelos de creación social colaborativa del conocimiento, en qué medida podemos determinar aún el impacto de sistemas como los Wikis, los Blogs o los Podcasting, entre otros.

Partiendo de esta somera clasificación, los contenidos educativos digitales del recurso MOS se encuentran fundamentalmente en ese terreno de usos "recombinatorios" basado en el carácter modular de su desarrollo y en las posibilidades de reutilización, interoperabilidad y adaptabilidad de su uso. El catálogo de secuencias didácticas y objetos de aprendizaje (unidad mínima de enseñanza con sentido completo, en palabras de L'Allier (1997) "la mínima estructura independiente que contiene un objetivo, una actividad de aprendizaje y un mecanismo de evaluación)", se está generado con ese fin de hacer viable un uso flexible de los contenidos en función de las necesidades de cada usuario.

En este sentido, la organización de los contenidos siguiendo una jerarquía modular creciente, en la que los objetos simples (fotografías, sonidos, textos…) se integran (agregan) en Objetos de Aprendizaje (OA), y éstos, a su vez, en objetos de mayor amplitud (a los que llamamos Secuencias didácticas), permite garantizar la coherencia de los materiales al tiempo que permite una mayor capacidad de adaptación, de búsqueda, reutilización e interoperabilidad.

![](_page_65_Picture_4.jpeg)

Las secuencias didácticas y los objetos de aprendizaje permiten realizar múltiples combinaciones para personalizar los contenidos

# 4.2.1. Secuencias didácticas (SD)

Dentro del recurso MOS, una Secuencia de Aprendizaje (SD) es la suma de varios Objetos de Aprendizaje (OAs) secuenciados según un determinado orden y una manera de relacionarse entre sí. Cada secuencia está diseñada en función de unos objetivos a lograr por el alumno, la selección de unos contenidos (conceptuales, procedimentales y actitudinales), el desarrollo de un conjunto de actividades, diseñadas en función de una propuesta metodológica concreta, y uno o varios instrumentos de evaluación.

#### **A. Modelos de Secuencias didácticas**

En cada uno de los cursos existe un conjunto de secuencias didácticas con una estructura similar basada en escenas que se muestran clasificadas por niveles educativos. Una de las consideraciones básicas a la hora de abordar el tratamiento de los contenidos ha sido atender a las características de aprendizaje y motivación del alumno en función de su edad.

Las secuencias didácticas del **primer ciclo de la ESO** *(modelo A)* se organizan entorno a una situación contextual basada en el ambiente cotidiano del alumno y están relacionadas entre sí por la continuidad que ofrece el personaje Mos y su escenario de referencia. En la siguiente secuencia de imágenes se detalla la estructura y se indican cuáles son los enlaces a los distintos apartados, así como los niveles de interactividad que tienen las diferentes actividades y objetos de aprendizaje.

![](_page_66_Figure_5.jpeg)

Pantalla inicial de una secuencia didáctica del modelo A: Instrumentos musicales

![](_page_67_Figure_2.jpeg)

Desglose de actividades de las secciones expositivas del modelo A

![](_page_67_Figure_4.jpeg)

Desglose de las secciones interactivas del modelo A

Para este nivel hay secuencias dedicadas a bloques de contenido como Parámetros sonoros, Lenguaje musical, la Voz, los Instrumentos, el Ritmo, la Melodía, los Géneros musicales, las Formas musicales y la Textura.

En el caso del **segundo ciclo de la ESO** *(modelo B)* se ha seguido una estrategia basada en el modelo que proponen algunos videojuegos educativos con distintas propuestas en este sentido.

![](_page_68_Figure_2.jpeg)

Mapa activo del itinerario de una secuencia didáctica de modelo B: aventura gráfica del Barroco musical

En **3º de ESO** la mayor parte de las SDs desarrollan los contenidos relacionados con los principales períodos histórico-musicales: la Edad Media, el Renacimiento, el Barroco, las épocas Clásica y Romántica y el siglo XX. Hay, además, una SD dedicada al análisis de la relación entre Música y Tecnología.

En **4º de ESO** están las unidades dedicadas a la música tradicional en España (Folclore musical y Flamenco) la evolución histórica de la música española, y una profundización del estudio de las conexiones entre Música y Tecnología.

Finalmente, en **Bachillerato** *(modelo C)* las secuencias didácticas realizadas despliegan temas transversales, como la evolución de la música vocal, la música instrumental, la música teatral y la interpretación musical a lo largo del tiempo. También existe una SD destinada a estudiar el fenómeno de la música en la sociedad contemporánea.

Pero veamos de forma más pormenorizada la arquitectura informativa seguida para cada nivel educativo y contenido.

![](_page_69_Picture_2.jpeg)

Esquema y desglose de las secciones expositivas del modelo C: Evolución de la música vocal

![](_page_69_Figure_4.jpeg)

Esquema y desglose de las secciones activas del modelo C: Evolución de la música vocal

#### **B. Detalle de las Secuencias didácticas de Primer ciclo de la ESO**

Las secuencias didácticas del primer ciclo de ESO presentan una estructura similar basada en escenas. Cada escena corresponde con un tema o unidad didáctica y plantea una situación o acontecimiento musical relacionado con la vida cotidiana de Mos y sus amigos: *Ritmo*, *Melodía*, *La voz, Instrumentos*, *Lenguaje musical*, *Géneros musicales*, *Parámetros sonoros*, *Formas musicales*, *Organización sonora* y *Textura*.

![](_page_70_Picture_4.jpeg)

Pantalla de inicio de la secuencia didáctica del Ritmo

La pantalla de presentación de cada escena presenta el escenario en el que ésta se va a desarrollar. Es una situación concreta donde se ve un dibujo que ilustra la escena o las locuciones de los personajes. A través de los menús que se encuentran en la escena principal se puede acceder a una evaluación inicial (**¿Qué sabes de**...?) para comprobar los conocimientos que, de entrada, se tienen sobre un tema o acceder directamente a las actividades propuestas.

También hay tres accesos generales:

- **Mapa conceptual**. Ofrece una idea de conjunto de los contenidos tratados en esa secuencia didáctica.
- **Glosario**. Contiene la definición de los conceptos musicales relacionados directamente con la unidad que el alumno va a trabajar.

**Autoevaluación**. Da acceso a una serie de actividades de evaluación en las que el alumno/a podrá comprobar por sí mismo el grado de conocimiento alcanzado sobre los contenidos al terminar la unidad.

### **C. Detalle de las Secuencias didácticas de 3º de la ESO**

Los temas a trabajar se articulan en torno al eje temporal de la historia de la música en Occidente, por lo que están integrados dentro del juego denominado "El túnel del tiempo": *Alta y Baja Edad Media*, *Renacimiento*, *Barroco*, *Clasicismo- Romanticismo* y *Música Contemporánea*.

![](_page_71_Picture_5.jpeg)

Pantalla de inicio de la secuencia didáctica del Clasicismo musical

La mecánica del juego consiste en viajar a las diferentes épocas históricas para realizar una serie de misiones o tareas que dicta el demiurgo GranMos. Desde un escenario (que representa una plaza pública de la época correspondiente) en el que aterriza el usuario, se accede a diferentes estancias. En ellas, el jugador interactúa con distintos personajes. A través de la resolución de las actividades se logran claves, y mediante éstas se resuelve el enigma planteado en el escenario principal.

La entrada principal al juego es el "Laboratorio musical", en el que una nave transporta al alumno/a a las diferentes aventuras. También desde él se tiene el acceso a los apartados que contienen datos relevantes para comprender el juego en su verdadera dimensión:
- **Misión:** Indica los objetivos que hay que conseguir en cada aventura. ۰
- **Contenidos**: Información de los temas que se tratan en cada aventura.
- **Línea de tiempo**: Animación que detalla, a través del curso de un río, los principales hitos sociales, económicos, políticos y culturales de la época histórica de referencia.
- **Glosario**: Acceso al glosario específico en el que poder localizar todos los términos y conceptos musicales relacionados con cada tema.
- **Ayuda**: Información exhaustiva sobre las reglas y la organización del juego.
- **Autoevaluación**: Permite al alumno comprobar los conocimientos previos que posee sobre la época que va a visitar.

Las unidades didácticas correspondientes a otros temas, como los de *Música y Tecnología*, están organizados de forma similar a los del primer ciclo de la ESO.

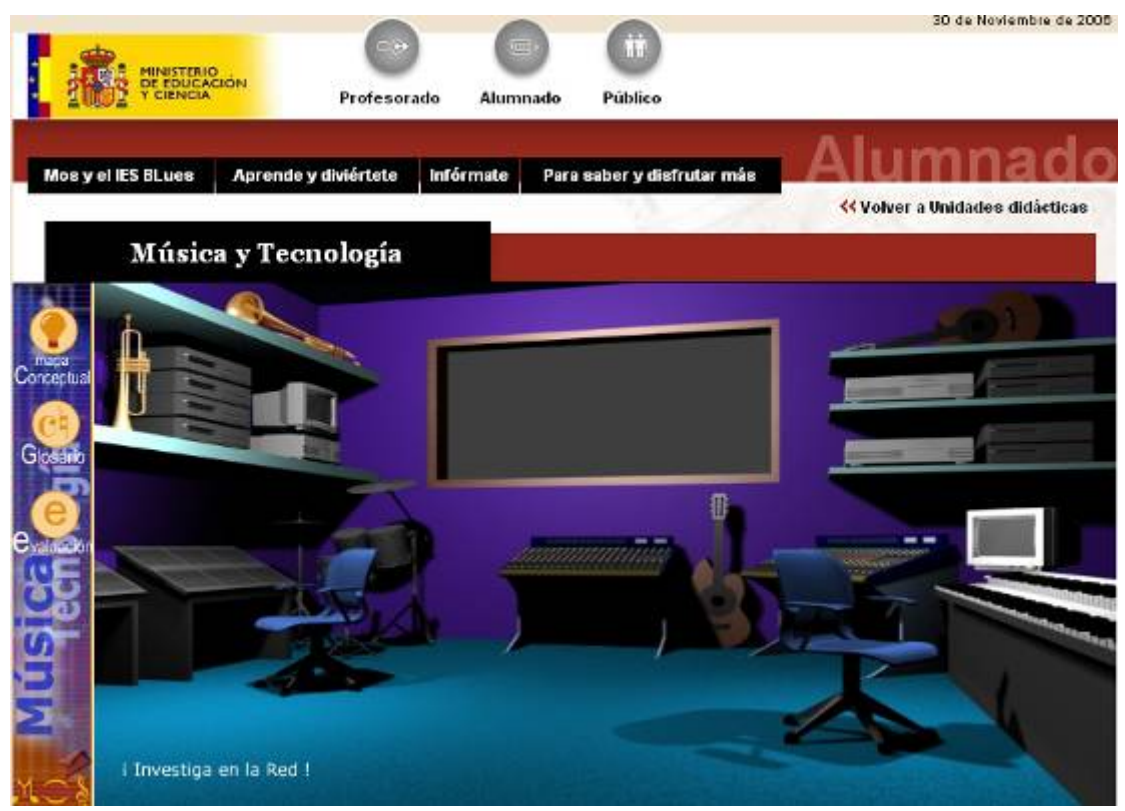

Pantalla de inicio de la secuencia didáctica de la Música y Tecnología

#### **D. Detalle de las Secuencias didácticas de 4º de la ESO**

En 4º de la ESO existen varios tipos de secuencias didácticas:

- Las que siguen el modelo del túnel del tiempo: por ejemplo, la dedicada a la evolución histórica de la música en España.
- Las que toman como referencia el sistema de las SDs de primer ciclo: la profundización sobre la relación entre música y tecnología.
- Las SDs dedicadas al folclore musical en España y al flamenco. La dimensión de estas dos SDs, que se han convertido en proyectos independientes, hace aconsejable la lectura de sus amplias guías didácticas.

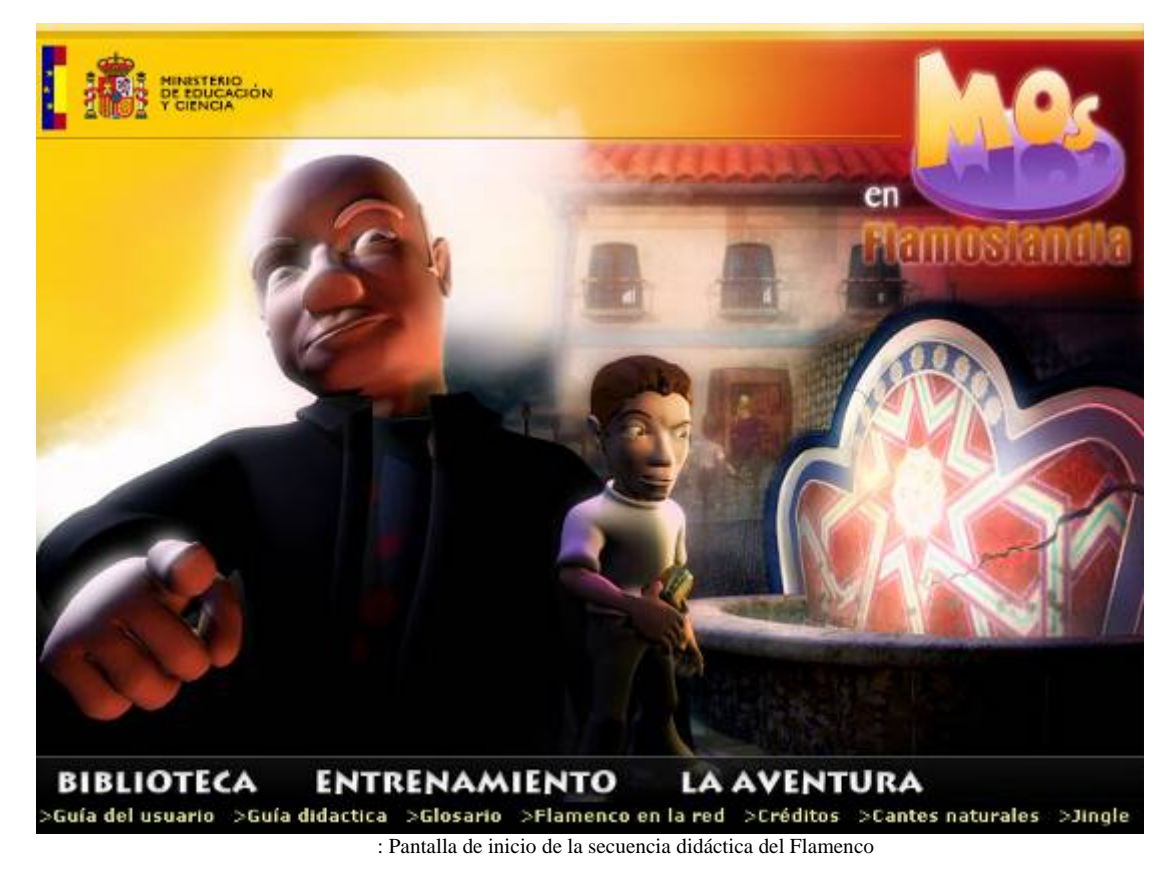

Tanto en un caso como en otro se ha seguido una estrategia que permita que cualquier alumno/a o usuario/a pueda realizar un seguimiento autónomo y adecuado a sus necesidades.

Ambas secuencias didácticas se ha organizado a partir de varios niveles o bloques de acceso: la Biblioteca, la zona de Entrenamiento y una Aventura gráfica (sólo en el flamenco). Si bien los bloques tienen un acceso específico y permiten trabajar con ellos de forma independiente, se han elaborado de tal forma que, a la vez, están entrelazados entre sí a través de numerosas pasarelas.

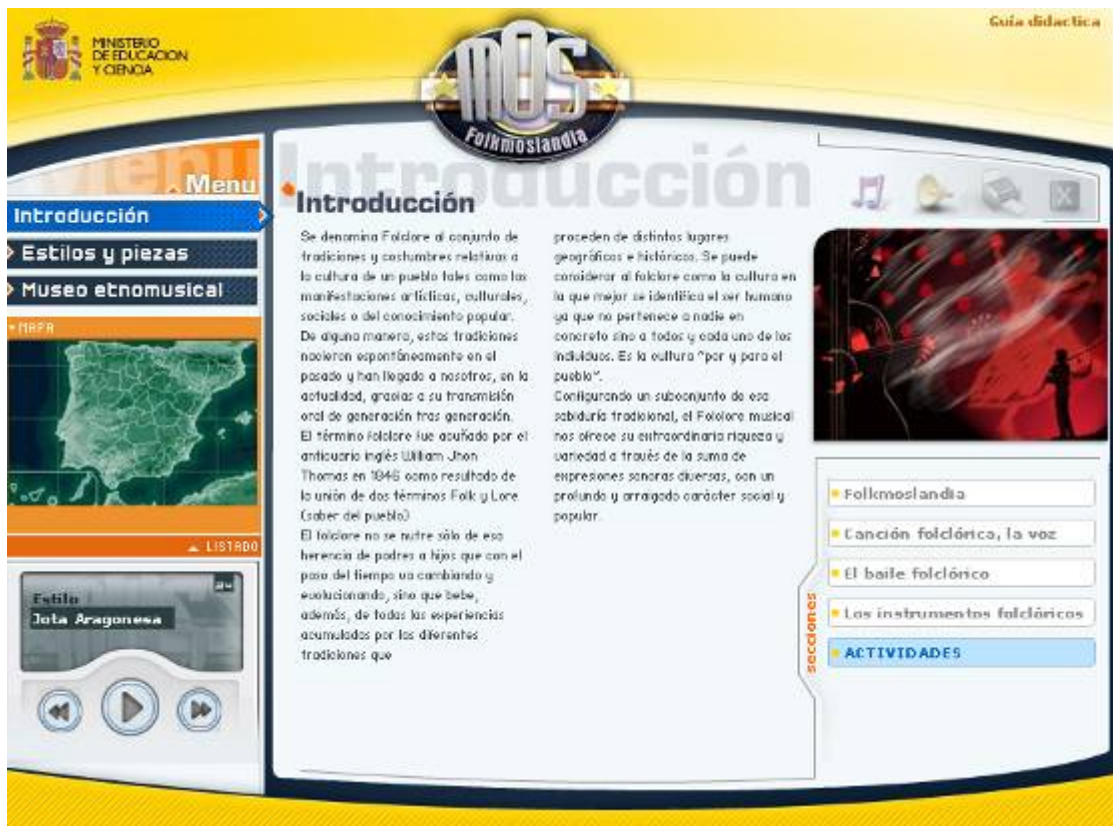

Pantalla de inicio de la secuencia didáctica del Folclore musical en España

#### **E. Detalle de las Secuencias didácticas de Bachillerato**

Los temas de la materia de "Historia de la Música" de Bachillerato también tienen su túnel del tiempo propio. A través de él se puede trabajar la música contemporánea.

Además, hay una serie de unidades didácticas que abordan los principales ejes temáticos musicales: *Música instrumental, vocal y música teatral* e *Interpretación musical*. En ellos la presentación de la información se hace a través de unas entradas temáticas que abordan específicamente un concepto básico.

Cada entrada ofrece una serie de líneas de reflexión en torno al concepto tratado, un enlace a diferentes objetos de aprendizaje relacionadas con éste y un conjunto de propuestas de investigación guiadas en la Red.

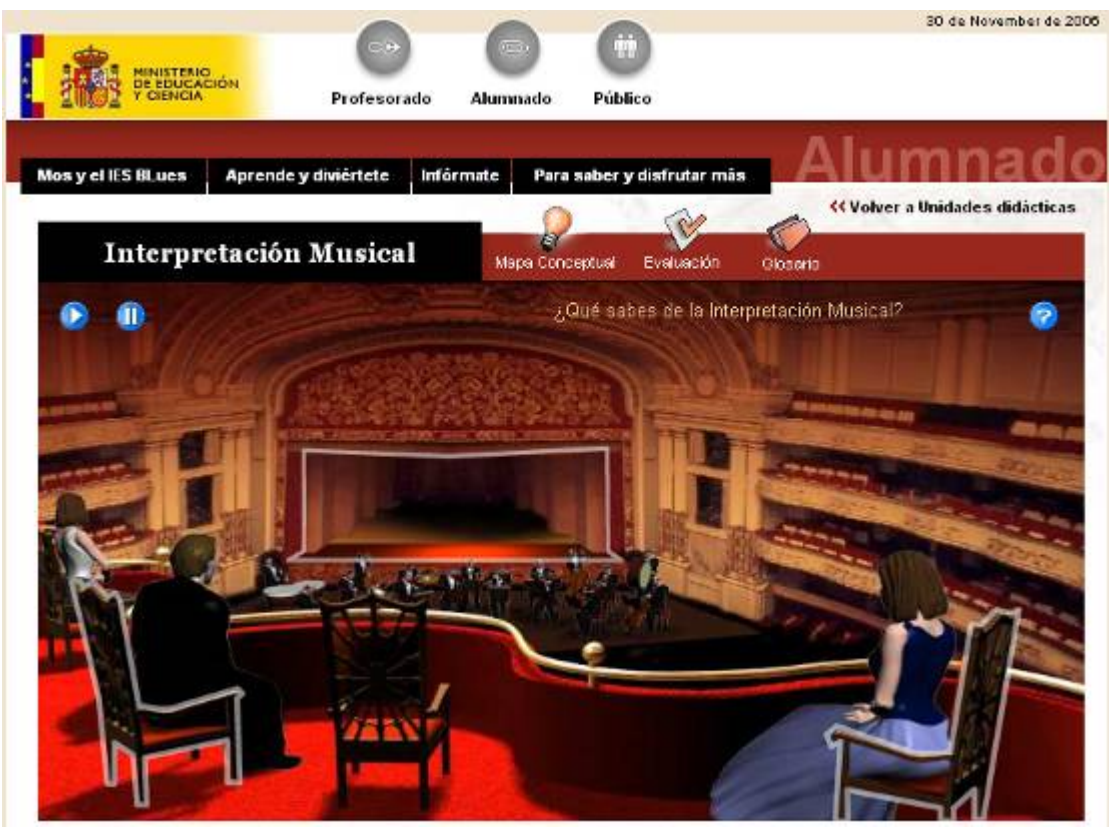

Pantalla de inicio de la secuencia didáctica sobre la Interpretación musical

#### **Actividad nº10. Secuencias didácticas**

Teniendo en cuenta que la evaluación final del curso será la programación de una Unidad didáctica, es el momento de conocer cuáles son las Secuencias didácticas que se han elaborado en el recurso MOS. Selecciona el modelo que quieras usar teniendo en cuenta el nivel educativo en el cuál ejerces tu docencia.

¡¡Importante!! La secuencia elegida será la usada posteriormente para el desarrollo de la experiencia.

## 4.2.2. Objetos de aprendizaje (OA)

Las secuencias didácticas han sido desarrolladas de tal forma que sus módulos mínimos de contenido, aún siendo lógicos y funcionales dentro de ellas, se configuran a la vez como OAs autónomos, lo que permite un grado de flexibilidad importante.

Los tres accesos ya conocidos (Alumnado, Profesorado, Público) permite encontrar cualquier OA vinculado a una o varias secuencias en la entrada "Temas", dentro del apartado "Contenidos" (para Profesorado y Público) y "Aprende y diviértete" (Alumnado).

La tipología de los OAs es muy variada. De este modo encontramos textos, animaciones, simuladores, actividades, objetos de autoevaluación (sobre los contenidos trabajados en los escenarios), mapas conceptuales, etc.

Por sus características, hay OAs que se encuentran vinculados a varias SDs. El acceso a cualquiera de ellos permite profundizar en algún concepto musical determinado del currículo sin tener que realizar todas las actividades que aparecen en una determinada Secuencia.

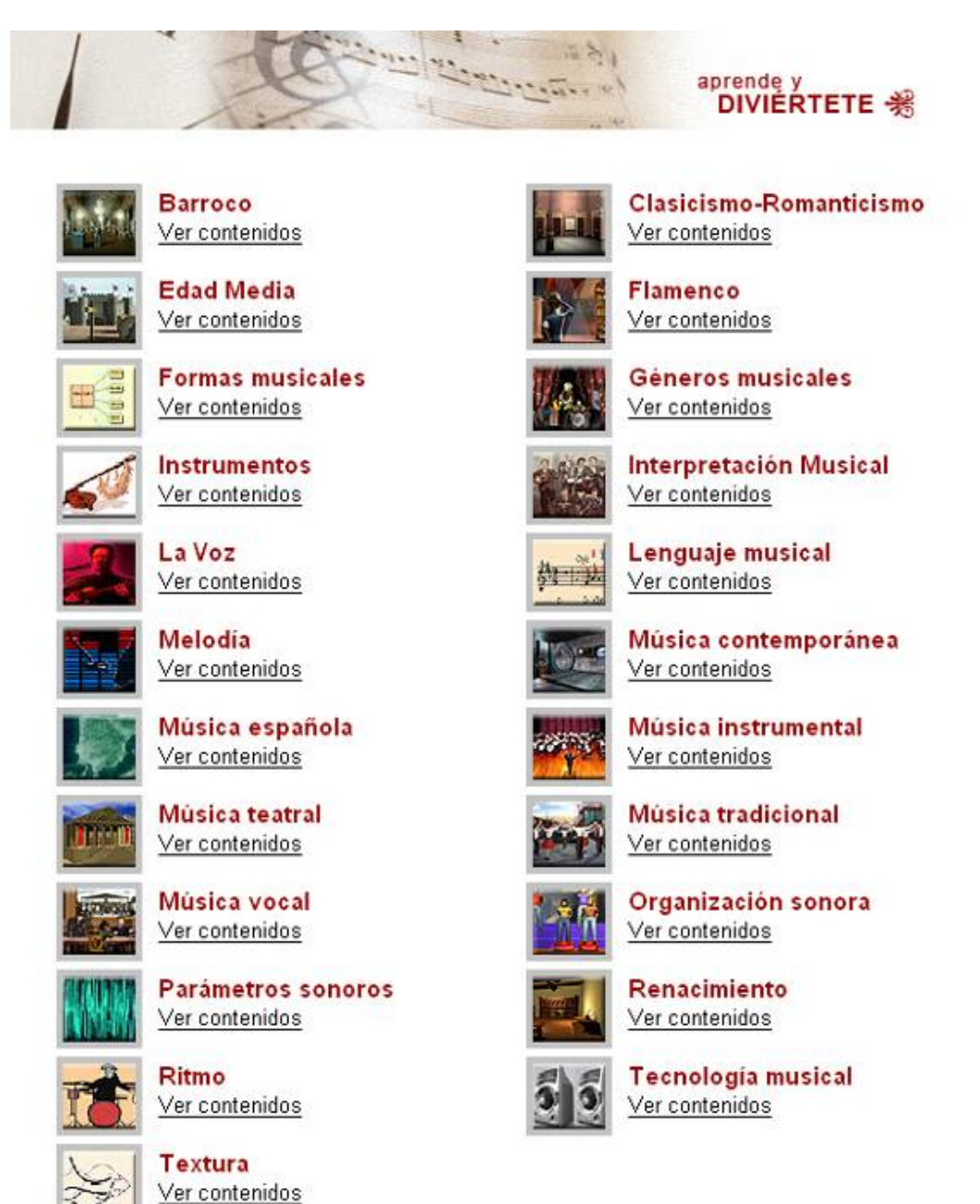

Listado de temas a través de los cuáles se accede a los Objetos de aprendizaje

Todos los OAs están acompañados de su Ficha de Diseño Instruccional (FDI) donde figuran datos relevantes sobre la confección y explotación didáctica de dicho objeto: secuencia(s) didáctica(s) a que se encuentra(n) vinculado(s), objetivo del OA, naturaleza del OA, conocimientos previos necesarios, sugerencias de utilización, etc.

Todos los objetos de aprendizaje son enlazables y descargables de forma individualizada, lo que permite su utilización independiente o en otras agrupaciones que el docente considere de utilidad.

## **Actividad nº11. Objetos de aprendizaje**

Realiza una navegación exhaustiva por todos los Objetos de Aprendizaje que se integran en la secuencia didáctica elegida. Selecciona tres de ellas.

## 4.2.3. Otras secciones de contenidos

Además de las anteriores, MOS dispone de nuevas secciones diferentes a las secuencias didácticas y que completan y aumentan la utilidad del recurso:

- **Discos MOS**. En ella los usuarios disponen de grabaciones agrupadas temáticamente, como la dedicada a educación infantil o la de bandas sonoras.
- **¡Ponte a prueba!** Esta sección contiene actividades de carácter más lúdico y relajado, pero que completan las propuestas de las secuencias didácticas y proporcionan un acercamiento diferente a los contenidos.
- **Blogosfera**. Espacio que recoge, de forma catalogada, los enlaces a diferentes blogs de música.
- **Recursos en línea**. Proporciona los enlaces a los recursos musicales que están disponibles en la Red.
- **Proyectos asociados**. Esta sección da cabida a otros proyectos relacionados con la música que puedan resultar interesantes para los usuarios del recurso, como los procedentes de asociaciones musicales, conservatorios, etc.

## **4.3 Herramientas y secciones para la colaboración**

El recurso MOS ofrece diferentes aplicaciones para la creación compartida del conocimiento según el tipo de usuario que acceda (alumnado, profesorado o público). Para abordar su descripción se clasificarán las herramientas y secciones de colaboración (ya descritas más arriba, en los apartados correspondientes) desde los tres posibles accesos:

#### **Alumnado**

- En la entrada "MOS y el IES Blues" los alumno/as pueden dejar, en el **Buzón de sugerencias** cualquier idea o sugerencia sobre el recurso, como comentarios sobre las unidades didácticas que se han trabajado con él, etc.
- En la entrada "Infórmate": Se puede interactuar con el recurso a través de las secciones: **En clase**, **¿Estudias?**, **De profesión: músico** y **Música para el ocio**
- En la entrada "Para saber y disfrutar", los espacios para colaborar son: **Para saber más** y **Recursos en línea.**

#### **Profesorado**

El acceso al profesorado cuenta con más secciones de colaboración de diferente tipo. Principalmente destacan:

- En la entrada "MOS en el aula": **Experiencias** y **experimentaMOS**.
- En el acceso "Contenidos" a través de las **Programaciones de aula.**
- En el acceso "Infórmate y comparte": con la **Cartelera** y el **Foro**.
- En la entrada "Otros recursos": **Actividades extraescolares**, **Caja de música** y los **Recursos en línea**.

#### **Público**

El acceso al público cuenta con las siguientes secciones de colaboración:

- Desde el acceso "Infórmate y comparte": **Salidas profesionales**, **Foro** y **Música y educación**.
- Desde la entrada "Para saber y disfrutar" las secciones son: **Ocio musical**, **Para saber más** y **Recursos en línea**.

## **4.4. Experiencias en el aula de música**

Dentro de la entrada "Tutorial mosero" (desde el acceso Área Profesorado) se encuentra el apartado "Experiencias". Se trata de la sección de colaboración entre docentes más importante del recurso. También es posible acceder al mismo desde la página de inicio ya que hay un enlace directo.

En este apartado "Experiencias" se pueden encontrar algunas plantillas con actividades llevadas a cabo por profesore/as que han utilizado el recurso MOS con los alumnos para trabajar determinada unidad. Cualquier profesor puede incorporar sus nuevas experiencias accediendo a enlace "envíanos tus aportaciones". En esta plantilla hay que rellenar unos apartados relacionados con la experiencia docente realizada y posteriormente unos campos de identificación del docente para consultas, sugerencias, etc.

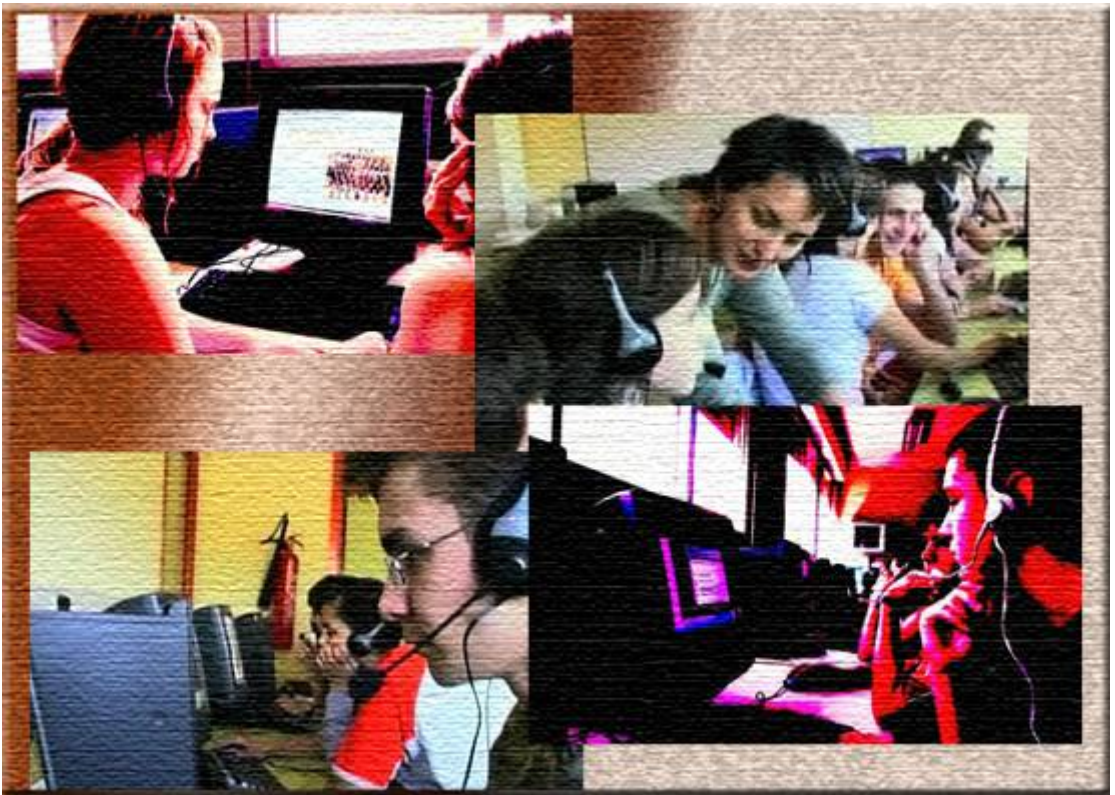

Collage de fotografías de experiencias de MOS en el aula de Música

# *MÓDULO III. Aplicaciones prácticas del recurso MOS.*

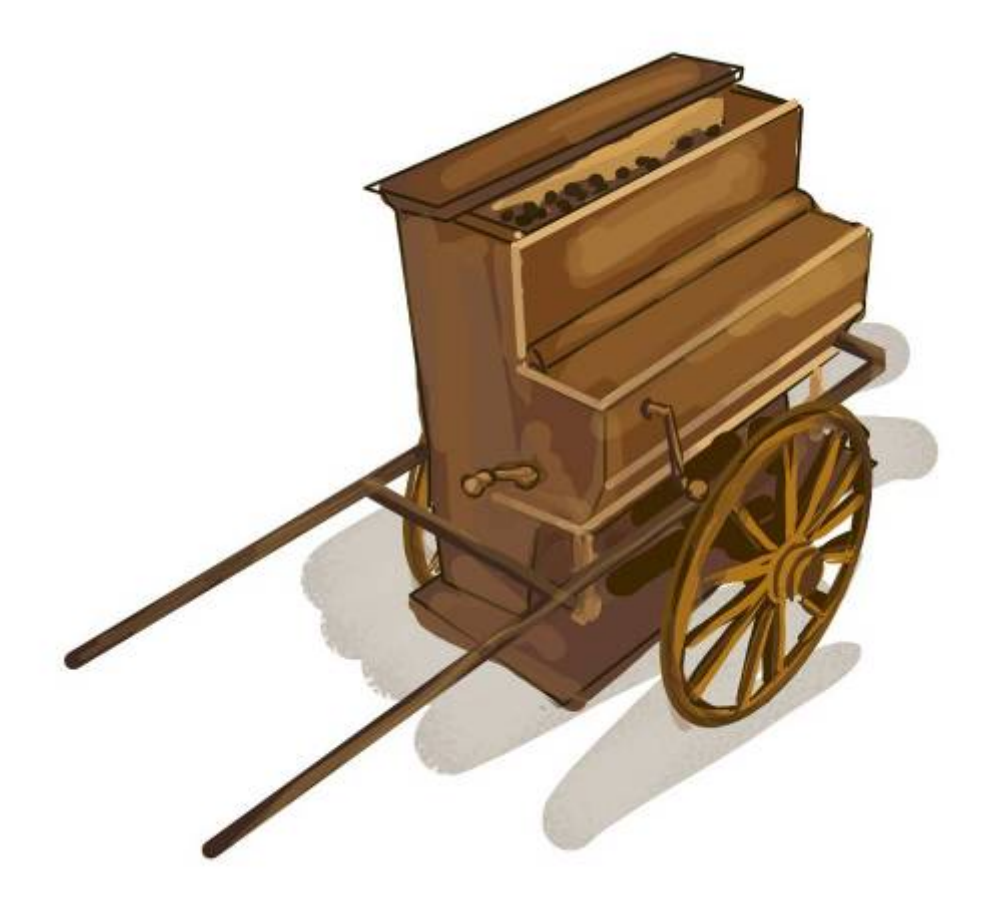

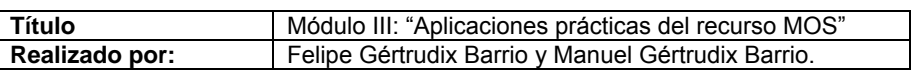

# **5. APLICACIONES PRÁCTICAS DEL RECURSO MOS**

Este apartado constituye la parte más importante del curso. Después de haber revisado en los módulos anteriores el panorama de las TIC en Educación musical y haber analizado el Portal MOS desde su triple perspectiva (repositorio de contenidos, información musical y servicios al usuario), y una vez conocida su estructura y posibilidades de utilización, te encuentras capacitado para enfrentarte a la realización de una experiencia real en el aula usando las TIC, y, como fuente principal, el recurso MOS.

La elaboración de una programación didáctica, su puesta en práctica y la evaluación de tu experiencia serán los documentos que tendrás que elaborar y enviar, posteriormente, al tutor. Para ello te aconsejamos que leas algunas de las experiencias elaboradas por otros docentes que se encuentran publicadas en el apartado "Experiencias" del Portal MOS.

## **5.1. Catálogo de experiencias**

## 5.1.1. ¿Qué es?

El Catálogo de experiencias es un repositorio de prácticas docentes, experiencias educativas, proyectos de innovación y propuestas de uso pedagógico de las nuevas tecnologías en relación con la música. En muchos casos se trata de experiencias con el recurso Mos, pero pretende recoger todas aquellas iniciativas en las que la aplicación musical de las TIC pueda servir de referencia y estímulo.

Para acceder al catálogo de experiencias sigue el itinerario:

Portal> Inicio> Profesorado> Tutorial mosero> Experiencias

## 5.1.2. ¿Qué ofrece?

Las experiencias que están publicadas van desde actividades puntuales de utilización de software, secuenciadores, aplicaciones,etc., hasta acciones de desarrollo curricular usando las TIC y el recurso MOS como eje vertebrador del aprendizaje en una secuencia didáctica concreta. Por otra parte, el/la docente que quiera aportar sus ideas y experiencias, en definitiva, sus buenas prácticas dentro del aula, tiene la posibilidad de enviar sus propuestas a través del enlace "Envíanos tus aportaciones".

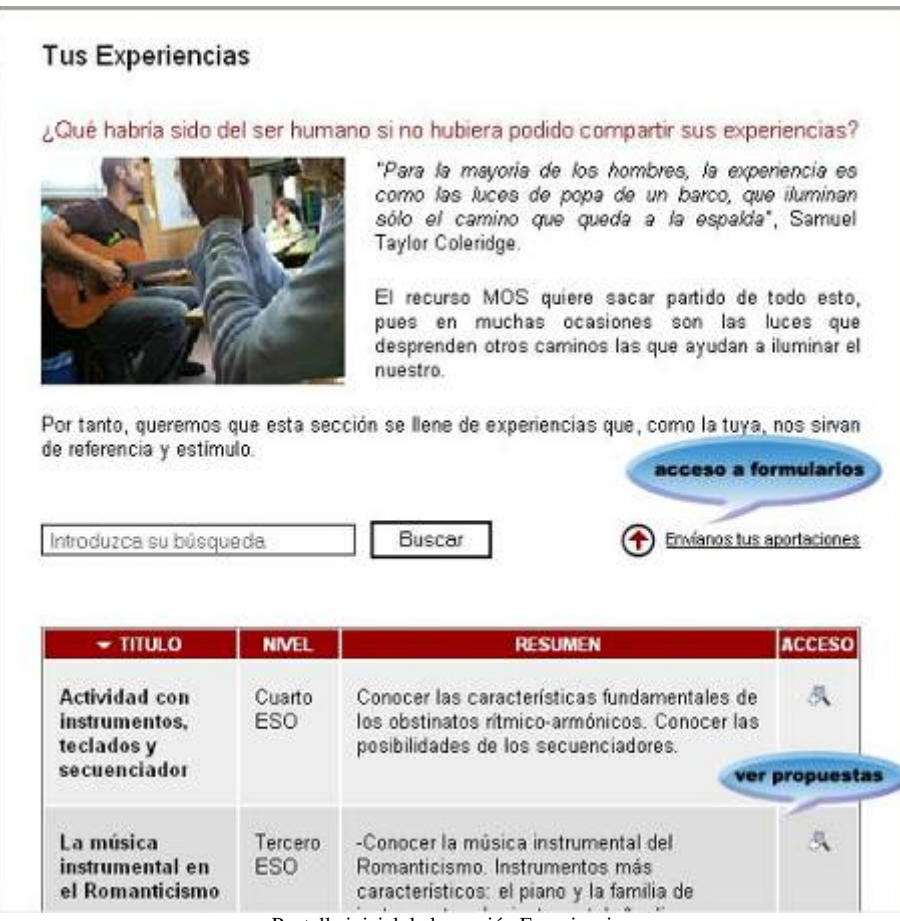

Pantalla inicial de la sección Experiencias

## 5.1.3. ¿Cuál es su utilidad?

El principal objetivo de este repositorio de buenas prácticas es facilitarte una información eficaz, real y cercana de cómo usar las TIC como recurso pedagógico en el aula de música. Las experiencias, al estar escritas por docentes dentro del ámbito escolar, suponen una información positiva que te ayudará a ver, con mayor claridad, las ventajas e inconvenientes del uso de las TIC en el aula y cómo plantearte tu propia experiencia.

#### 5.1.4. ¿Cómo crear tu propia experiencia?

Con el fin de que te vayas familiarizando con la aplicación creada para subir experiencias, lee atentamente la guía de uso, ya que te ayudará para poder rellenar los diferentes campos. Como ejercicio práctico escribe una experiencia simulada y envíasela al tutor.

#### **Guía de uso**

Existen dos formularios: en el primero, "Experiencia resumida", se anotarán los datos más relevantes de la experiencia sin tener que realizar, por ello, un desarrollo profundo de la actividad. Cumple una función informativa de la propuesta, por ello, para ser validada por

el tutor, es imprescindible enviarle antes la propuesta de la experiencia a través de este primer formulario.

En el segundo formulario, "Experiencia destallada", se escribirán en profundidad todos los aspectos que conlleva la puesta en práctica de la experiencia: objetivos, contenidos, recursos, actividades, evaluación, ficheros adjuntos,…

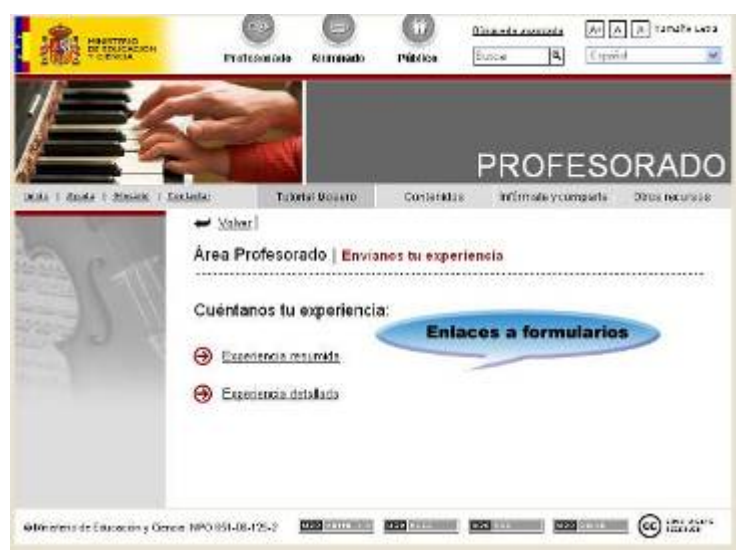

Pantalla de enlace a los formularios

#### **Formularios**

#### **a.1. Experiencia resumida**

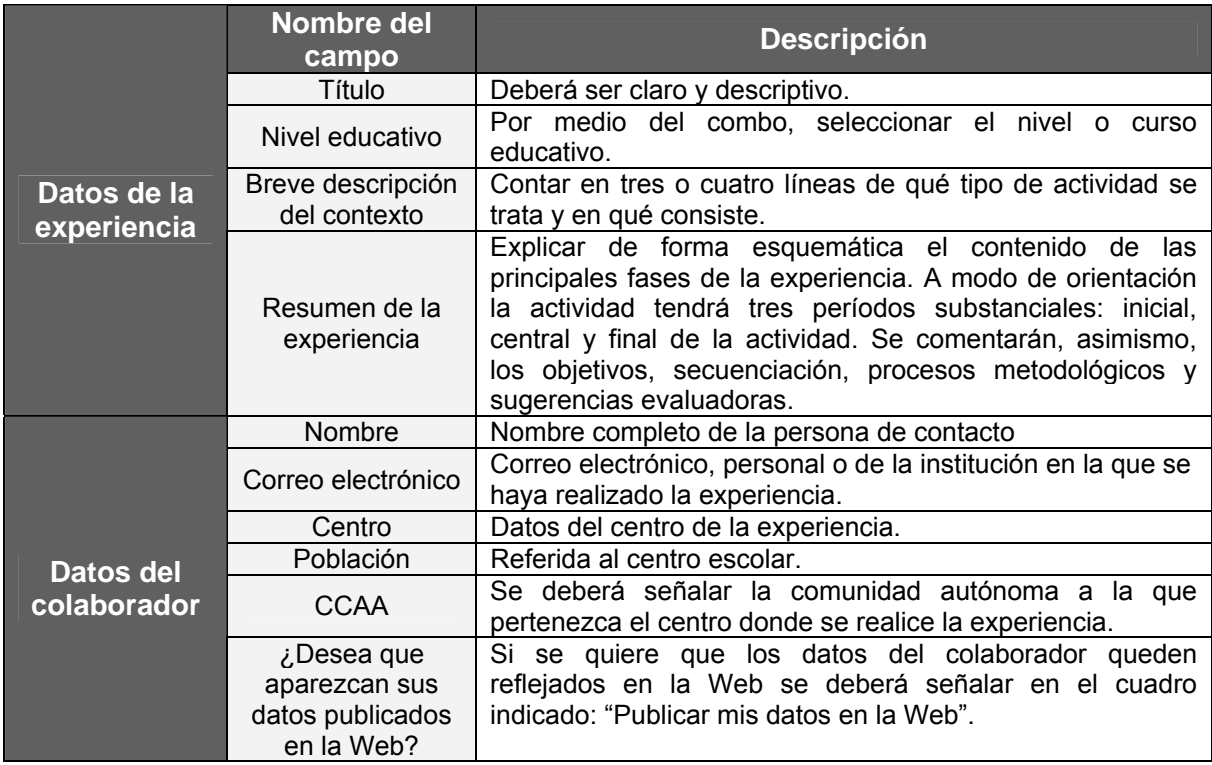

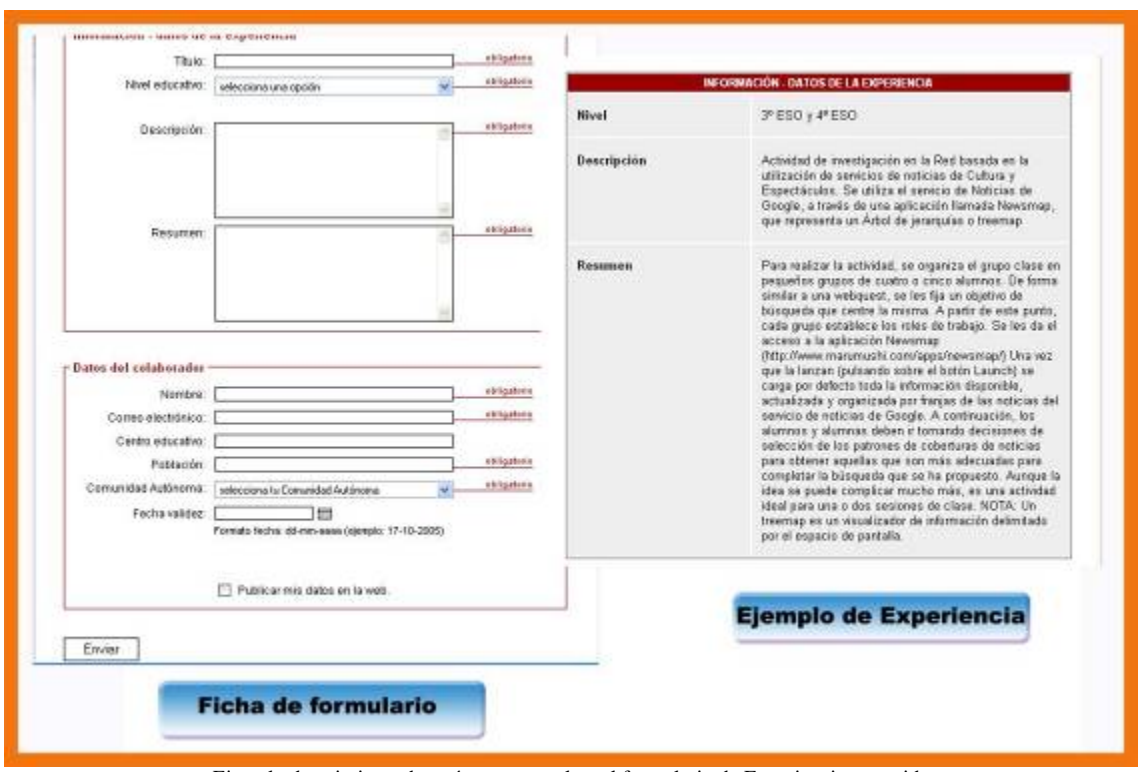

Ejemplo descriptivo sobre cómo se completa el formulario de Experiencia resumida

#### **a.2. Experiencia detallada**

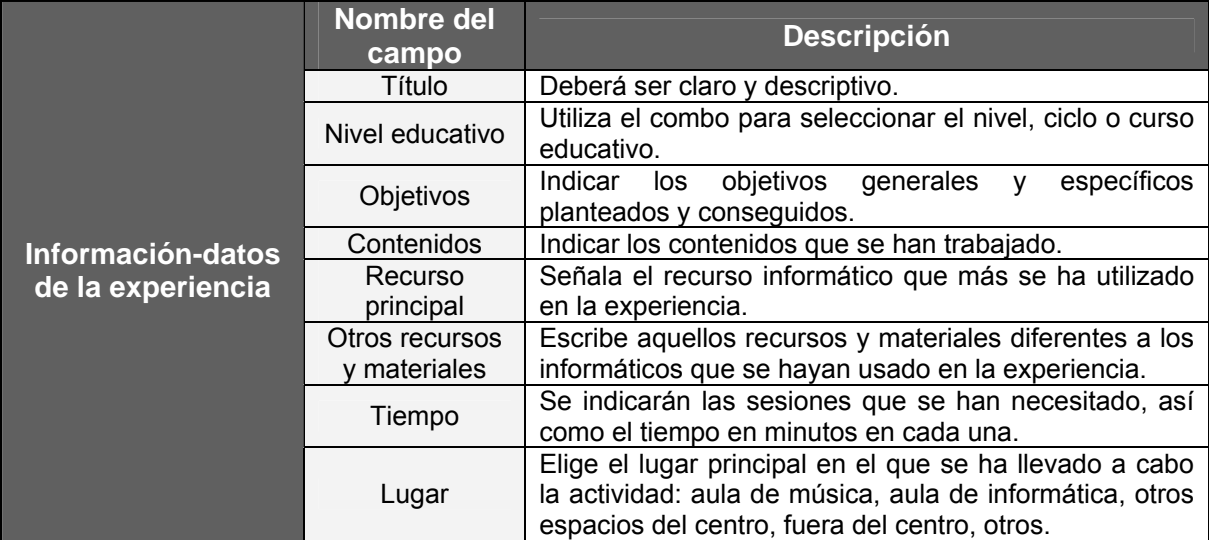

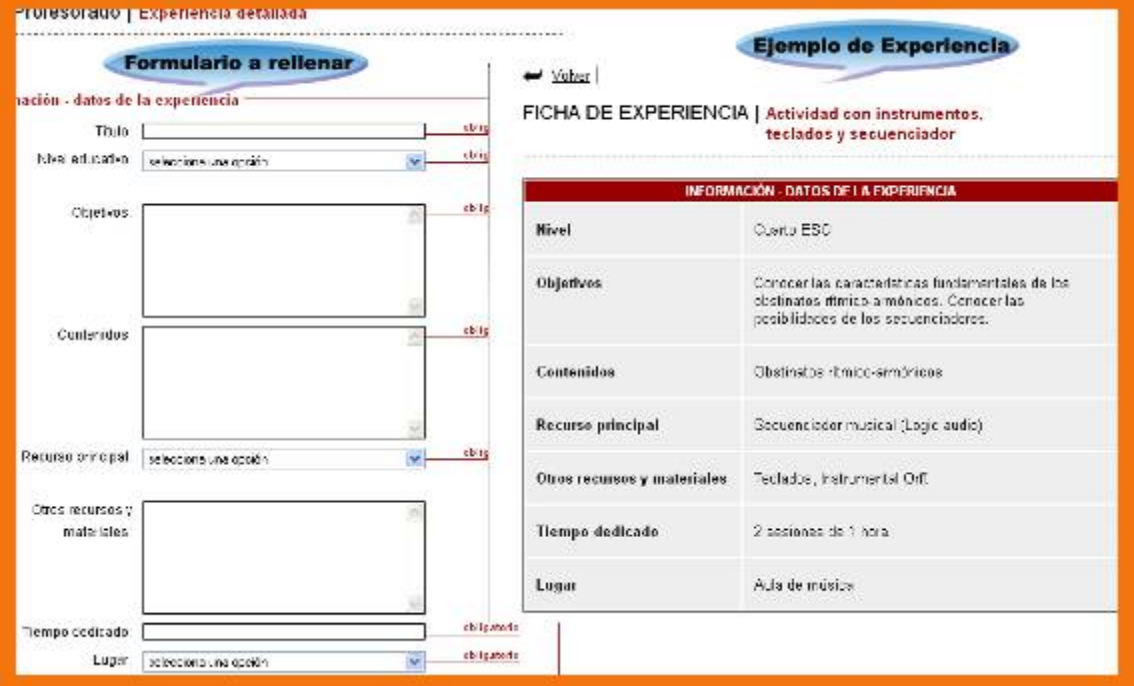

Primer ejemplo descriptivo sobre cómo se completa el formulario de Experiencia detallada

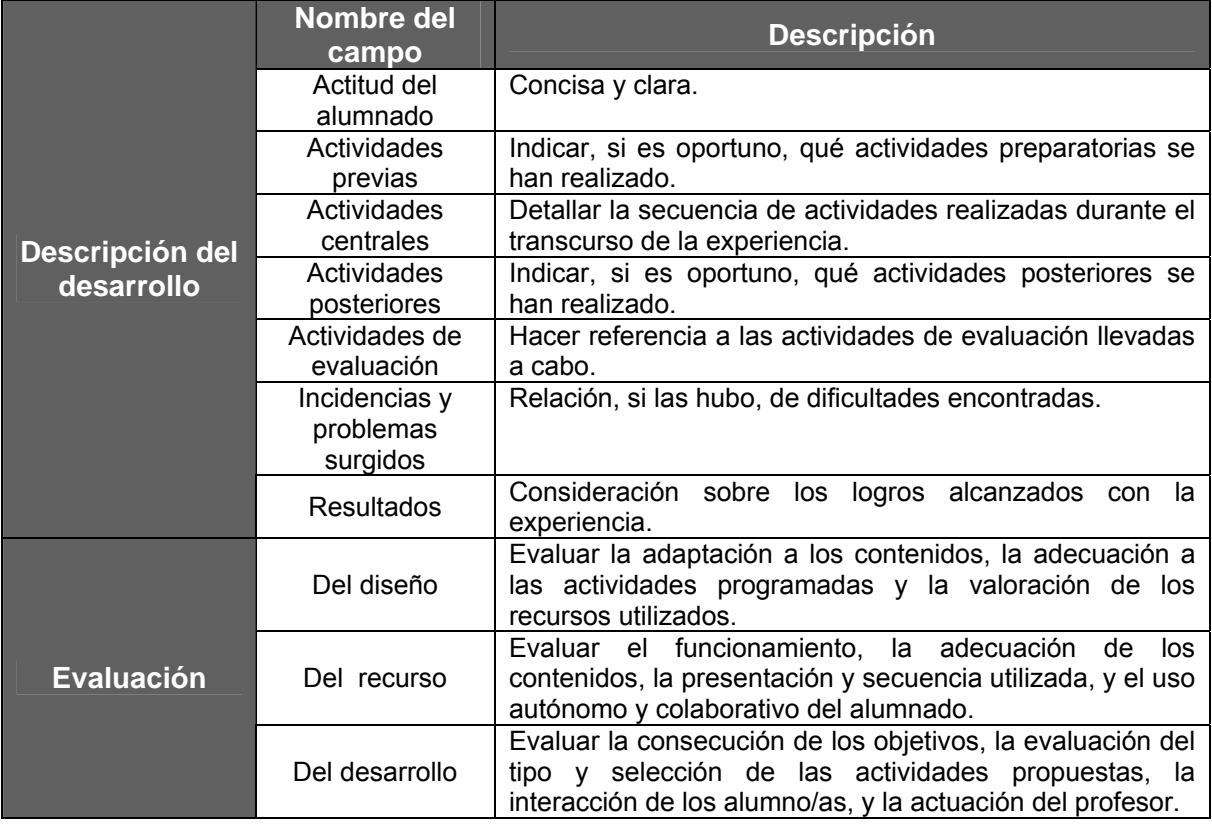

| Actitud del alumnado<br>Actividades previas | DESCRIPCIÓN DEL DESARROLLO<br>May positive. Participator de forma muy active.                                                                                                    |
|---------------------------------------------|----------------------------------------------------------------------------------------------------|
|                                             |                                                                                                    |
|                                             |                                                                                                    |
|                                             | So realizaron audiciones, visualizando las partituras, de<br>obras sencilas en las que los obtinatos forman parte-<br>fundamental de la pieza.                                                                      |
| Actividades centrales                       | Secuenciación del chineto. Montaje del chabasto.<br>(bmco-annonico con os instrumentos de clase.)<br>Grabación del resultado.                                                                                       |
| Actividades posteriores                     | Audición y snállais del resultado sonoro.                                                                                                    |
| Actividades de evaluación                   | Práchoa individual, y en pequeños quipos, del obtinato.<br>trabajado.                                                                                                    |
| Incidencias y problemas                     | No se procujeron dificultades significatives.                                                                                                    |
| Resultados                                  | La utilización de los teclados y del ordenador.<br>cobretodo la posibilidad de que los propios alumnos y<br>alumnas puedan secuenciar y registrar parte de la<br>pieza, las avuda a comprender mejor algunos de los |
|                                             | sepectos formales de la música.                                                                                                    |
| <b>itligalano</b>                           |                                                                                                    |
|                                             |                                                                                                    |

Segundo ejemplo descriptivo sobre cómo se completa el formulario de Experiencia detallada

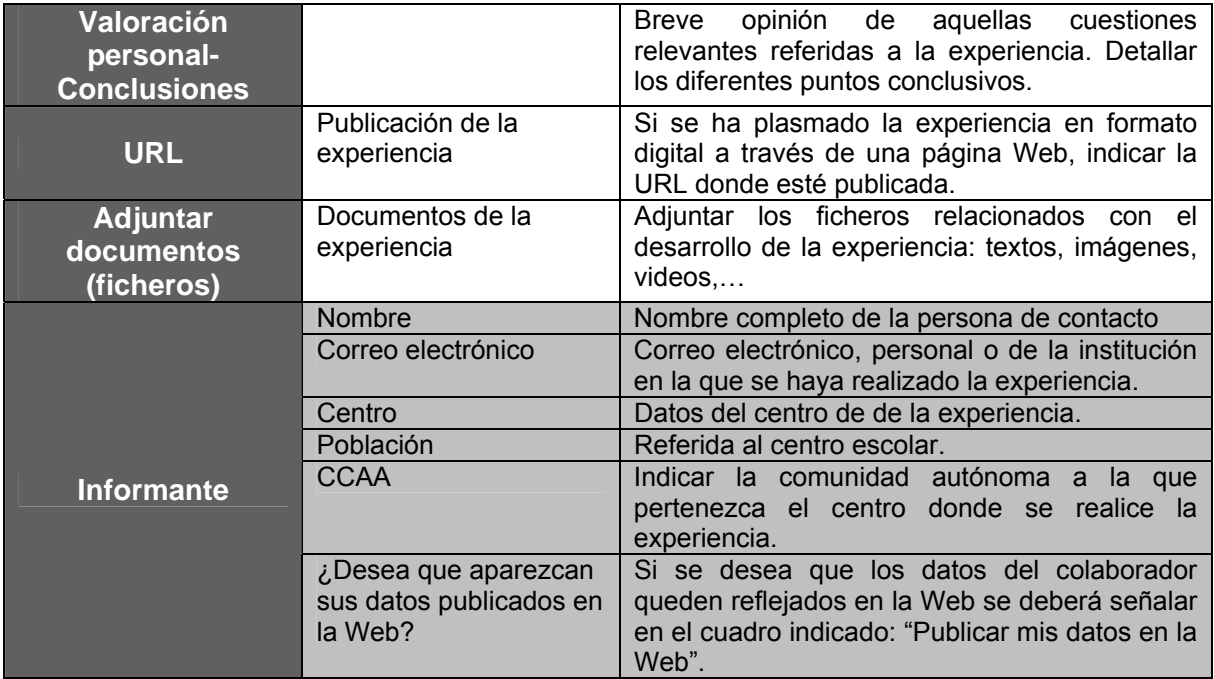

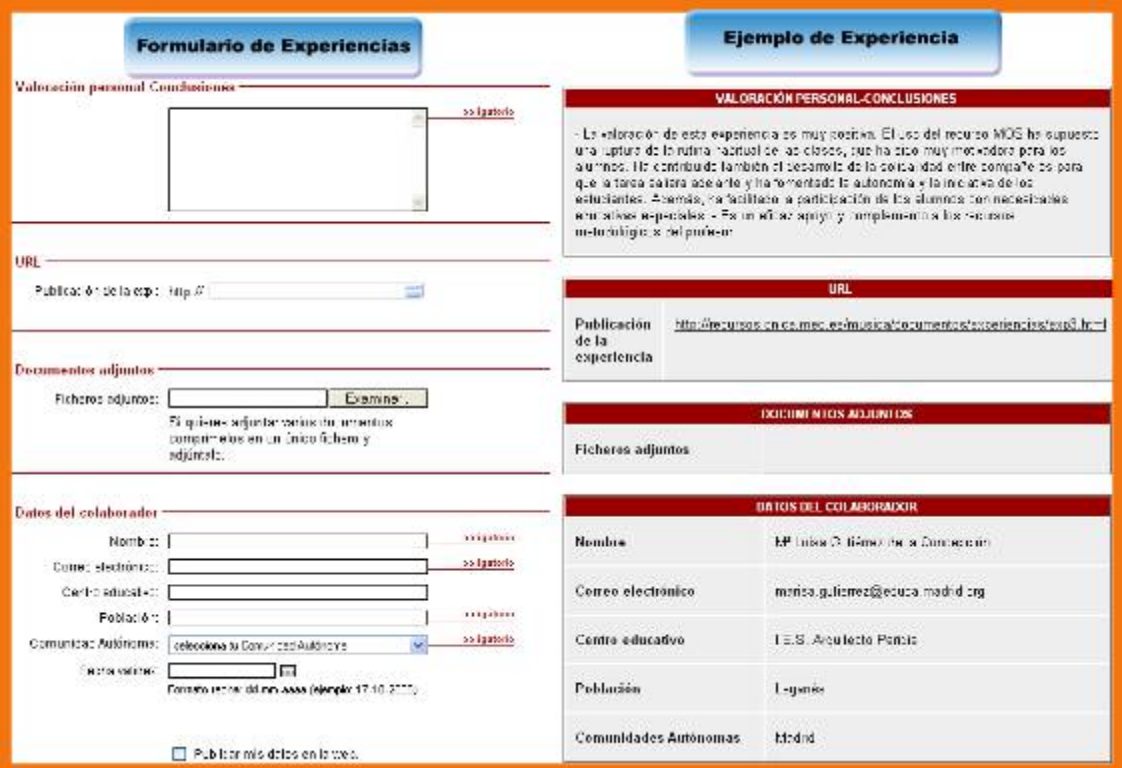

Tercer ejemplo descriptivo sobre cómo se completa el formulario de Experiencia detallada

#### **Actividad Nº 12: Informar una "Experiencia" de uso en el aula.**

Siguiendo las indicaciones que se apuntan en los distintos apartados del formulario de "Experiencia resumida", rellena los campos y envía tu propuesta.

## **5.2. Selección y análisis de los contenidos con vistas a su aplicación en el aula**

Este apartado es decisivo para llevar a cabo la experiencia. La elección de un material concreto dependerá de varios factores: elección del curso, nivel de los alumnos/as, la infraestructura del aula informática y su disponibilidad horaria, la temática de la actividad,… Aspectos importantes que influirán en el plan de trabajo y su seguimiento, en la metodología a utilizar, en la organización de la experimentación, y en definitiva en la valoración de los resultados finales de la investigación. Por ello es imprescindible tener en cuenta estos factores para poder llevar a cabo una buena experiencia en el aula.

## **5.3. El generador de programaciones de aula: casos prácticos**

## 5.3.1. ¿Qué es?

El Generador de Programaciones es un repositorio de buenas prácticas desarrolladas por profesoras y profesores que, como tú, están utilizando las TIC en el aula de música. Se trata de un conjunto de documentos que te permitirán conocer las programaciones de aula que han llevado a cabo con sus alumnas y alumnos haciendo uso del recurso MOS pero también con otros materiales, recursos y medios tecnológicos.

TIC en el aula de Música. Se trata de un conjunto de documentos que te permitirán conocer las programaciones de aula que han llevado a cabo con sus alumnas y alumnos haciendo uso del recurso MOS pero, también, con otros materiales, recursos y medios tecnológicos.

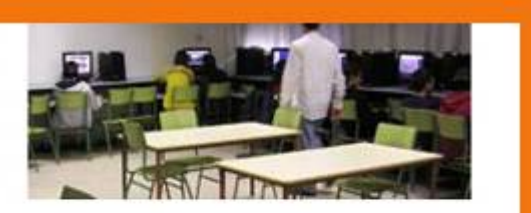

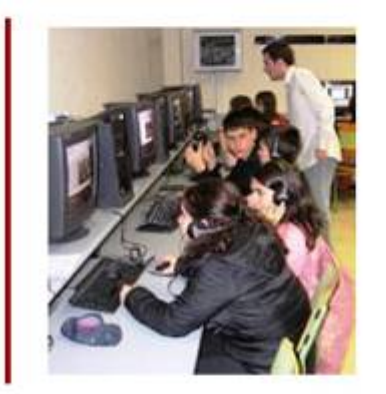

Además de poder visualizar esta información, descargártela o imprimirla, podrás modificarla para adaptarla a tus necesidades, o crear una nueva Tanto programación desde cero. aquellas programaciones que modifiques como las que generes desde cero podrás, si lo deseas, compartirlas con tus compañeros y compañeras. Para ello, solicita su publicación. Inmediatamente aparecerá en el listado de programaciones pendientes de publi-**Enlace a la** que el equipo de especialistas re aplicación: apruebe su publicación, ya esta formulario todos y todas.

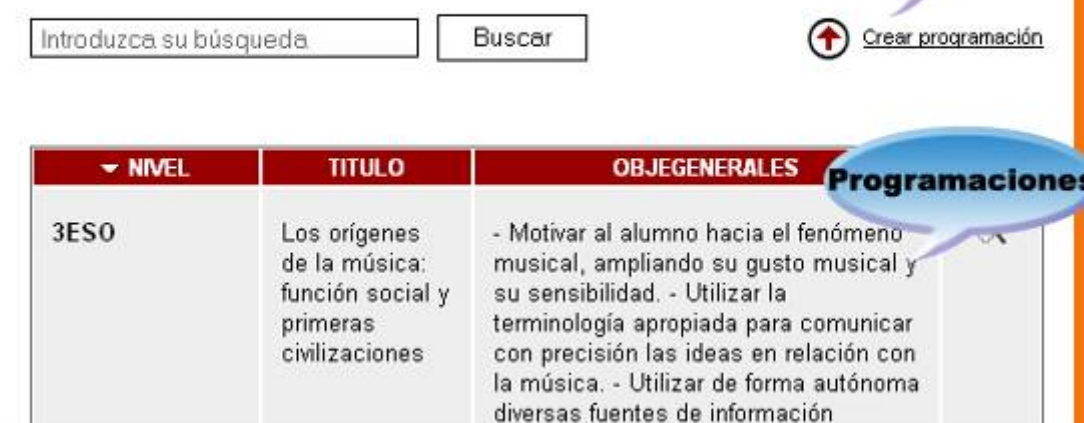

Pantalla de la aplicación "Programaciones de aula"

## 5.3.2. ¿Qué ofrece?

Además de poder visualizar esta información, puedes descargarla o imprimirla, puedes modificarla para adaptarla a tus necesidades o crear una nueva programación desde cero.

## 5.3.3. ¿Cuál es su utilidad?

Tanto aquellas programaciones que modifiques como las nuevas que generes podrás, si lo deseas, compartirlas con tus compañeros y compañeras, para ello, solicita su publicación. Inmediatamente aparecerá en el listado de programaciones pendientes de publicación. Una vez que el equipo de especialistas revise tu propuesta y apruebe su publicación, ya estará a disposición de todos y todas.

Para acceder al catálogo de experiencias sigue el itinerario siguiente:

Portal> Inicio> Profesorado> Contenidos> Programaciones de aula

#### 5.3.4. Crea con MOS tu programación de aula

Esta aplicación te permite crear tu programación de aula para que usar las TIC para la enseñanza musical te resulte realmente sencillo. Puedes configurar tu propia programación desde cero o modificar y adaptar a tus necesidades, y a las de tus alumnos y alumnas, alguna de las existentes. Una vez que termines, puedes imprimirla, guardar el fichero en local, y/o solicitar su publicación en el recurso MOS para compartir con todos y todas tus resultados.

#### **Guía de uso**

#### **- Formularios**

Las programaciones se componen de tres formularios informativos:

- Datos del autor/a, en el que aparecen los datos básicos de la persona que ha creado (y/o modificado) la programación.
- Ficha de la programación, que contiene la información básica, los datos generales.
- Guía de la actividad, que muestra el detalle de las acciones, con su temporalización y los recursos a utilizar en cada momento.

#### **a) Datos del Autor/a**

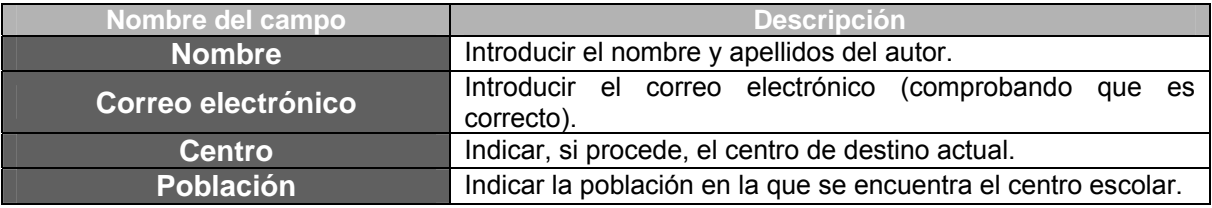

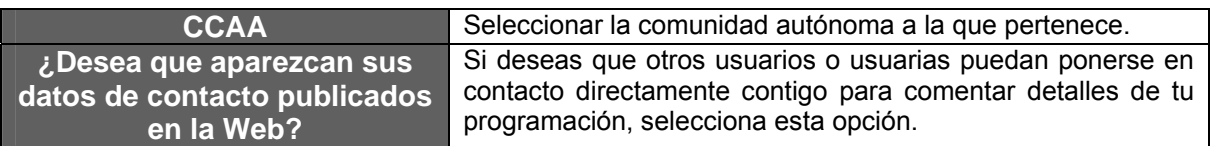

## **b) Ficha de la Programación**

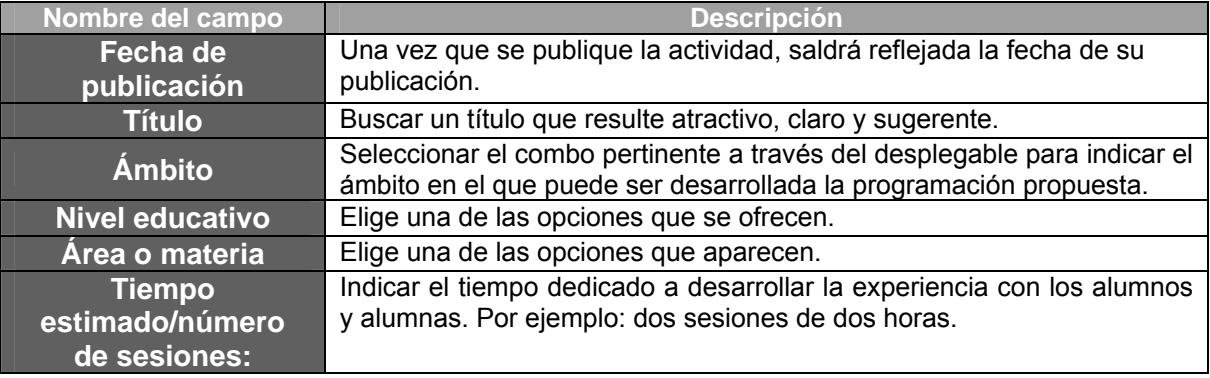

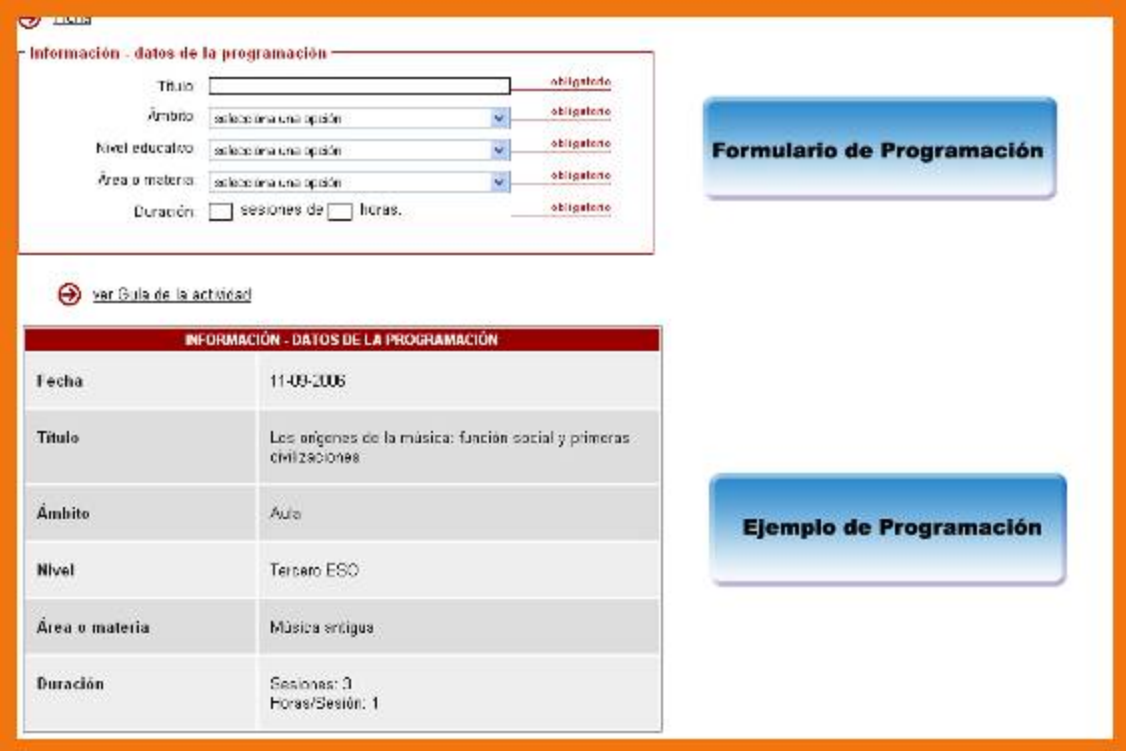

Primer ejemplo descriptivo sobre cómo se completa el formulario general de Programaciones de aula

#### **c) Descripción del desarrollo**

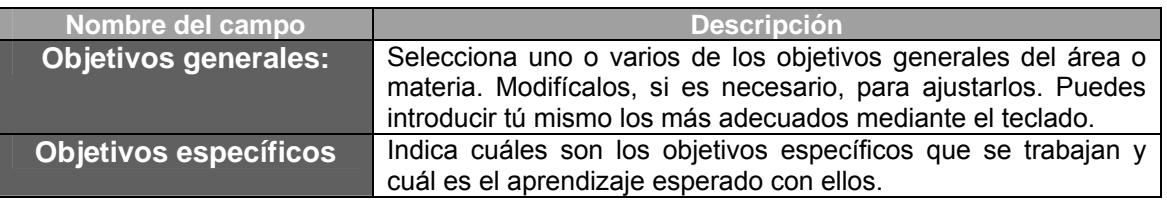

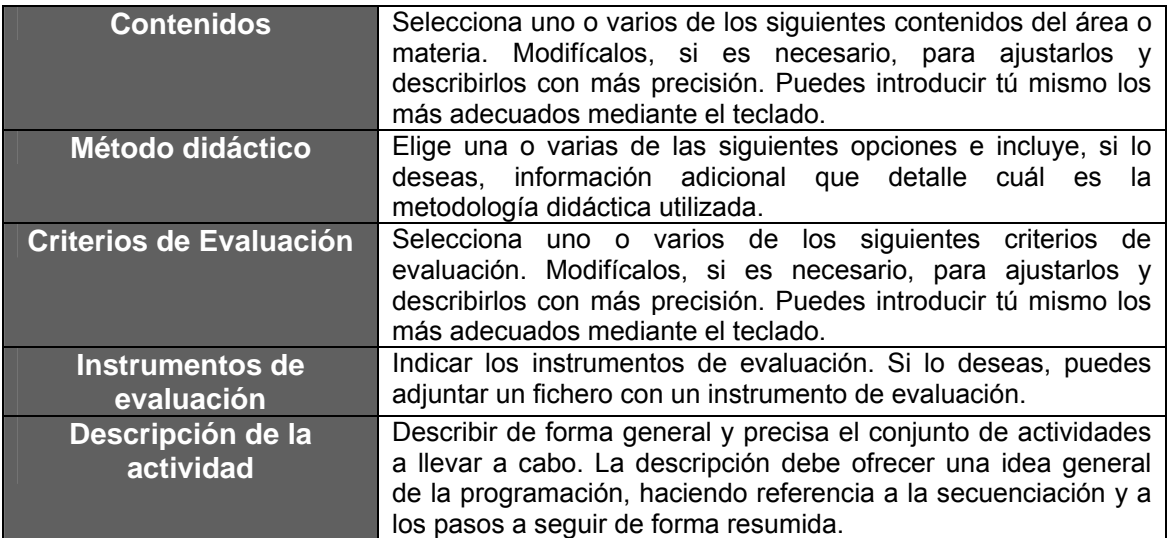

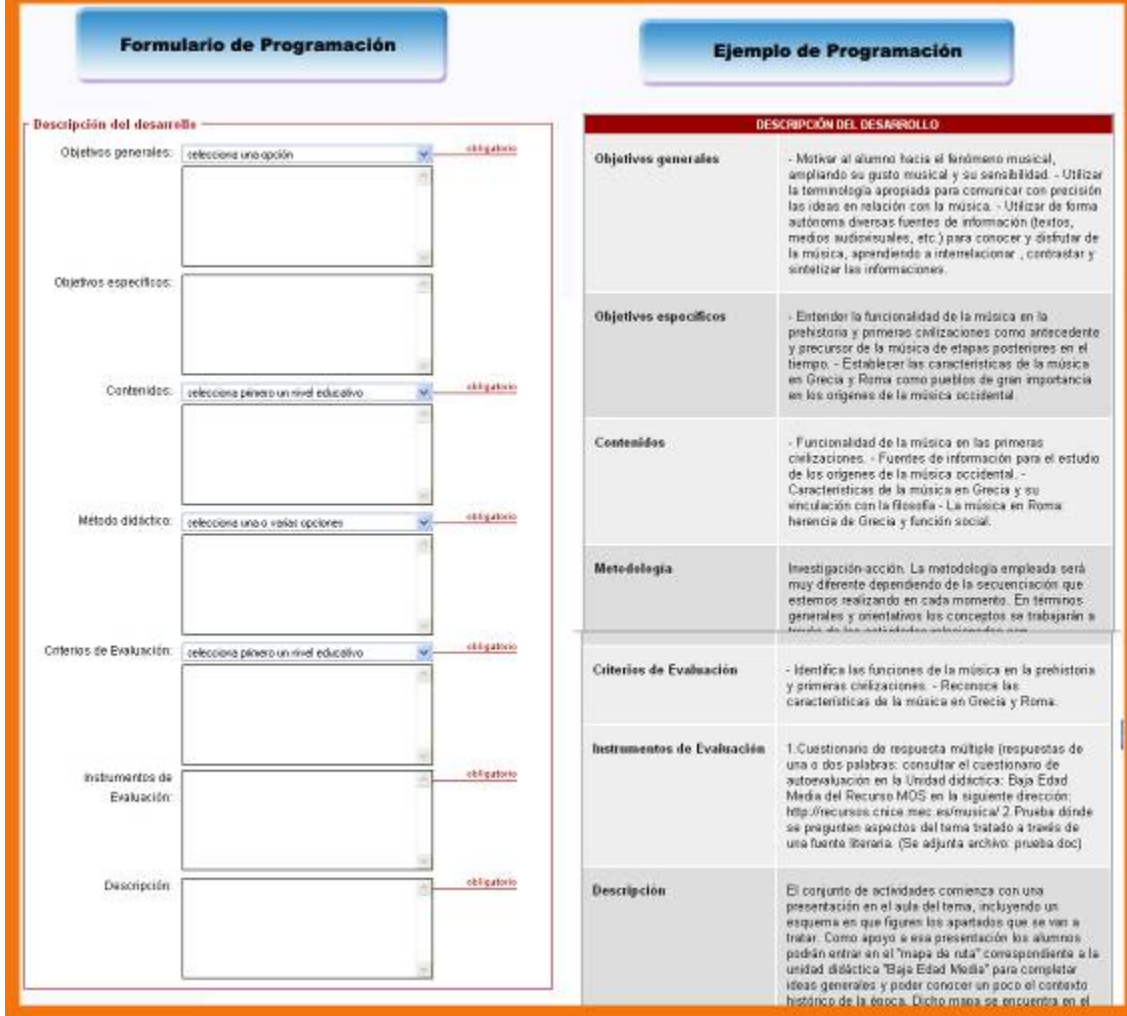

Segundo ejemplo descriptivo sobre cómo se completa el formulario general de Programaciones de aula

#### **d) Recursos y materiales**

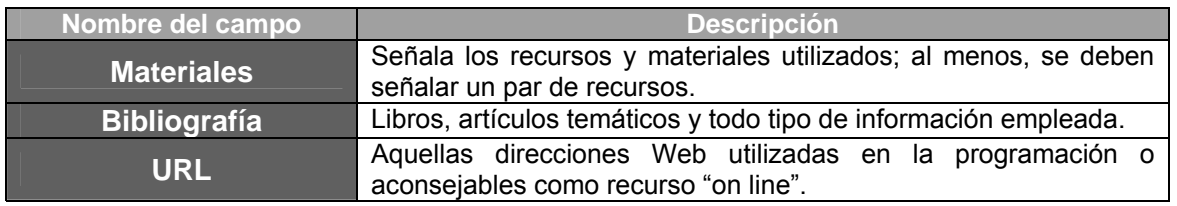

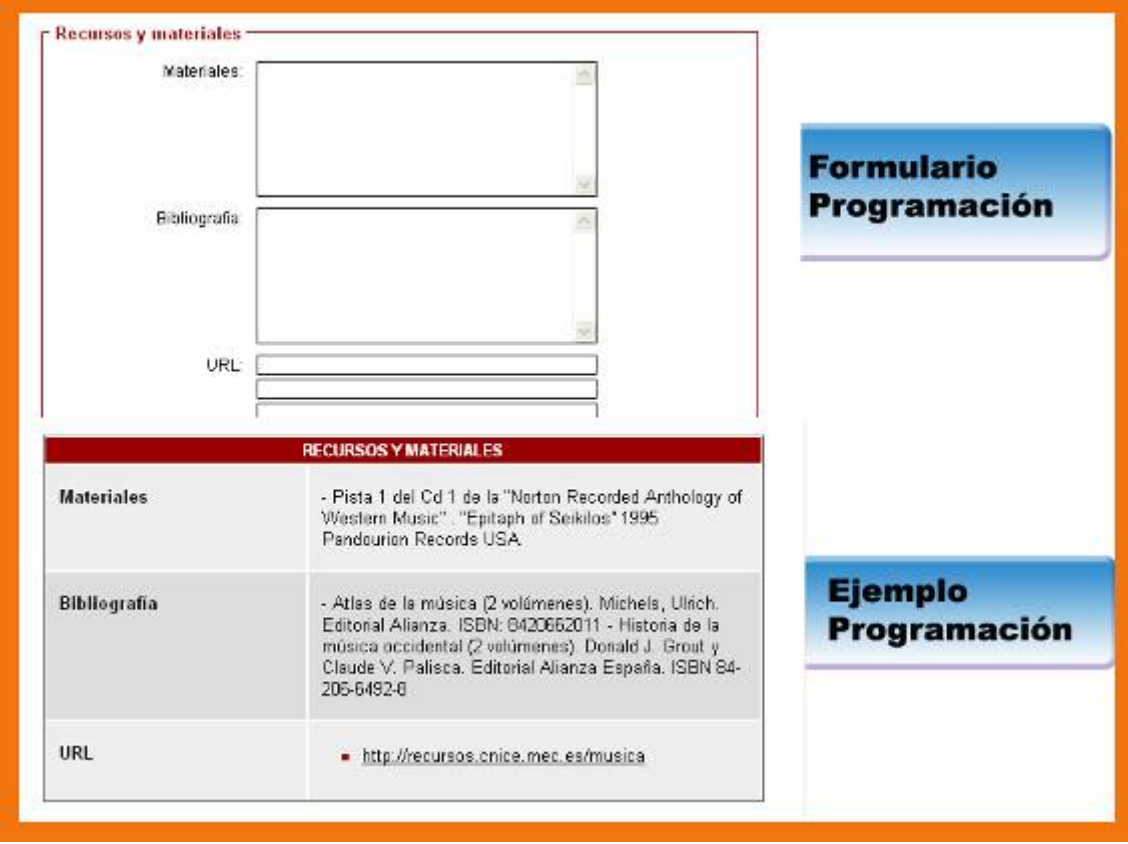

Tercer ejemplo descriptivo sobre cómo se completa el formulario general de Programaciones de aula

#### **e) Sugerencias**

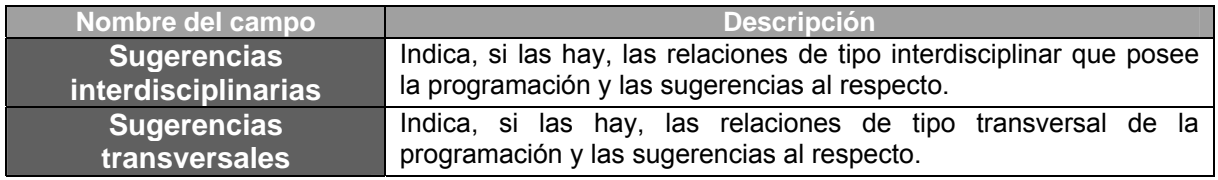

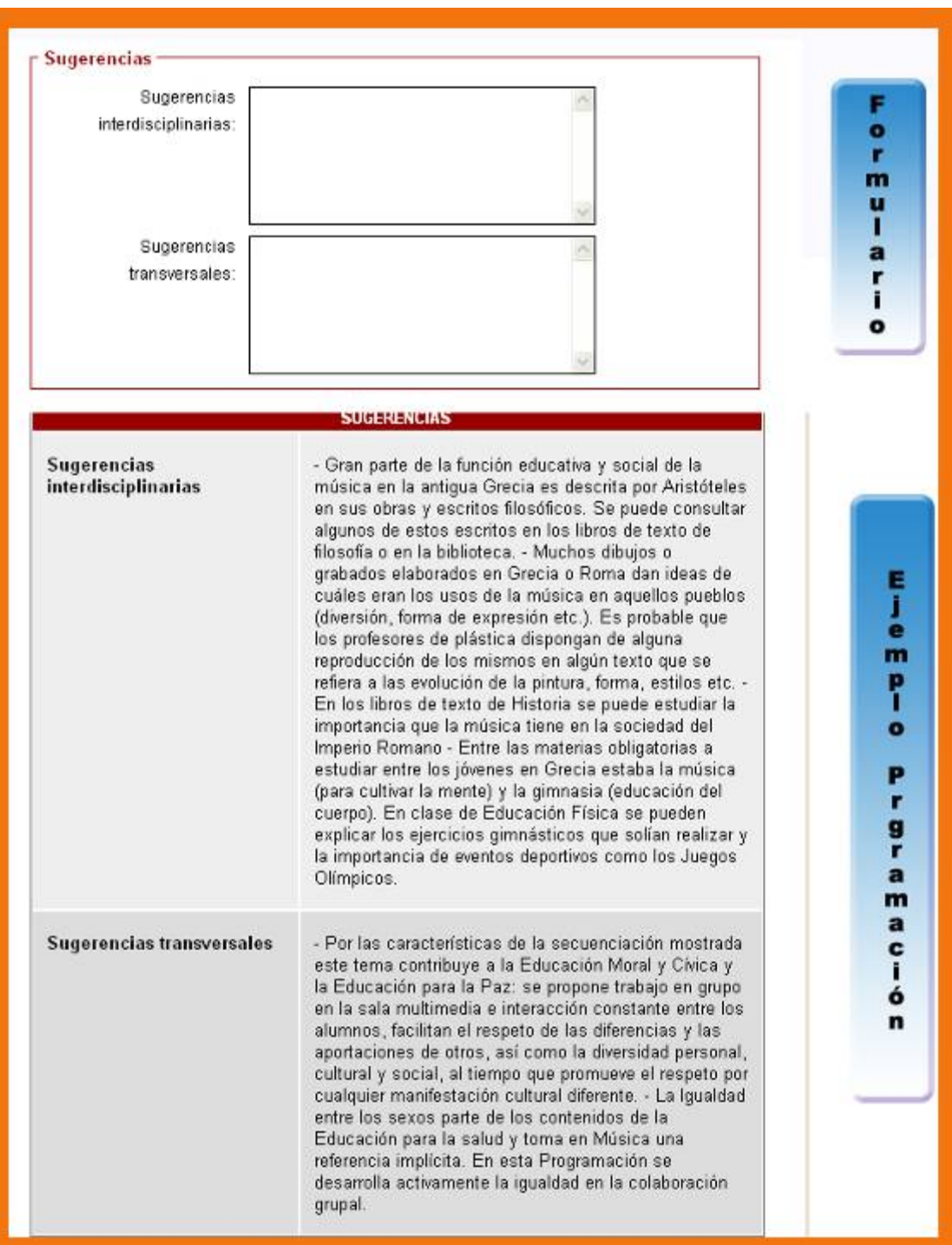

Cuarto ejemplo descriptivo sobre cómo se completa el formulario general de Programaciones de aula

## **e) Documentos**

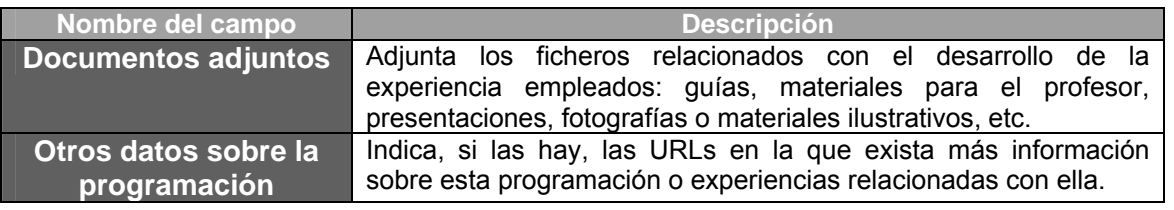

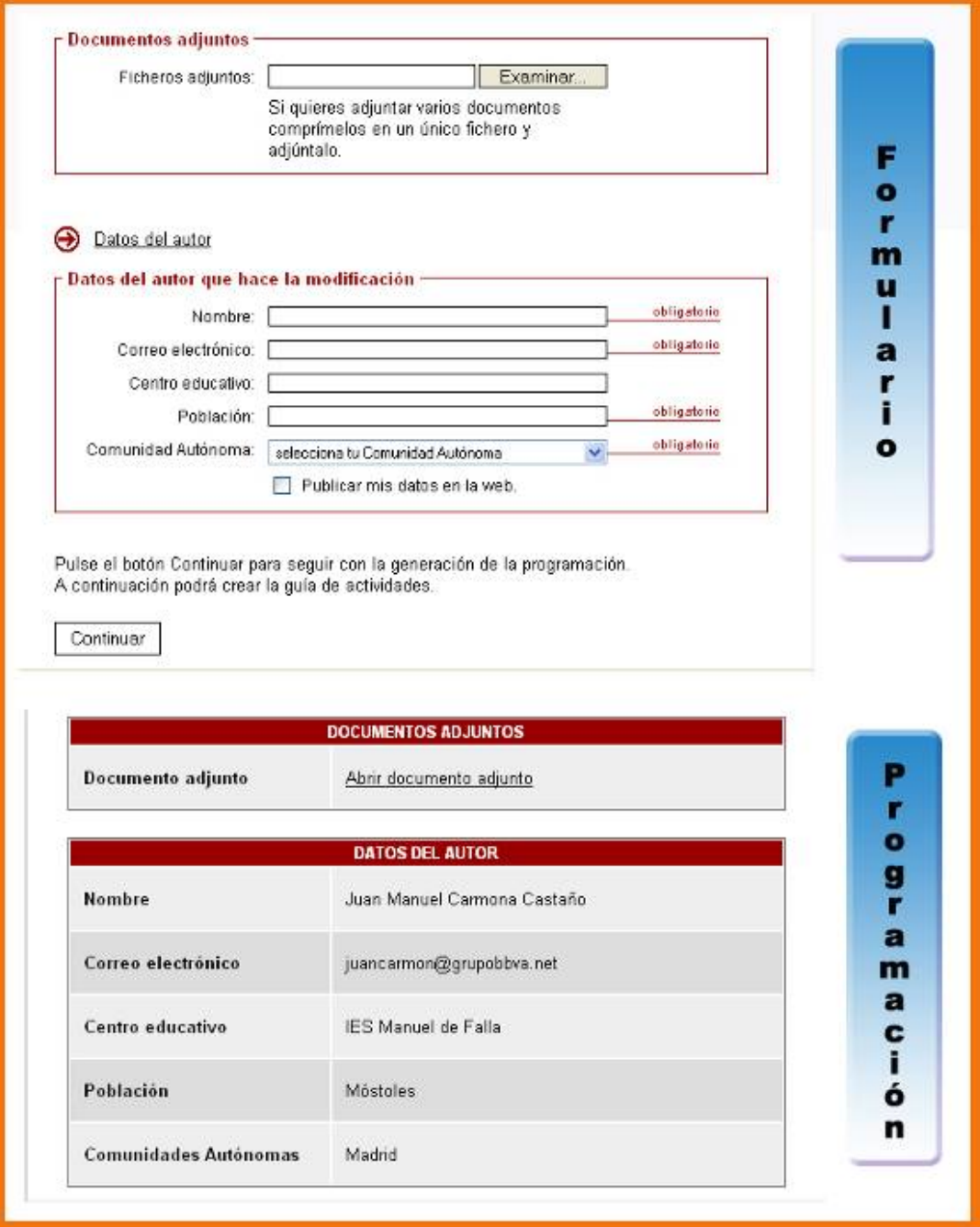

Quinto ejemplo descriptivo sobre cómo se completa el formulario general de Programaciones de aula

## 5.3.5. Guía de la Actividad

Para poder completar la "Guía de la Actividad" se tienen que haber completado, anteriormente, todos los campos obligatorios de la programación.

Esta Guía supone la descripción de todos aquellos pasos que se han necesitado para realizar la propuesta didáctica. Para ello se anotarán los datos de cada uno de esos caminos divididos en: inicial, central, final y evaluativo, pudiendo señalar varias pasos para la fase central. Para cada una de las fases se completará una ficha en la que se indicarán los siguientes aspectos:

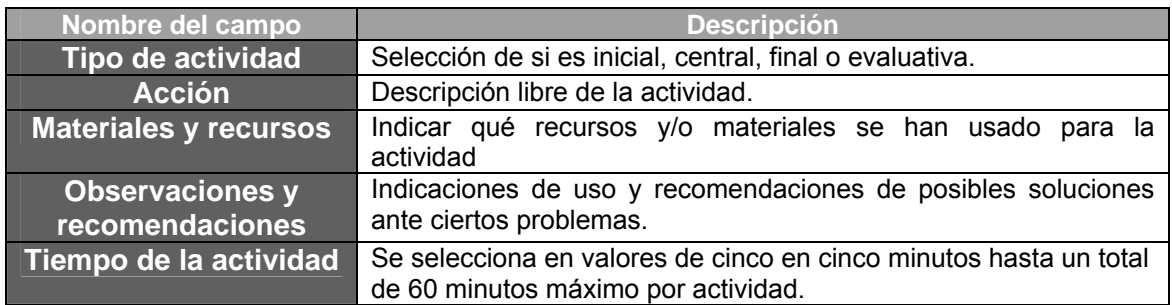

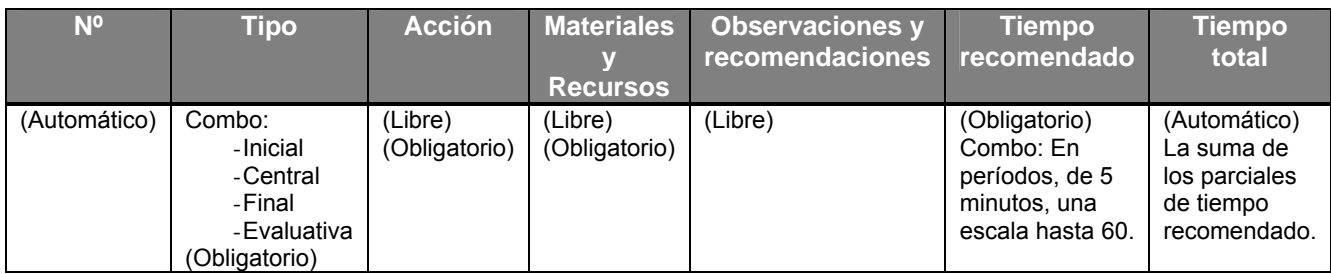

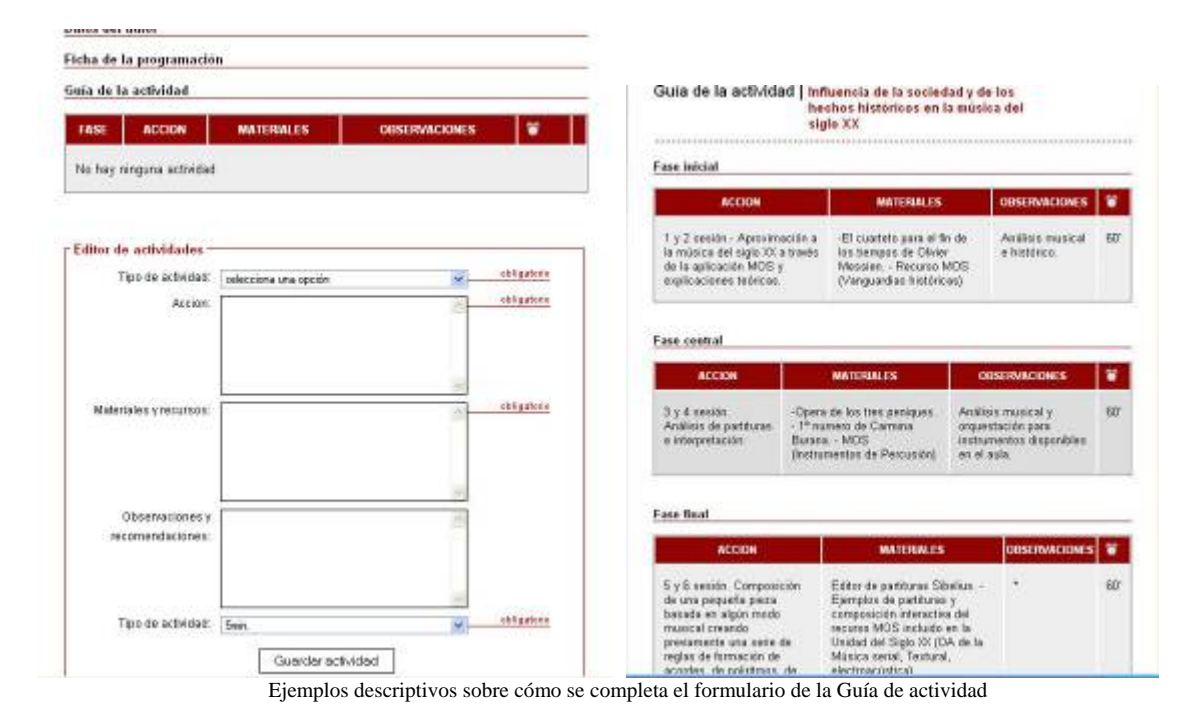

#### **Actividad Nº 13: Crear una programación de aula.**

Elabora una propuesta de programación didáctica utilizando como recurso principal el Portal MOS. Para ello sigue las indicaciones de la guía de uso del apartado de programaciones. Rellena todos los campos obligatorios y escribe las actividades secuenciadas en la "Guía de la actividad". Cuando finalices envía tu programación.

# **5.4. Creación de un plan de experimentación en el aula y evaluación**

## 5.4.1. Protocolo de actuación

Para llevar a buen término una programación en la que las TIC se integran como un recurso didáctico más, hay que realizar antes una buena planificación.

A continuación se describen los puntos más importantes de un protocolo de actuaciones para el buen funcionamiento de la experiencia.

#### **Primera Parte (Preparación)**

- **Elección del curso, nivel y tipo de alumnado.**
- Hay que tener en cuenta con qué tipo de alumnos se va a trabajar, así como el curso o nivel, ya que esto nos ayudará a realizar el diseño del método de trabajo.
- **Contenidos.**
- Una vez que hemos definido la muestra deberemos seleccionar el material. Estudiaremos las actividades propuestas en el recurso MOS y definiremos qué contenidos se trabajarán en el aula de ordenadores.
- **Temporalización y secuenciación**
- Una vez que se han establecido las sesiones de trabajo en el aula de informática, se solicitará dicha aula para los días y horas que se hayan marcado. Se ajustará, por último, la temporalización si hubiera cambios. Este aspecto es fundamental para garantizar el éxito de la experiencia. Se aconseja que las sesiones planificadas con ordenadores no excedan de tres, por razones básicas de organización del centro educativo, ya que normalmente las salas de ordenadores tienen una alta ocupación por parte de las clases de la materia de Informática, por lo que resulta complicado, a veces, su utilización por parte del resto de usuarios. Es conveniente, por

consiguiente, pedir la sala con suficiente antelación para no tener sustos de última hora.

#### **Segunda parte (Proceso)**

- **Funcionamiento del aula de ordenadores.**
- Es importante familiarizarse antes con la sala de ordenadores para comprobar su funcionamiento, distribución de los equipos, contraseñas (si las hay), proyectores, aparatos de video, etc. Suele ser necesario pedir ayuda al coordinador TIC del centro.
- Sesiones de trabajo con ordenadores.
- Dependiendo del número de alumnos/as por ordenador, se realizará una distribución lo más coherente posible. Si se trabaja por parejas todos los alumnos/as tendrá un compañero/a.
- Siempre, al comienzo de cada sesión, el profesor realizará una explicación guiada por la secuencia interactiva en MOS incidiendo en aquellos puntos destacables sobre los contenidos que se van a ver y los objetivos que se pretenden alcanzar.
- Durante las sesiones, el profesor resolverá las dudas surgidas y, mediante la observación directa, desarrollará un trabajo de campo gracias a las distintas anotaciones que irá anotando en un diario. Estas observaciones directas serán de gran ayuda para escribir los datos de la experiencia.

#### **Tercera parte (Evaluación, valoración)**

- **Evaluación.**
- A través del trabajo en grupo se formularán preguntas abiertas a los alumnos/as sobre los aspectos más reseñables de la experiencia: ventajas e inconvenientes del uso del ordenador en la clase de música, utilización del proyecto MOS como fuente de contenidos educativos digitales, …
- **Valoración y resultados.**
- A partir de los datos recogidos en el trabajo de campo se podrá elaborar un informe sobre los resultados de la experiencia.

## **Actividad Nº 14. Información final de la Experiencia detallada.**

Siguiendo los pasos que se indican en la *Guía de Uso*, en el apartado "Experiencias"> Experiencia detallada, introduce los datos de los resultados y la valoración de la experiencia rellenando todos los campos obligatorios. Cuando finalices pulsa *envía*.

# *MÓDULO IV. "MOS EN EL AULA": Experimentación con el Recurso MOS*

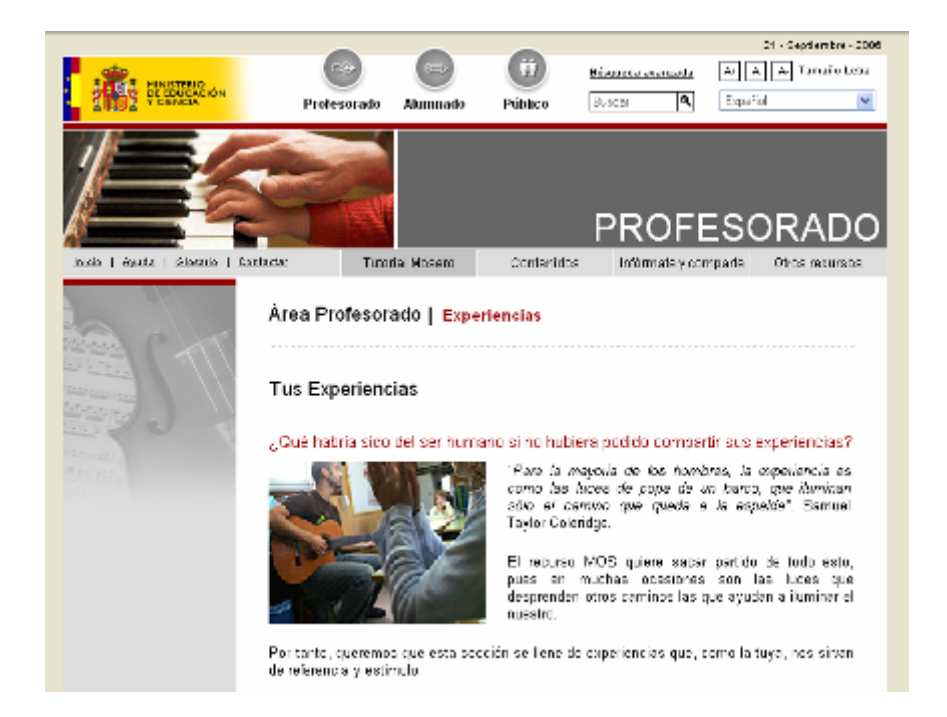

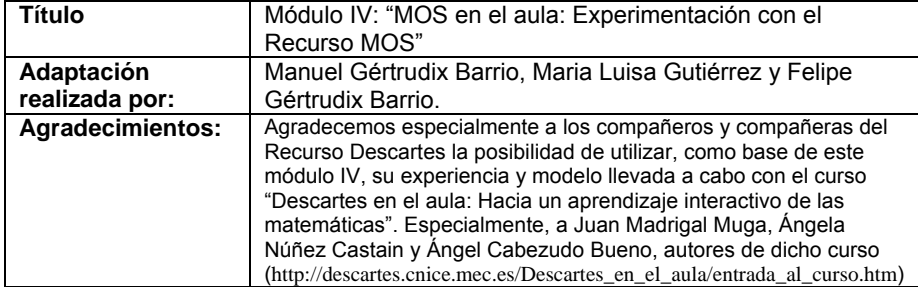

# **6. EXPERIMENTACIÓN CON EL RECURSO MOS. IDEAS INICIALES.**

Este módulo está destinado a profundizar en el uso del recurso MOS y a realizar un proceso de experimentación de larga duración con el mismo.

En este apartado conocerás las características fundamentales de este módulo de formación, su finalidad y los pasos básicos a llevar a cabo.

# **6.1. ¿Qué tengo que hacer para seguir este módulo de formación?**

Leer la Guía del profesor que se desarrolla en las 6 secciones siguientes:

- ► Presentación
- ► Objetivos
- ► Contenidos
- ► Metodología
- ► Requisitos
- ► Evaluación

Realizar 5 prácticas. En cada una de ellas se pedirá desarrollar un proyecto. Cada práctica contiene las siguientes secciones:

- ► Presentación
- ► Objetivos
- ► Contenidos
- ► Introducción
- ► Proyecto

## **6.2. ¿Cuál es el contenido de cada práctica?**

#### **1. Práctica 1: Definición**

Toma de contacto con la problemática de la experimentación y definición de los objetivos que se pretenden.

#### **2. Práctica 2: Información**

Recogida de información relacionada con las necesidades y materiales para la experimentación.

#### **3. Práctica 3: Organización**

Programación de las actividades y preparación de los recursos a emplear.

#### **4. Práctica 4: Desarrollo**

© MEC-2006 (http://recursos.cnice.mec.es/musica) 101/135

Puesta en práctica de la experimentación estudiando las estrategias y metodologías a seguir.

#### **5. Práctica 5: Evaluación**

Análisis y valoración de las herramientas de evaluación empleadas: encuestas, observación, hojas de trabajo, etc.

## **6.3. ¿Con qué ayuda cuento?**

#### **1. Materiales del curso:**

Toda la información contenida en las prácticas expuestas en este módulo de formación es de gran utilidad para llevar a cabo una experimentación en el aula con la herramienta MOS. Se puede acceder a ellas a través de estas páginas, que pertenecen al servidor del CNICE, pero también se puede trabajar de forma local, bien descargando los archivos en formato html que se adjuntan en la zona descarga o bien instalando el CD-ROM del curso. También se dispone de los archivos en formato Word, para facilitar su impresión.

#### **2. Ejemplos:**

En cada práctica pueden aparecer enlaces a una serie de ejemplos de experiencias llevadas a cabo por otros profesores que presentan situaciones reales vividas con sus alumnos y alumnas al usar MOS en el aula.

#### **3. Documentación:**

Además de los archivos mencionados con los contenidos propios del curso, se adjuntan dos encuestas pensadas para ser realizadas por los alumnos, una antes y otra al terminar la experiencia, que pueden servir de modelo para quienes quieran utilizarlas.

#### **4. Foro:**

Desde la portada de la Web del Portal educativo temático MOS (http://recursos.cnice.mec.es/musica) se puede acceder al foro público. Es un punto de encuentro de todas las personas interesadas en usar el recurso MOS. En este foro se puede contrastar opiniones, plantear cuestiones y, en fin, compartir las incidencias de la experimentación en el aula con el resto de los profesores que hacen el curso.

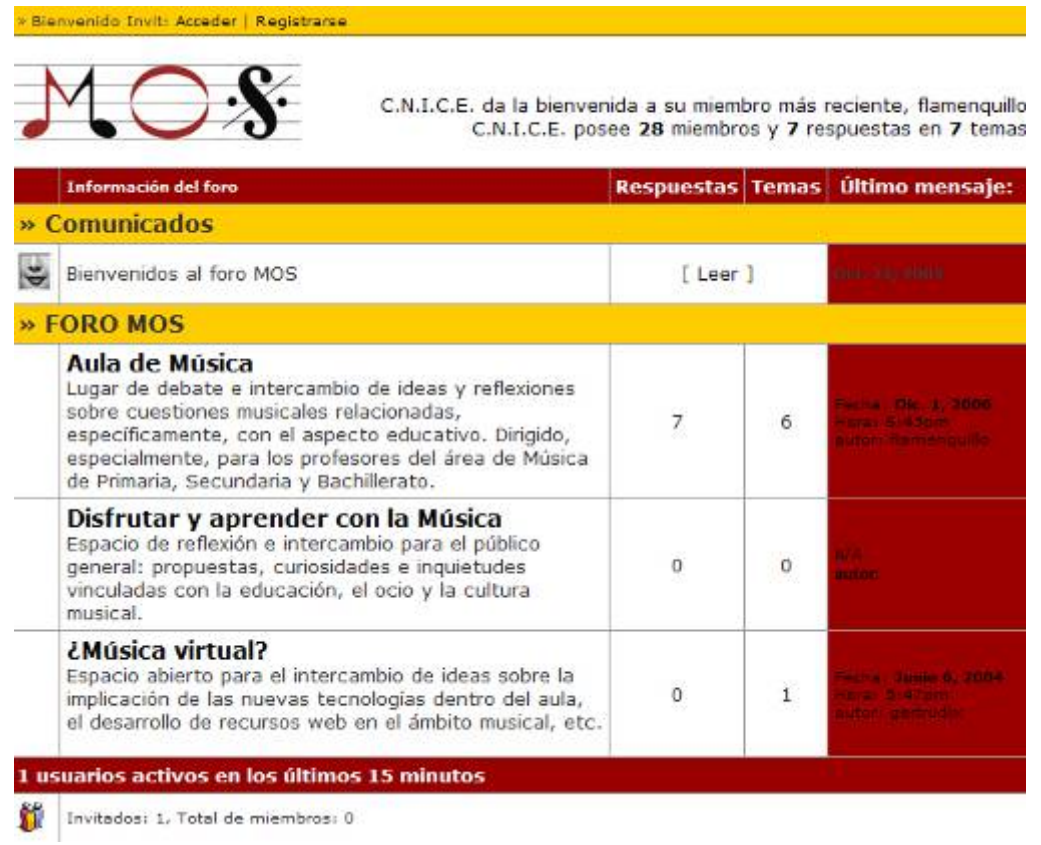

#### [Foro del recurso MOS](http://foros.cnice.mec.es/forum/mos/ikonboard.cgi)

## **6.4. ¿Cuánto tiempo me llevará?**

La duración de este módulo de formación se estima en 40 horas. Se pretende realizar una experiencia prolongada con MOS, cuya duración no sea menor que un mes, pudiéndose alternar las sesiones con ordenador con algunas sin ellos.

## **6.5. ¿Qué metodología debo seguir?**

No hay un camino único para realizar este módulo de formación. Se propone una trayectoria abierta a la decisión de cada profesor que lo realiza. El módulo es una ayuda a la experimentación que ofrece información, ejemplos y recursos para que el profesor la use a su conveniencia. El profesor es el que toma decisiones, el módulo sólo es una referencia.

## **6.6. Guía del profesor**

Esta guía te ofrece las principales claves que te ayudarán en tu tarea de preparar y llevar a cabo la experimentación con el recurso MOS.

© MEC-2006 (http://recursos.cnice.mec.es/musica) 103/135

## 6.6.1. Presentación

El principal objetivo del Portal educativo temático MOS es ofrecer a los profesores y a los alumnos una nueva forma de enfocar el aprendizaje de la música, promoviendo nuevas metodologías de trabajo en el aula más activas, participativas, motivadoras y personalizadas, para mejorar, con ello, los procesos de enseñanza y aprendizaje.

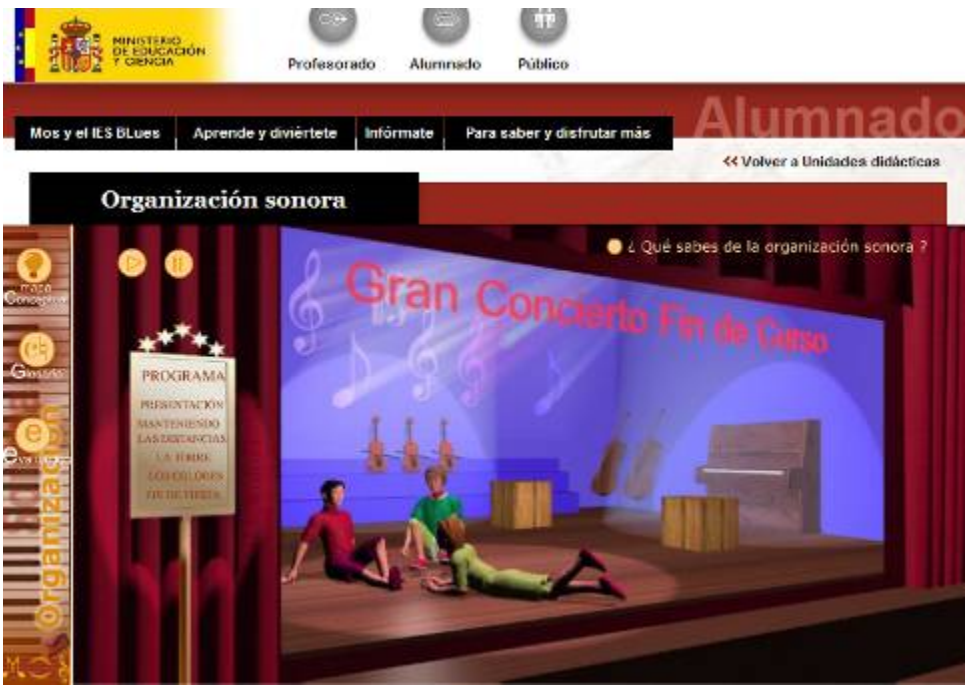

Secuencia didáctica del recurso MOS

El desarrollo de MOS, la creación de los materiales didácticos, los cursos de formación, la Web... sólo son elementos puestos a disposición de quien quiera usarlos. Consideramos que todos ellos facilitan su utilización en el aula, pero también sabemos que ese paso no es ni fácil ni frecuente. Habitualmente, el uso de este tipo de materiales se hace de forma esporádica; no obstante, el paso de querer usarlo a usarlo realmente no es evidente ni intuitivo, requiere también un proceso de formación que facilite ese tránsito indispensable.

Entendemos que la experimentación que se pretende, en la que se desea usar de forma continuada y predominante los materiales didácticos del Portal educativo temático MOS, es una tarea que requiere tener conocimiento o, al menos, asistencia para resolver los problemas que surjan en tres campos:

- 1. Determinación de los materiales didácticos del Portal educativo temático MOS. Requiere que se conozcan los materiales didácticos disponibles y su forma de uso, así como los servicios que la Web ofrece.
- 2. Planificación de la experimentación en condiciones nuevas (con ordenadores), usando nuevos materiales y nuevas metodologías. Puede servir de referencia cualquier

experiencia de innovación realizada anteriormente o haber utilizado con regularidad los ordenadores con los alumnos, aunque no sea con MOS. Consideramos que este aspecto es la clave del todo el proceso, por lo que este módulo capacita para organizar las actividades durante los dos meses que se desea que dure la experimentación. Se contará con un tutor que ayudará a hacer la planificación y resolver los problemas que puedan surgir durante todo el proceso.

3. Resolución de los problemas técnicos de MOS y del equipamiento. Una de las mayores dificultades que pueden surgir a la hora de llevar a cabo la planificación realizada será, previsiblemente, la creación de sesiones de aulas personalizadas y la resolución de fallos o incompatibilidades de los ordenadores para que los materiales funcionen con normalidad. En ambos casos se contará con ayuda para intentar superar esas dificultades.

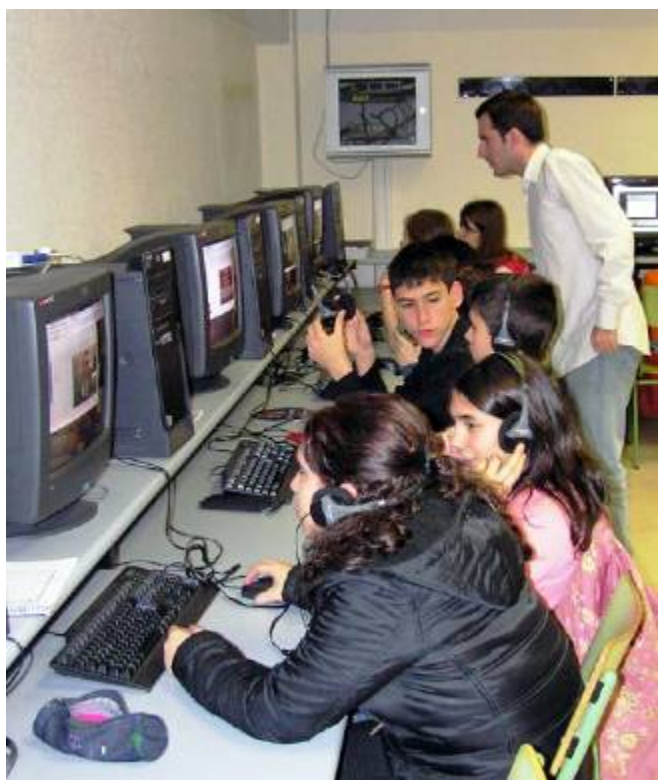

Grupo de alumnos y alumnas de 3º de la ESO trabajando en el aula de Informática con el recurso MOS

## 6.6.2. Objetivos

Con este módulo pretendemos poner en práctica un plan experimental que contempla los siguientes objetivos:

1. Detectar las dificultades, de todo tipo, que surgen al utilizar el ordenador como medio de aprendizaje con MOS de forma continuada.

- 2. Determinar la formación que necesita un docente para utilizar con éxito los materiales didácticos de MOS con sus alumnos y alumnas.
- 3. Analizar la actitud de los alumnos ante una nueva forma de aprendizaje y diagnosticar sus efectos.
- 4. Comprobar la eficiencia de los materiales de MOS para alcanzar los objetivos previstos en la planificación de la experimentación.
- 5. Hacer propuestas que ayuden a mejorar la utilidad y calidad de los materiales de MOS.

## 6.6.3. Contenidos

El módulo consta de cinco prácticas que tratan los siguientes contenidos:

- 1. Diseño de la experiencia con MOS.
- 2. Elección y adaptación, si fuese necesario, de los objetos digitales educativos (secuencias didácticas y objetos de aprendizaje) a aplicar.
- 3. Diseño de herramientas de observación y evaluación.
- 4. Estrategias de aplicación de MOS en el aula.
- 5. Experimentación en el aula de aplicaciones de MOS.
- 6. Evaluación de la experimentación.

#### 6.6.4. Metodología

Se trata de un módulo eminentemente práctico que sigue una metodología de proyectos de trabajo.

Lo más importante es que cada docente utilice los recursos, información, ejemplos, sugerencias que se ofrecen en este curso para diseñar su propio plan de experimentación con total libertad, contando siempre con la ayuda del tutor para resolver dudas o problemas que vayan surgiendo.

En cada una de las cinco prácticas se realiza un proyecto, y según de qué práctica se trate, habrá que enviar al tutor un documento que recoja cada parte del proceso de la experiencia.

La experiencia debe ser significativa, que tenga una cierta continuidad en el tiempo, aunque se puede producir alternancia entre las sesiones con ordenadores y aquellas otras en las que otros medios y recursos de aula tienen el protagonismo. En todo caso, la duración debe ser, al menos, de un mes.

## 6.6.5. Requisitos

Para poder seguir el módulo adecuadamente hay que cumplir una serie de requisitos:

- ► Conocimiento exhaustivo del recurso MOS.
- ► Conocimientos previos en Informática básica:
	- o Gestión de un Sistema Operativo, Windows o Linux
	- o Manejo de aplicaciones como un navegador de Internet, o aplicaciones ofimáticas (procesador de texto, etc.)
- ► Aspectos organizativos:
	- o Disponibilidad del aula de ordenadores
	- o Número de ordenadores por alumno
	- o Conexión a Internet.

## 6.6.6. Evaluación

La evaluación del trabajo desarrollado en este módulo se llevará a cabo a través de los documentos que se solicitan en las diferentes prácticas, que, junto con algunos datos más, formarán un informe final.

Dicho informe puede servir además como ejemplo para las experiencias que realicen posteriormente otros profesores y profesoras, o para experiencias sucesivas de su autor/a, y también como aportación de datos a la investigación global del uso de MOS en el aula.

## **6.7. Descargas**

Zona de descargas de los materiales del módulo:

## 6.7.1. Módulo PDF para imprimir

Enlace al archivo **curso\_mos\_aula.pdf** que se puede abrir con el programa Adobe Reader. Se trata de una versión del curso para imprimir.

## 6.7.2. Encuestas

Enlace al archivo **encuestas.zip** que contiene las encuestas inicial y final referidas al curso. Son hojas de cálculo para ser utilizadas con Microsoft Office y StarOffice y adaptadas para recoger las respuestas de todos los estudiantes.

## 6.7.3. Encuestas para imprimir

Enlace al archivo **encuestas\_impr.zip** que contiene los formatos Microsoft Office y StarOffice de la encuesta inicial y la encuesta final adaptada para entregar a los estudiantes.

## 6.7.4. Informes del profesor para imprimir

Enlace al archivo **informes impr.zip** que contiene los formatos Microsoft Office y StarOffice del informe inicial y el informe final del profesor/a que realiza la experimentación.

## **7. PRÁCTICAS PARA LA EXPERIMENTACIÓN**

Este bloque recoge las distintas prácticas que se deben llevar a cabo en el módulo de formación, organizadas por el orden en el que se realizan.

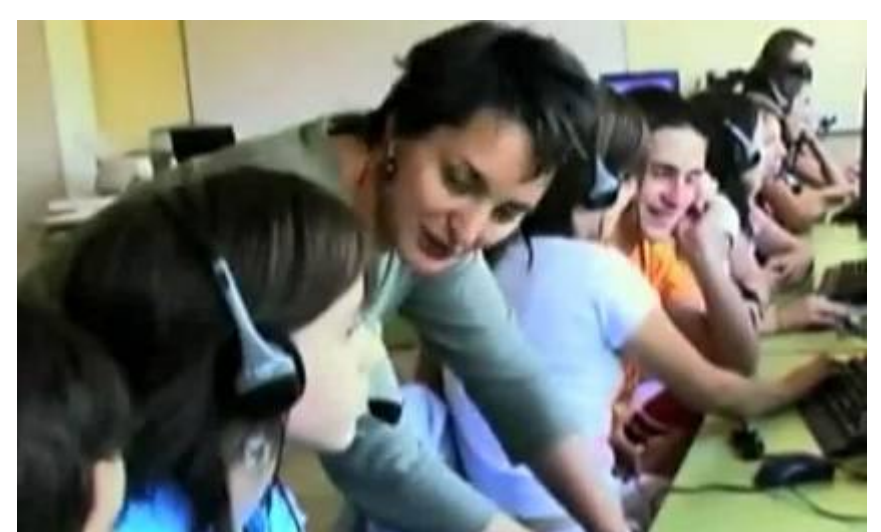

La utilización de las TIC en el aula de Música permite profundizar en modelos de enseñanza/aprendizaje activos

# **7.1. Práctica 1: Definición**

## 7.1.1. Presentación p1

En esta primera práctica vamos a tomar conciencia de qué es lo que vamos a realizar y hasta qué punto puede influir en el aprendizaje, motivación, disposición, interacción, etc. de nuestros alumnos y alumnas.

Cualquier experiencia didáctica requiere una planificación, cuanto más la que vamos a realizar con este curso, que a la mayoría de los docentes les puede resultar novedosa. Si bien la materia de música se presta especialmente al desarrollo de metodologías activas,
no es menos cierto que la utilización de las TIC en el aula, como un elemento habitual de trabajo, está aún en sus primeros momentos.

En un proceso como este, el alumno se convierte, más que nunca, en un agente activo de su aprendizaje [\(Ir a enlace\)](http://recursos.cnice.mec.es/musica/contentprof.php?PHPSESSID=0dae510a755aa3fed4000ac74c8feb04&nIDMenu=1&nIDSubMenu=4&nExperiencia=8) En la metodología tradicional se puede establecer una comunicación profesor-alumno que enriquece el flujo de conocimiento entre ambos, pero el esfuerzo en establecer ese flujo lo hace el profesor.

En el aprendizaje con las unidades MOS el alumno puede descubrir por sí mismo los conceptos musicales que se traten con la ayuda de los objetos de aprendizaje, los ejercicios y las actividades que se les plantean.

Asimismo, la utilización de MOS permite que los alumnos y alumnas puedan ejercitar procesos de autoevaluación, a través de las actividades específicamente dirigidas a ello o por medio de la propia interactividad de los objetos de aprendizaje, de forma que éste pueda ir regulando su propio aprendizaje mediante la resolución de ciertos ejercicios. Esto permite que el alumno pueda repetir las veces que crea necesarias las actividades propuestas. Cada alumno puede trabajar a su ritmo y repasar conceptos o insistir más en unos que en otros, según sus posibilidades o necesidades. Se atiende mejor, con ello, a la diversidad de los alumnos y alumnas.

Por otra parte, la configuración modular del recurso permite la preparación de itinerarios de profundización para aquellos alumnos que progresen de forma más rápida que el resto del grupo.

## 7.1.2. Objetivos p1

Tomar conciencia de la nueva metodología que se va a utilizar y planificar un proyecto de experiencia con los materiales del recurso MOS. El proyecto podrá ser modificado posteriormente a lo largo del proceso de preparación de la experimentación en el aula.

## 7.1.3. Contenidos p1

Planificación inicial del proyecto de experimentación:

- ► Objetivos de la experimentación.
- ► Contenidos y competencias musicales a tratar.
- ► Grupo de alumnos/as.
- ► Fechas y temporalización.

### 7.1.4. Introducción p1

En esta práctica hay que realizar una primera planificación del proyecto de experimentación. Posteriormente, en la segunda práctica se completará la planificación inicial.

Para ello vamos a estudiar distintos puntos:

#### **1. Objetivos de la experimentación**

Detrás de la decisión de iniciar una experiencia de este tipo puede haber distintas motivaciones. Por ejemplo:

- a. La motivación de los alumnos.
- b. El aprendizaje de los conceptos usando una metodología más atractiva.
- c. El aprendizaje de los procedimientos.
- d. La actitud positiva frente a la música.
- e. La atención personalizada de los alumnos.
- f. El trabajo en equipo.
- g. La atención a la diversidad.
- h. La autonomía de los alumnos en el aprendizaje.
- i. El rendimiento académico.
- j. Los objetivos curriculares previstos en la programación didáctica.
- k. Las adaptaciones curriculares.

En cualquier caso, es importante que cada profesor defina y asuma los que considera más apropiados en cada caso, añadiendo o eliminando lo que crea conveniente, de tal forma que la experimentación esté guiada por un objetivo claro y consciente.

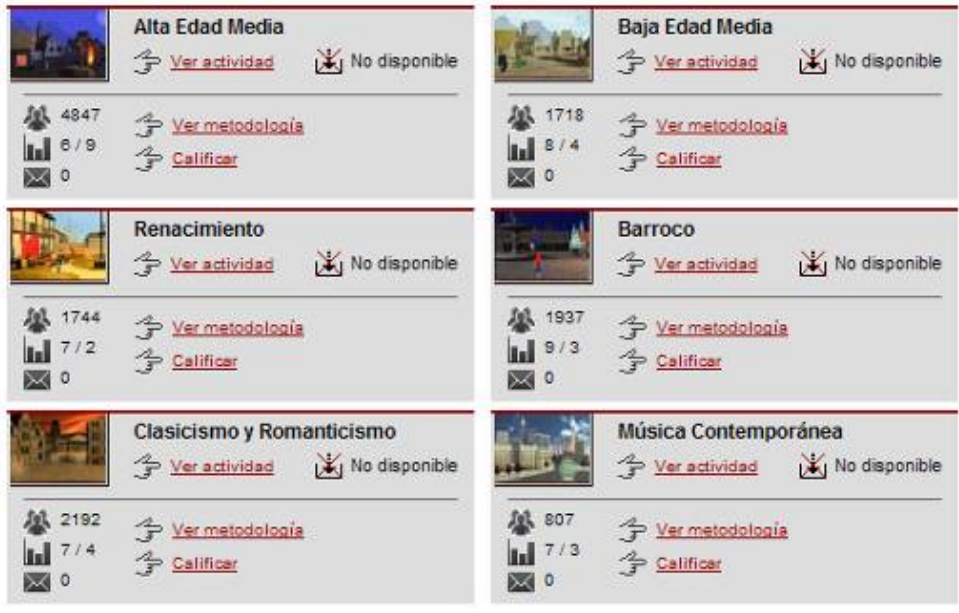

Una apropiada selección de los contenidos resulta fundamental

#### **2. Contenidos musicales a tratar**

La selección de los contenidos que se trabajarán es muy personal y estará ligada, fundamentalmente, a los objetivos marcados y a las competencias que se quieran potenciar.

En este sentido, es importante valorar qué contenidos se considera que pueden ser tratados de forma más eficiente con estas tecnologías. Asimismo, se debe estimar cuáles son los más adecuados considerando el grupo o grupos de destino.

Como es lógico, la selección de contenidos puede considerar el uso de otros recursos, materiales y objetos digitales educativos.

#### **3. Grupo de alumnos**

Como hemos señalado, este apartado está muy vinculado al anterior, pues a veces se elegirán los contenidos a tratar en función de los niveles a los que se imparte clase. Aunque dentro de un mismo nivel habrá temas más apropiados o materiales más idóneos.

Pero, a veces, también es importante tener en cuenta las características del grupo que se elija: número de alumnos, comportamiento, participación, diversidad, etc. Y como nada es independiente, los objetivos se pueden haber marcado pensando en un grupo determinado que tenga alguna característica que queramos mejorar.

#### **4. Fechas y temporalización**

Los tres apartados anteriores nos llevan a determinar unas fechas de realización de la experiencia y un tiempo de duración.

Para que la experiencia sea digna de tener en cuenta, y nos sirva efectivamente para actuaciones posteriores, es necesario que su duración sea como mínimo de un mes. Aunque ello no significa que, necesariamente, todas las actividades desarrolladas deban realizarse con el uso del ordenador.

## 7.1.5. Proyecto p1

Realizando el seguimiento de los puntos explicados en la introducción de esta práctica, hay que desarrollar un proyecto inicial en el que se planifique la experimentación que se va a realizar.

Este proyecto se podrá ir modificando a medida que vayamos avanzando en las distintas etapas de la preparación de la experimentación para adaptarse a las circunstancias que se vayan produciendo.

# **7.2. Práctica 2: Información**

## 7.2.1. Presentación p2

En los últimos años hemos asistido a un desarrollo sin precedentes de la Sociedad de la Información. En el terreno educativo, las Tecnologías de la Información y la Comunicación (TIC) han experimentado un avance significativo que nos permite, en estos momentos, poder plantearnos el uso en nuestras aulas de los contenidos digitales educativos del recurso MOS. No obstante, también es cierto que queda aún un largo camino por recorrer hasta que podamos contar en la mayoría de los centros educativos con los medios adecuados para que el uso de esas tecnologías sea plenamente satisfactorio.

Por ello, para el éxito de la experiencia es fundamental llevar a cabo inicialmente un estudio detenido de cuáles son los medios tecnológicos y didácticos con los que podremos contar realmente. De este modo, la planificación de la experiencia en el aula se ajustará al contexto de uso en el que habremos de llevarla a cabo.

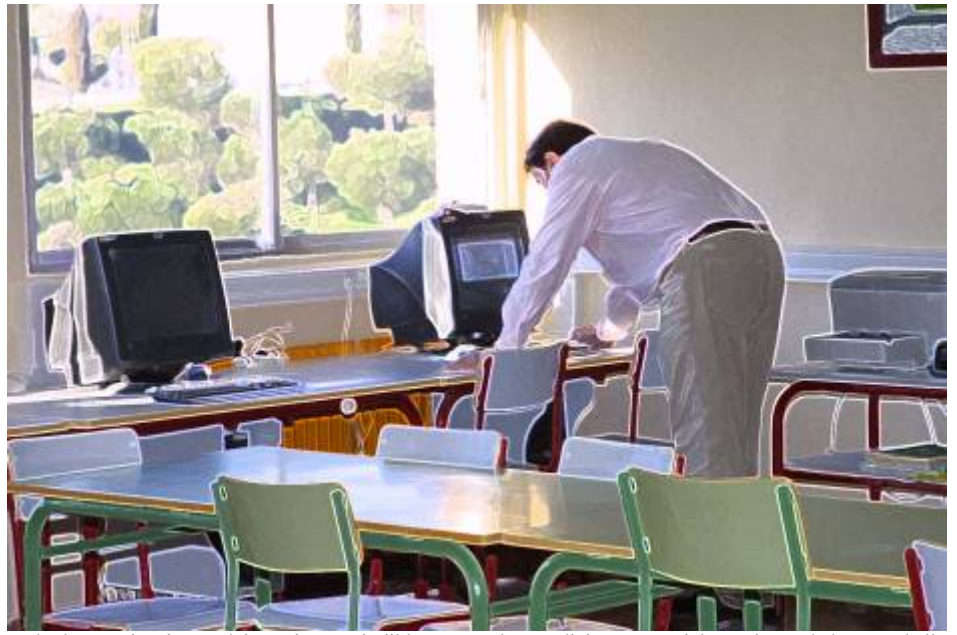

Para llevar a cabo la experiencia con éxito es imprescindible conocer las condiciones materiales en la que habremos de llevarla a cabo

# 7.2.2. Objetivos p2

Recoger información para conocer detalladamente los medios con los que contamos y su disponibilidad en el tiempo.

# 7.2.3. Contenidos p2

- 1. Disponibilidad del aula y del equipamiento.
- 2. Características y estado de los ordenadores y los periféricos (auriculares, etc.)
- 3. Agrupamiento de los alumnos en el aula.
- 4. Distribución de los equipos.
- 5. Conectividad a la red Internet.
- 6. Otros medios didácticos.

## 7.2.4. Introducción p2

#### 1. **Disponibilidad del aula**

Una vez que ya hemos fijado, en la práctica anterior, los objetivos, contenidos, grupo y temporalización de la experiencia, hay que asegurarse de que en las fechas previstas y con el horario del grupo elegido podemos disponer de los espacios (aula de ordenadores, etc.) y del equipamiento necesario.

Sin duda, este aspecto puede influir de una manera decisiva en la forma en que tenemos que llevar a cabo la experiencia.

Una vez nos pongamos en contacto con la persona del centro que organiza la ocupación del aula de ordenadores, veremos si disponemos de dicha aula en las fechas previstas en el proyecto que hemos elaborado. Si no es así, hay que adaptarse a las circunstancias. Podemos hacer los cambios siguientes:

- a. Cambiar de tema.
- b. Cambiar de grupo o dividirlo.
- c. Cambiar de fechas.
- d. Planificar la experiencia para usar el aula de ordenadores, alternando con el uso del aula normal.

#### 2. **Características de los ordenadores**

Conviene probar los ordenadores, los periféricos y el equipamiento general antes de realizar la experimentación. Dado el carácter multimedia de los contenidos de MOS (sonidos, vídeos, animaciones…) algunos objetos de aprendizaje pueden tardar en abrirse si el ordenador es lento o la conexión a la Red es insuficiente. Por

tanto, conviene elegir unidades que se puedan ver de una forma razonable en los ordenadores de los que dispongamos, o bien considerar otras medidas como realizar previamente la descarga de los contenidos, distribuirlos a través de la versión local (CD y DVD del recurso) etc.

Suele ser frecuente que algún ordenador falle algún día. En previsión, si es posible, conviene contar con un ordenador que quede siempre libre en el aula para que pueda sustituir al que pueda fallar.

Ante esta eventualidad se puede pedir ayuda. Bien acudiendo al Coordinador TIC del Centro, bien al servicio de mantenimiento de los equipos del Centro, o solicitando asesoramiento al CNICE.

#### 3. **Agrupamiento de los alumnos en el aula**

Según los objetivos marcados en la experiencia, puede ser más conveniente que los alumnos trabajen de forma individual o en parejas. En ningún caso se puede llevar a cabo la experiencia con tres o más alumnos por ordenador.

Si disponemos de un número de ordenadores suficientes para trabajar según lo planificado, no hay problema. En el caso de que el número de ordenadores disponibles y el número de alumnos del grupo elegido lleve a tener que trabajar con tres o más alumnos por ordenador no se podría seguir adelante con la experiencia, por lo que habría que buscar alternativas. En este caso se puede:

- 1. Dividir el grupo, si contamos con otro profesor (del Departamento o que esté de guardia) que se quede con medio grupo en el aula normal, dejando actividades a esos alumnos y alternando el uso de los ordenadores con una y otra parte del grupo.
- 2. Cambiar de grupo, y, por tanto, de tema, si es necesario.
- 3. Pedir ordenadores en préstamo al Centro de Profesores por el tiempo que dure la experiencia.

#### 4. **Distribución espacial de los equipos**

Es importante la disposición de los equipos, ya que puede influir notablemente en el desarrollo de las actividades y la atención a los alumnos. Hay cuatro disposiciones básicas:

a. La de disposición tradicional, los alumnos están colocados en varias filas mirando a la pizarra.

*Debe utilizarse si el profesor va a realizar frecuentemente exposiciones generales que requieran la atención de todos los alumnos. El inconveniente es que en esta disposición el profesor no ve las pantallas* 

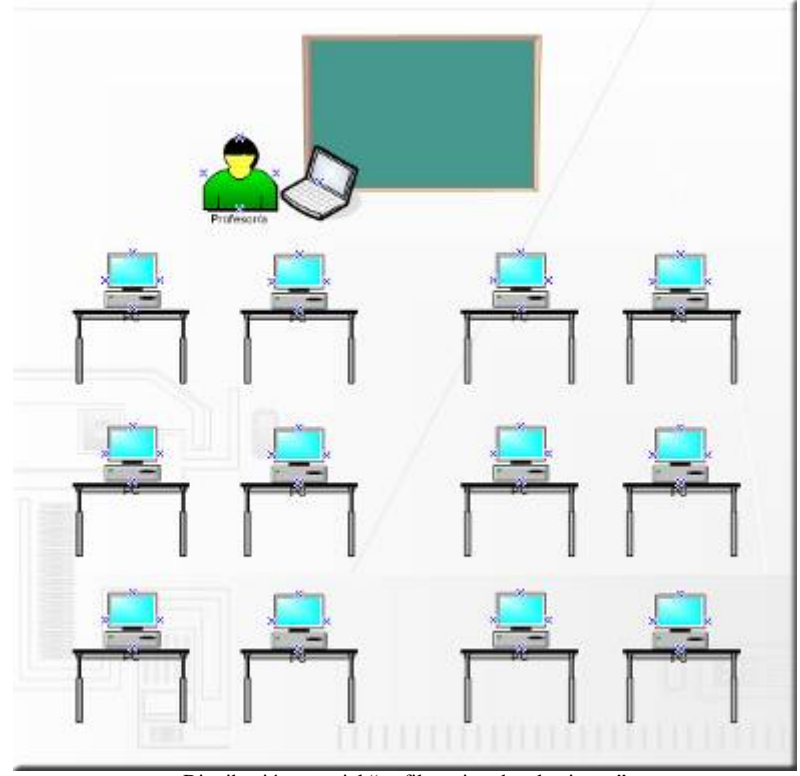

*desde la pizarra, y, si el aula no es muy grande, resulta difícil acceder a los puestos para hacer las explicaciones que requieran los alumnos.* 

Distribución espacial "en filas mirando a la pizarra"

b. En forma de U, las mesas están colocadas junto a tres de las paredes del aula y los alumnos se sientan de espaldas unos a otros. El ordenador del profesor y la pizarra ocupan la cuarta pared.

*Suele ser la más utilizada porque permite al profesor ver en todo momento el contenido de las pantallas de los alumnos y ayudar a los que lo necesiten aunque no lo soliciten. Es la mejor disposición para atender a los alumnos; también permite tener ocultos la mayor parte de los cables al estar la parte posterior de los equipos junto a la pared. Puede tener el inconveniente de que se refleje la luz de las ventanas, aunque esto puede evitarse con cortinas y orientando los monitores de forma que eviten ese reflejo; también puede ser molesto para los alumnos tener que darse la vuelta cuando el profesor haga alguna explicación general desde la pizarra, pues los alumnos están de espaldas o casi de espaldas a la pizarra, y girar la silla puede ser un inconveniente si no tienen sillas giratorias.* 

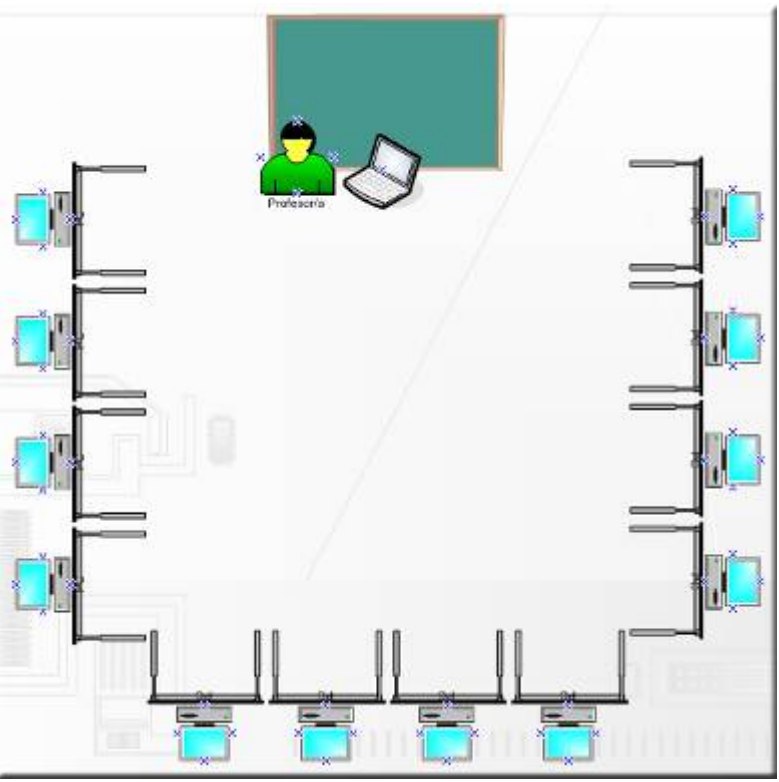

Distribución espacial en "forma de U"

c. En líneas paralelas, las mesas están colocadas en dos o más filas perpendiculares a la pizarra, donde se encuentra el ordenador del profesor.

*Esta disposición es intermedia entre las dos primeras. Como principales inconvenientes se pueden destacar que el profesor no ve ninguna pantalla, o sólo la mitad, y que puede acabar mareado de dar vueltas si tiene que atender alternativamente a alumnos de cada una de las filas, además de que sus desplazamientos hacen que se pierda tiempo y se rompa el ritmo de la clase.* 

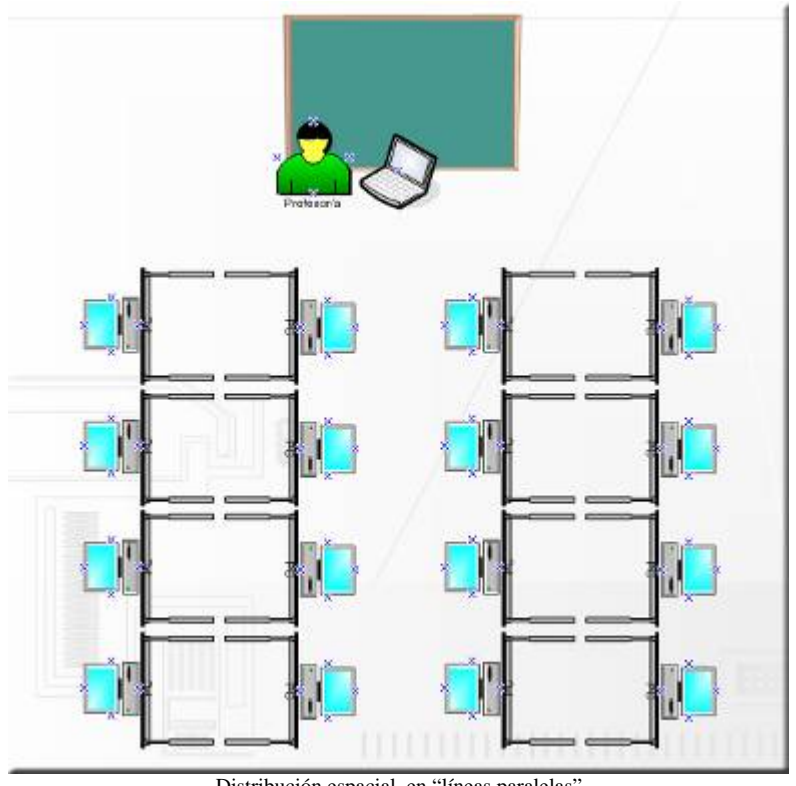

Distribución espacial en "líneas paralelas"

d. En forma de archipiélago, se juntan cuatro mesas que forman una agrupación rectangular separada de las otras agrupaciones equivalentes.

*Esta distribución es más factible si los ordenadores no están en red o tienen red inalámbrica. Las ventajas que ofrece es que se aprovechan mejor los espacios, se evitan los reflejos, y permite desplazamientos fáciles del profesor. Sus inconvenientes son que no permiten al profesor tener una visión global del trabajo de los alumnos y que cuando se realizan las explicaciones generales una parte de los alumnos deberán girarse inevitablemente.* 

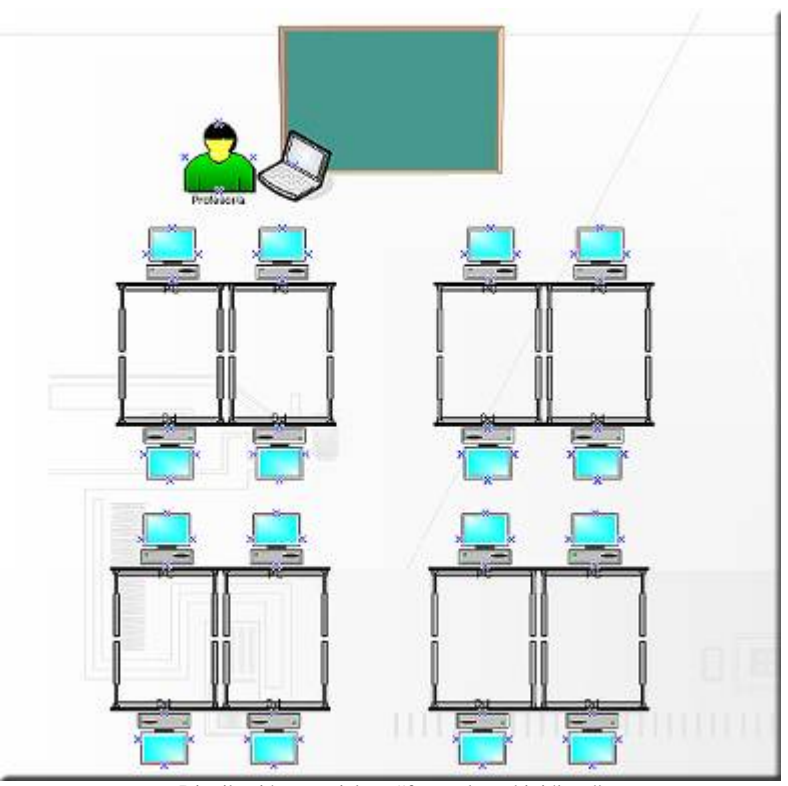

Distribución espacial en "forma de archipiélago"

#### 5. **Conectividad a la red Internet**

El tipo y la calidad de la conectividad de la que dispongamos en el Centro y en el Aula de trabajo son fundamentales para el desarrollo de las actividades. Si disponemos de una conexión ADSL de alta velocidad no vamos a tener problemas para trabajar en línea. Sin embargo, si la conexión es lenta (MODEM, poco ancho de banda, etc.) la descarga de los contenidos educativos digitales se puede ralentizar. En este caso conviene descargar los contenidos que vayamos a utilizar e instalarlos en todos los ordenadores del aula. En cualquier caso, es conveniente probar siempre los contenidos en los ordenadores en que vayan a trabajar los alumnos antes de realizar la experiencia para evitar sorpresas.

Si en el centro no se cuenta con conexión a Internet, se pueden instalar los contenidos en los ordenadores del aula. Para ello, se puede solicitar al CNICE el CD-ROM de MOS y el DVD de Folclore y Flamenco e instalarlo en cada ordenador del aula, o bien descargarse (en un equipo del Centro, o del Centro de Profesores que disponga de conexión) las imágenes ISO del recurso disponibles en la web.

Cuando no se disponga de conexión, o el uso de esta poco satisfactorio, se recomienda copiar los archivos en el disco duro y trabajar en él.

Se puede facilitar el acceso de los alumnos a los contenidos creando un acceso directo en el escritorio del ordenador, o cargando en favoritos del navegador la URL del recurso MOS.

#### 6. **Otros medios didácticos**

Además de los ordenadores podemos planificar el uso de otros materiales si disponemos de ellos. Por ejemplo, un cañón de proyección y pantalla, un retroproyector, las pizarras (analógicas y digitales) etc.

Asimismo, existe software específico que permite que los alumnos vean el ordenador del profesor en su pantalla, y otros que posibilitan que el profesor pueda monitorizar en su pantalla lo que hace cada alumno.

Todos estos materiales pueden servir a la hora de explicar a los alumnos cómo vamos a usar los contenidos educativos digitales de MOS, o qué actividades tienen que realizar.

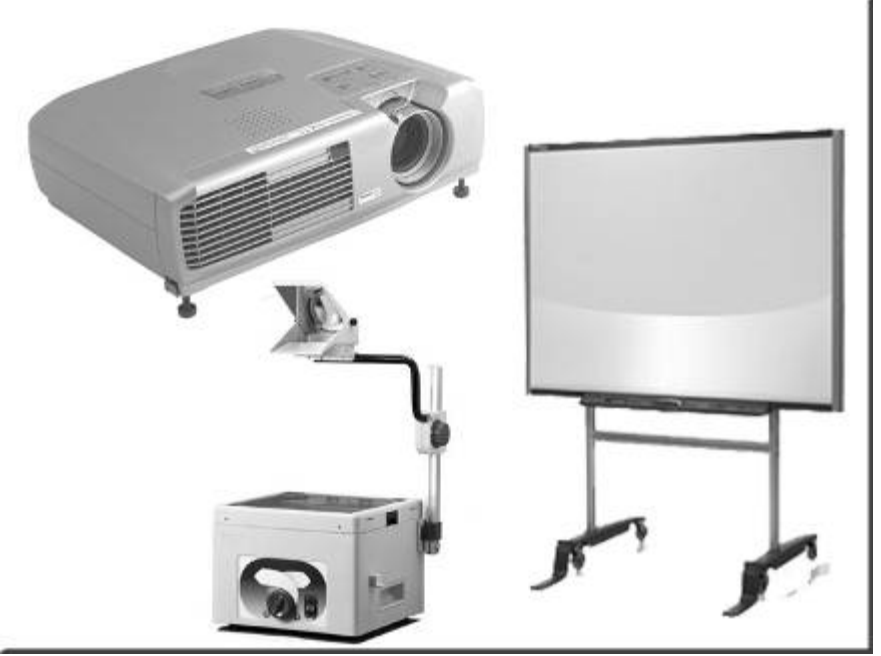

Si contamos con ellos, la utilización de otros medios técnicos nos puede resultar de gran ayuda

### 7.2.5. Proyecto p2

Con la ayuda de los puntos explicados en la introducción de esta práctica, hay que desarrollar un proyecto inicial en el que se planifique la experimentación a realizar.

Este proyecto se podrá ir modificando a medida que se avance en las distintas etapas de la preparación de la experimentación para adaptarse a las circunstancias que se presenten.

**Enviar al tutor** este **proyecto inicial** con los seis puntos desarrollados en la introducción de esta práctica.

# **7.3. Práctica 3: Organización**

### 7.3.1. Presentación p3

En las prácticas anteriores hemos fijado una serie de premisas e informaciones que nos han permitido concretar con qué alumnos, en qué momentos y con qué tema vamos a trabajar, aunque esto último aún puede sufrir algunos cambios.

En esta práctica vamos a preparar las actividades concretas que se van a realizar con los alumnos, los contenidos educativos digitales de MOS que vamos a utilizar y otros recursos auxiliares que podamos emplear.

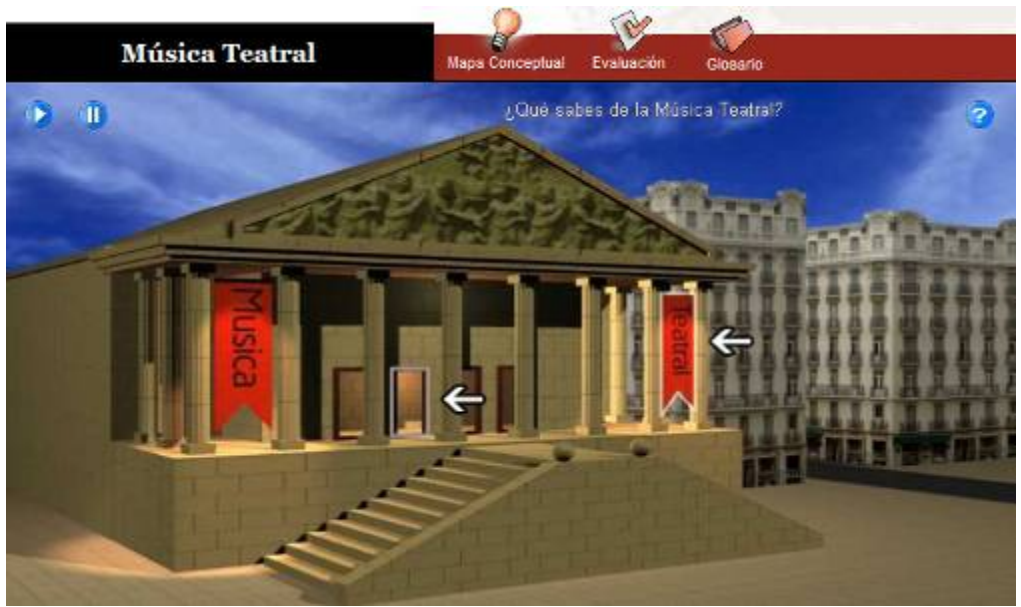

Ahora debemos realizar una programación exhaustiva de la experimentación que vamos a llevar a cabo.

# 7.3.2. Objetivos p3

Hacer una programación exhaustiva de la experimentación para tener todo previsto antes de llevar a cabo la práctica con los alumnos.

## 7.3.3. Contenidos p3

- 1. Preparación de los recursos a emplear.
	- a. Contenidos educativos digitales de MOS.
	- b. Otros recursos.
- 2. Materiales de evaluación.
	- a. De los contenidos.
		- i. Prueba previa.
		- ii. Prueba final.
	- b. Del proceso.
		- i. Encuesta inicial.
		- ii. Encuesta final.

### 7.3.4. Introducción p3

- **1. Preparación de los recursos a emplear** 
	- ► Contenidos educativos digitales de MOS.

Este es un trabajo previo a la experiencia que puede llevar más o menos tiempo dependiendo de los objetivos marcados. En todo caso, es una cuestión que conviene tener preparada con suficiente antelación antes de realizar la actividad con los alumnos.

Como es sabido, en el Portal temático educativo MOS están disponibles un importante número de Secuencias Didácticas y Objetos de Aprendizaje entre las que se puede elegir aquellos que mejor se adapten a los objetivos marcados en los proyectos de las prácticas anteriores. Es importante que los objetos educativos digitales que se elijan se usen con el mismo fin para el que fueron creados. Por ejemplo, si está prevista para que los alumnos aprendan un tema que no conocían con anterioridad, es distinto a cuando se utiliza para repasarlo. Por tanto, hay que realizar una detenida visita a esas Secuencias Didácticas y Objetos de Aprendizaje, y conocer sus guías didácticas y orientaciones metodológicas, para determinar cuál o cuáles son las que vamos a utilizar en la experiencia.

En la selección de los contenidos debe considerarse que se puede combinar el uso de Secuencias Didácticas y Objetos de Aprendizaje del recurso con otras elaboradas por el profesor, o disponibles en otros materiales. Utilizando como guía el módulo de "Programaciones de aula", el profesor/a podrá diseñar la estrategia que mejor se adecue a sus necesidades y a las de su grupo de alumnos y alumnas.

En cualquiera de los casos es fundamental revisar la secuencia elegida y diseñada paso a paso; es decir, hacer de alumno. Y si la prueba se hace en los ordenadores del aula en que se va a realizar la experiencia, aún mejor; así,

podremos detectar posibles fallos, no sólo en los contenidos, sino también en el funcionamiento de los mismos.

► Otros recursos.

Existen varias posibilidades según el momento en que se usen y la utilidad que se les pueda dar.

Conviene prepararlos todos previamente a la experiencia, pero cada uno es susceptible de ser utilizado en distintos momentos, no siendo ninguno imprescindible para dar por realizada una experiencia con MOS.

Estos recursos pueden ser muy variados, por ejemplo: instrumentos Orff, teclados, cuadernillos, cuaderno-guión, papel pautado, fichas de trabajo, transparencias, presentaciones, vídeos, DVDs, material manipulativo, otro software, otras Web, libro de texto, pizarra y pizarra pautada, cañón, equipo de música y CDs, etc.

A veces conviene intercalar el uso de MOS con estos otros recursos, que se pueden utilizar en el aula normal y pueden ir acompañados de otras actividades distintas a las planteadas en las Unidades MOS.

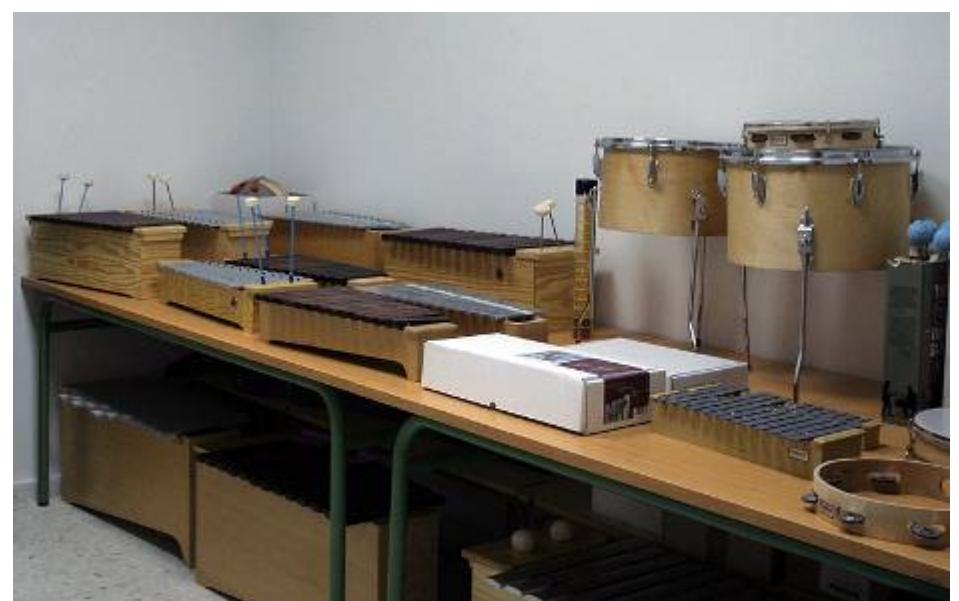

El uso del recurso MOS se puede y debe intercalarse con otros medios habituales en el aula de música.

#### **2. Materiales de evaluación**

#### ► De los contenidos.

#### *Prueba previa o inicial.*

Aunque no es imprescindible, sirve posteriormente como instrumento de contraste para analizar la evolución experimentada por los alumnos. Normalmente, la prueba no podrá tratar exactamente de los contenidos que se van a estudiar, pero sí de los conocimientos previos que debe tener el alumno y que son necesarios para poder abordar el tema en cuestión.

#### *Prueba final.*

Para su realización, se deberá considerar, en función de los contenidos tratados y de los objetivos perseguidos, cuáles son los mejores instrumentos a utilizar. Si bien en unos casos se puede realizar por escrito, siguiendo un método tradicional, también ha de considerarse la posibilidad de que los alumnos dispongan del ordenador con la Unidad MOS como herramienta de ayuda, o bien el uso de otros elementos. En cualquier caso, debe garantizarse que se evalúa realmente el alcance de los objetivos fijados al comienzo. De este modo, por ejemplo, si se pretende aumentar la capacidad de discriminación auditiva, o la capacidad creativa musical, deberán utilizarse instrumentos adecuados para ello.

En el caso de que se utilice el recurso MOS, u otras aplicaciones informáticas, será necesario disponer de un ordenador por alumno, al menos durante la prueba, y preparar una prueba que permita evaluar correctamente si el alumno ha aprendido los conceptos y procedimientos que se han trabajado, y en qué medida se han logrado las competencias buscadas.

#### ► Del proceso

#### **Encuesta inicial.**

Una encuesta inicial establece las características de los alumnos del grupo con el que se va a experimentar. Se adjunta (en la zona de descarga) el modelo en el que se analiza la actitud de los alumnos hacia la Música y hacia el ordenador, sus intereses y motivaciones, y las actividades que realizan fuera del centro.

#### **Encuesta final.**

Una encuesta final nos permite averiguar si los alumnos han quedado satisfechos de la experiencia y puede servir para detectar fallos, ya sea en la Unidad o en la metodología empleada. Se adjunta (en la zona de

descarga) un modelo de encuesta, aunque cada profesor puede hacer los cambios que crea oportuno.

## 7.3.5. Proyecto p3

Para completar este tercer proyecto se debe:

- 1. Tener preparados los contenidos educativos digitales a utilizar en el aula, con la organización según el esquema del módulo de "Programaciones de aula".
- 2. Decidir qué materiales de evaluación se van a utilizar y elaborarlos.

# **7.4. Práctica 4: Desarrollo**

## 7.4.1. Presentación p4

Todos los profesores sabemos que para que nuestras clases sean efectivas y consigamos que los alumnos tengan un aprendizaje adecuado en relación a la Música es necesaria una buena preparación previa de las actividades de enseñanza/aprendizaje por nuestra parte.

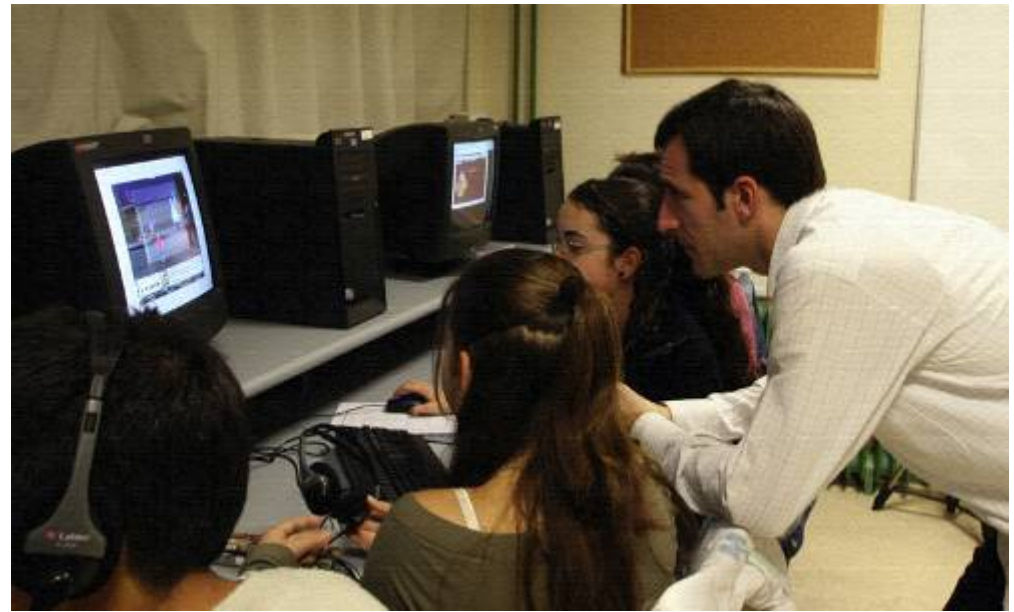

Una vez que hemos planificado todo convenientemente, llega el momento de realizar la experiencia con nuestros alumnos y alumnas.

En anteriores ocasiones ya hemos reflexionado cómo, en el caso de nuestra disciplina, si bien es corriente el uso de metodologías activas, especialmente las vinculadas con el trabajo vocal e instrumental, la aplicación efectiva de las TIC está aún en un estadio inicial. En este sentido, debemos considerar que la metodología que vamos a utilizar, y las estrategias que nos permitirán tener éxito en el uso del recurso MOS con los alumnos, son nuevas y no estamos acostumbrados a usarlas. Por ello, tienen tanta importancia los pasos previos que hemos realizado para preparar esta experiencia a lo largo de las prácticas anteriores.

Pues bien, ahora ya ha llegado el momento de ponerlo en práctica.

### 7.4.2. Objetivos p4

Llevar a cabo la experimentación en el aula con los contenidos educativos digitales del recurso MOS, teniendo en cuenta algunas estrategias que ayudarán a realizarla y la metodología que es necesario utilizar durante el desarrollo de la misma.

### 7.4.3. Contenidos p4

- **Estrategias en el aula.**
- Metodología.
- **Desarrollo.**

# 7.4.4. Introducción p4

#### **1. Estrategias en el aula**

Tanto antes de empezar la experiencia como durante su desarrollo es necesario poner en liza algunas estrategias que faciliten y mejoren los resultados. A continuación se enumeran algunas de ellas:

 Dedicar un tiempo (con los ordenadores apagados, o en un aula distinta a donde esté el equipamiento) para explicar a los alumnos y alumnas en qué va a consistir la experiencia y para mentalizarlos de que no se trata de jugar con los ordenadores, sino de trabajar y aprender con ellos (normalmente piensan que lo que van a hacer no forma parte del proceso de aprendizaje y que no tiene incidencia posterior en la evaluación de sus capacidades) Recalcar la idea de que se trata de algo muy serio a lo que tienen que estar muy atentos. Transmitirles que ellos van a colaborar en una investigación de la enseñanza de las Música y que, por tanto, su papel es fundamental, lo cual, además de ser cierto, les hace sentirse importantes y necesarios, y, de paso, puede ayudar a minimizar los problemas de disciplina o de apatías.

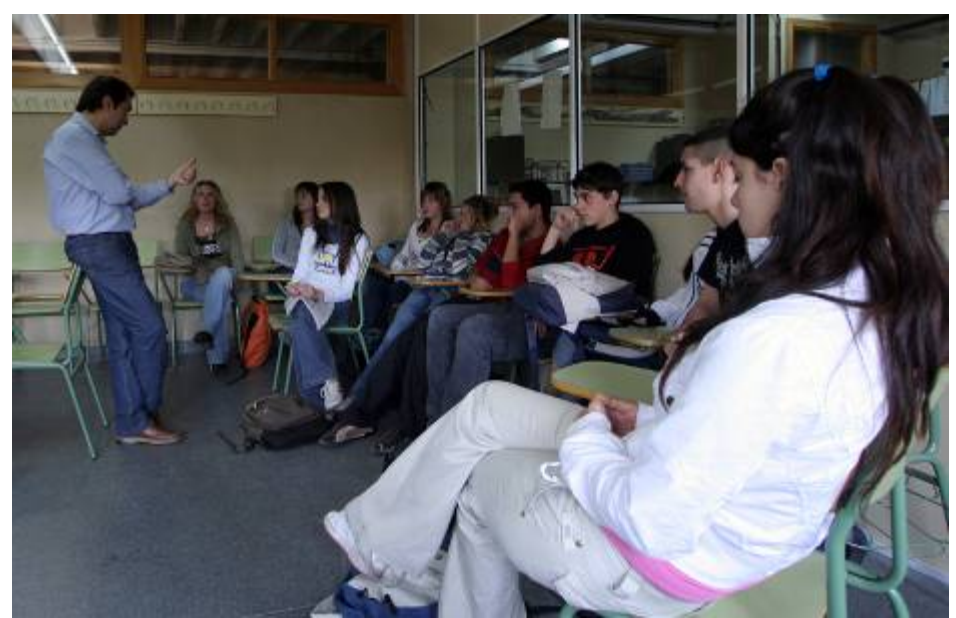

Antes de iniciar el trabajo con los ordenadores conviene explicarles a los alumnos y alumnas en qué va a consistir la experiencia.

- Realizar la prueba previa y la encuesta previa (si se van a hacer) en las mismas condiciones (con los ordenadores apagados, o en un aula distinta a donde esté el equipamiento)
- El que desarrollemos la experiencia completa con los ordenadores o bien alternemos sesiones en otras aulas y/o con otros medios y recursos depende de muchos factores: disponibilidad de espacios y equipos, tema/s a tratar, funcionamiento del grupo, ejercicios a realizar, diseño de los contenidos seleccionados, etc. Se aconseja realizar alguna sesión en el aula normal de música y, sobre todo, tener previstas que algunas de las actividades las realicen los alumnos en sus casas. Al tratarse de contenidos de acceso público, abierto y gratuito, se les puede indicar la dirección (URL) por si pueden acceder desde otros lugares que no sea el aula del centro y trabajar por su cuenta, o bien copiarles las descargas en memorias portátiles, etc.
- La primera sesión de trabajo con los ordenadores es fundamental. La estrategia que planteemos, y la dinámica que se dé, creará un precedente que marcará el modo en el que los alumnos y alumnas abordarán el conjunto de la experiencia. De ahí, la importancia que esta primera sesión posee, especialmente para que los alumnos y alumnas comprendan que el objetivo perseguido es muy distinto al que suelen tener cuando utilizan en otros contextos el ordenador. Algunas pautas recomendadas son:
	- a. Conviene que los ordenadores estén ya encendidos y con la página inicial del recurso cargada.
- b. En principio, a no ser que el profesor prevea algún problema y tenga que disponer él la distribución de los alumnos, se puede dejar que sean ellos quienes la elijan.
- c. Como ya hemos dicho, si cada alumno dispone de un ordenador se asegura que van a trabajar TODOS, cosa que a veces cuesta conseguir cuando trabajan en parejas. Por otra parte, el trabajo en parejas puede aportar riqueza de comunicación y entendimiento, puesto que pueden ayudarse unos a otros. Pero todo esto funciona bien si el profesor está muy atento a cómo van transcurriendo los acontecimientos. Si trabajan en parejas, deben turnarse cada cierto tiempo en el manejo del ordenador.
- Al comienzo, el profesor debe explicar el método de trabajo a seguir. Estas explicaciones resultan más efectivas si se dispone de un cañón de proyección, una pizarra electrónica o un televisor donde se puedan ver los contenidos a tratar. Este método lo explicamos en el apartado siguiente. Los primeros momentos, incluso si es necesario una sesión completa, se deben dedicar a que los alumnos se familiaricen con el recurso y los contenidos que van a utilizar. EL tiempo destinado a esta cuestión dependerá de los conocimientos previos y competencias básicas que tengan los alumnos sobre el manejo del ordenador.
- Cuando ello es posible, contar con el apoyo de un compañero/a ayuda al buen funcionamiento de la clase. Ello permite una distribución de roles: por ejemplo, uno se puede dedicar a resolver las dudas de aprendizaje de los contenidos y el otro a las dificultades técnicas, o simplemente uno resuelve dudas particulares y el otro vigila más la marcha global del grupo. En todo caso, esto se apunta solo como una posibilidad; somos conscientes de que esta situación no siempre es posible.
- El nivel educativo en el que desarrollemos la experiencia marcará la necesidad de llevar de forma más o menos estricta estas pautas. Está demostrado que a medida que los alumnos son más mayores se toman más en serio el trabajo con los ordenadores, por lo que todas estas recomendaciones hay que aplicarlas de manera más estrictamente en los primeros cursos de la ESO.

#### **2. Metodología**

Ya hemos explicado que la metodología que hay que aplicar cuando se utiliza los contenidos educativos digitales del recurso MOS debe ser activa. El alumno tiene que descubrir los conceptos y aplicar los procedimientos por sí mismo; debe hacer él el esfuerzo de entenderlos, aplicarlos e interiorizarlos. Pero para eso hay que prepararlo previamente y guiarlo durante el proceso.

Ha cambiado fundamentalmente su papel en el aula y tiene que saberlo. El alumno necesita del profesor, su ayuda es imprescindible.

El profesor tiene el papel de hacer de guía en el proceso y de ayudar al alumno en los momentos en que no sepa seguir por sí mismo.

Pero el alumno está acostumbrado a que el profesor se lo dé todo hecho y razonado, y con este método echa de menos eso. En los primeros momentos, con la novedad de usar el ordenador para aprender Música, no se da cuenta del trabajo personal que le va a suponer. Cuando lleva un par de sesiones advierte que el proceso requiere un esfuerzo mayor por su parte. De hecho, algunos alumnos que tienen pocas ganas de trabajar manifiestan que es mejor que el profesor les explique todo.

Hay que hacerles ver que con este método no sólo se van a ir acostumbrando al uso del ordenador como herramienta cada vez más habitual en cualquier fase de la vida ordinaria, sino que van a aprender las cosas con más facilidad y más profundamente.

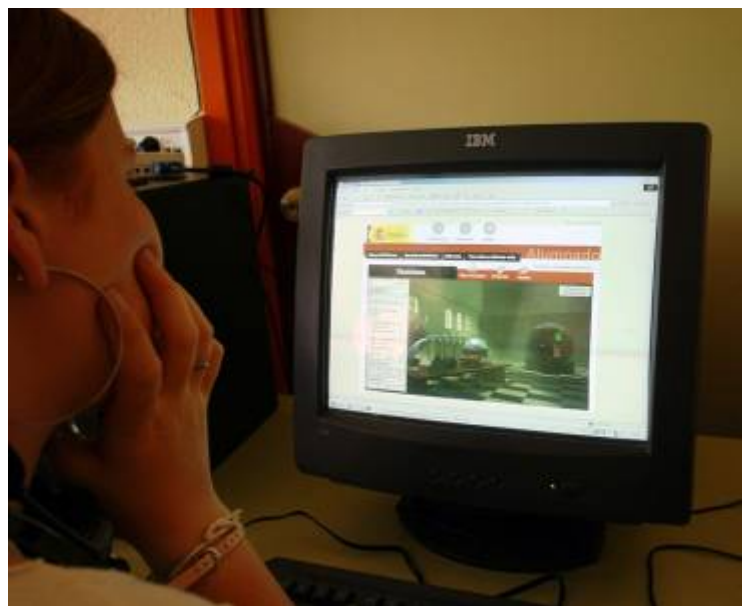

Es fundamental que los alumnos lean y sigan adecuadamente las instrucciones y ayudas de cada actividad.

Teniendo en cuenta estas consideraciones, el método de trabajo recomendado, y que hay que explicar a los alumnos con todo detalle, es el siguiente:

 Los alumnos deben leer en la pantalla las indicaciones y ayudas de cada secuencia didáctica, objeto de aprendizaje o actividad que haya que realizar. Este primer paso es el que presenta mayor dificultad, y, por otra parte, tiene una gran influencia en el proceso de aprendizaje. La tendencia del alumno es a ir pasando pantallas de contenidos y "moviendo" todo lo que se pueda mover con el ratón, pero sin prestar atención a los conceptos musicales que se muestran en pantalla. Por tanto, se aconseja insistir mucho en este punto, no sólo el primer día, sino todos los días y varias veces. A ellos les resulta más cómodo, cuando no

entienden, preguntar al profesor qué hay que hacer, pero es muy importante que entiendan que, para conseguir los objetivos de aprendizaje, deben atender a las indicaciones, recomendaciones y ayudas que los propios contenidos ofrecen, y no hacer lo primero que se les ocurra.

 Cuando se trabaja en parejas se pueden compartir las dificultades o dudas. También se puede proponer que consulten con otros compañeros antes de acudir al profesor; de esa forma, se fomenta la educación entre pares y la colaboración, y se pueden establecer debates interesantes. Pero el profesor tiene que permanecer constantemente atento durante el desarrollo de las clases, pues algunos alumnos copian las respuestas o soluciones de otros compañeros cercanos. Otra dificultad que puede surgir también en este proceso es que se establezca una competición entre los grupos de alumnos y se considere el más "listo" al que vaya más adelantado. Entonces suelen realizar las actividades con la única intención de ir por delante sin enterarse de lo que hacen.

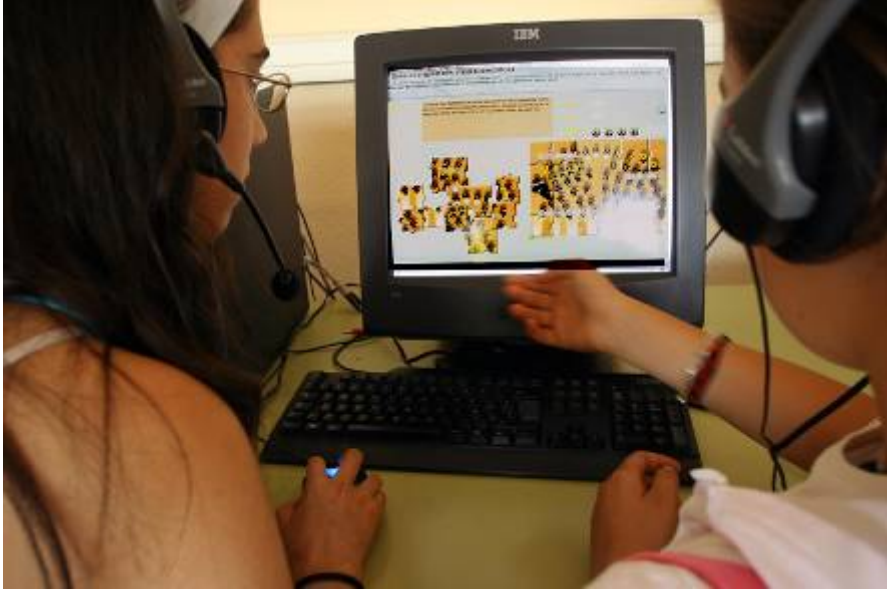

El trabajo por parejas estimula la colaboración y el contraste de ideas y opiniones.

- Cuando el profesor capta que casi todos los alumnos tienen una dificultad común conviene parar el proceso de trabajo individualizado y aclarar la dificultad surgida al gran grupo.
- Asimismo, puede que haya grupos con características específicas que requieran de una metodología más guiada por el profesor. En ese caso, las puestas en común suelen ser de bastante utilidad.

#### **3. Desarrollo**

Una vez que hemos preparado minuciosamente la experimentación, nada más queda llevarla a cabo, es decir, desarrollar las clases con los ordenadores y el equipamiento teniendo en cuenta la preparación previa explicada en las estrategias y la metodología.

La observación por parte del profesor del trabajo que van realizando los alumnos durante el desarrollo de las sesiones es fundamental, no sólo para la experiencia que se está llevando a cabo, sino para sacar conclusiones para otras experiencias posteriores.

Se recomienda hacer anotaciones de las incidencias que vayan surgiendo en las distintas sesiones en un diario de clase. Estas incidencias pueden ser muy diversas:

- ► Fallos en los contenidos educativos digitales. Algunos pueden ser:
	- o Erratas de texto.
	- o Funcionamiento de los objetos de aprendizaje.
	- o Explicaciones sobre las actividades a realizar por el alumno.
	- o Errores de navegación, etc.
- ► No consecución de los objetivos de aprendizaje previstos.
- ► Fallos en el funcionamiento de los ordenadores y/o el equipamiento (periféricos, etc.)
- ► Problemas de organización.
- ► Preguntas y dudas sobre el funcionamiento de los contenidos educativos digitales.
- ► Preguntas y dudas sobre los contenidos musicales.
- ► Comprensión de las actividades propuestas.
- ► Comportamiento general del grupo.
- ► Interés por la unidad.
- ► Ritmos de aprendizaje en cada ordenador (uno o dos alumnos)
- ► Paradas necesarias para explicar al gran grupo.
- ► Comentarios de los alumnos.

### 7.4.5. Proyecto p4

Para completar este cuarto proyecto se debe:

- 1. Llevar a cabo la experiencia en el aula, controlando y observando con detenimiento el proceso de aprendizaje de los alumnos y alumnas.
- 2. Realizar un diario de clase, si se cree conveniente, o, al menos, concretar las incidencias más llamativas observadas, y posibles sugerencias para futuras actuaciones.

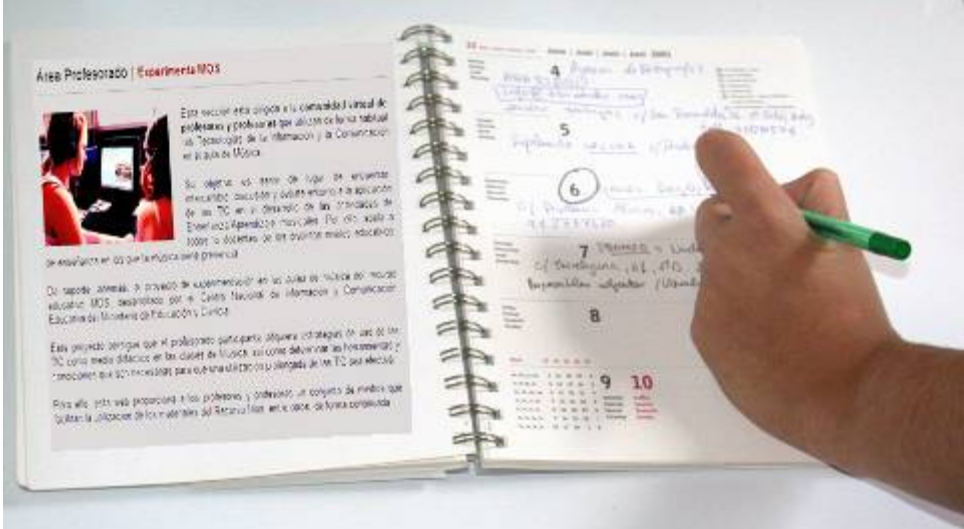

Llevar un diario de clase en el que se registren las principales incidencias ayudará para la posterior evaluación así como para el desarrollo de nuevas actuaciones.

Son deseables aportaciones con sugerencias de estrategias y de metodología para futuras actuaciones.

# **7.5. Práctica 5: Evaluación**

## 7.5.1. Presentación p5

Como sabemos, la evaluación es un elemento fundamental en cualquier actividad humana. En el ámbito educativo, aún más por cuanto, en sus diversas fases y modelos, nos ayuda a conocer y comprender el desarrollo de los procesos educativos, a valorar sus resultados por medio de sus productos, y a obtener conclusiones que nos permitan mejorar en futuras actuaciones e intervenciones didácticas.

El método de aprendizaje con ordenador, y en concreto con soluciones multimedia e interactivas como las propuestas por el recurso MOS, requiere de un período de investigación para ir perfeccionando su uso hasta que sea habitual en nuestras aulas con todas las garantías de efectividad.

Para ello, las conclusiones que saquemos de esta experiencia, o sea, el estudio de una evaluación completa, nos va a permitir aportar ideas sobre este proceso.

## 7.5.2. Objetivos p5

Realizar una evaluación de la experimentación en el aula con MOS desde el punto de vista del profesor y también del alumno.

### 7.5.3. Contenidos p5

- ► Realización de la prueba y encuesta finales
- ► Resultados recogidos de las distintas herramientas de evaluación empleadas:
	- *Encuesta inicial*
	- *Prueba previa*
	- *Diario de clase*
	- *Prueba final*
	- *Encuesta final*
- ► Valoración personal del profesor

### 7.5.4. Introducción p5

#### **1. Realización de la prueba y encuestas finales**

Con los ordenadores apagados, o en un aula distinta a donde esté el equipamiento, se realizarán la prueba y encuesta final.

La prueba final nos pondrá de manifiesto el progreso en los conocimientos (conceptos y procedimientos) adquiridos por los alumnos. Ello nos ofrecerá datos iniciales, además, sobre la eficacia de la utilización de los contenidos educativos digitales del recurso MOS.

Una posibilidad es realizar una prueba final que sirva de práctica; esto es, los alumnos corrigen los ejercicios con la ayuda de los contenidos del recurso MOS y realizan una autoevaluación de sus respuestas. Posteriormente se puede realizar la prueba tradicional por escrito.

Si queremos que el alumno sepa resolver las cosas que se le solicitan en la prueba utilizando un lenguaje y un método determinados, el docente tiene que haber trabajado adecuadamente con él estos aspectos en el aula con MOS.

Hay que definir muy bien tanto los criterios de evaluación como el modelo (formal e instrumental) de la prueba final. El tipo de prueba en sí misma, y el sistema de evaluación que aplica el profesor cuando califica a sus alumnos, deben de ser consistentes con los nuevos métodos que se han empleado (procesos, medios,...).

La encuesta final nos dará información de la opinión de los alumnos, tan importante para evaluar esta experiencia novedosa. Sus opiniones nos deben servir de base para futuras actuaciones.

#### **2. Resultados**

Los resultados obtenidos con las distintas herramientas de observación que hayamos utilizado son fundamentales a la hora de sacar conclusiones.

Conviene hacer un estudio de estos resultados presentando tablas o gráficos estadísticos sobre los mismos y atendiendo también a las respuestas de carácter abierto (cualitativas) de las dos encuestas, así como a las observaciones hechas por el profesor en el proceso del desarrollo de la experiencia.

#### **3. Valoración personal del profesor**

Como producto final de evaluación, la valoración personal del profesor es una información valiosísima para sacar conclusiones válidas en el proceso de investigación del uso de MOS en el aula.

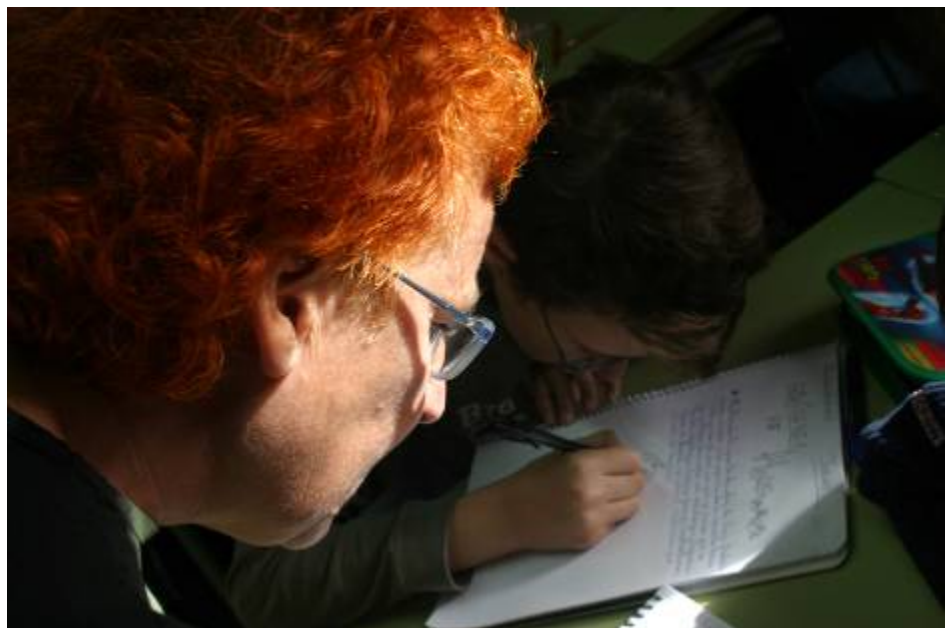

El proceso de evaluación y el análisis de sus resultados tiene una importancia capital, por lo que debe realizarse con la máxima atención.

Esta valoración puede versar sobre distintos aspectos de la experiencia como, por ejemplo:

- Hubo mucha /poca/ ninguna dificultad para que el alumno aprendiera a manejar el recurso MOS.
- Hubo que dar muchas/pocas explicaciones para que el alumno supiera qué se pretendía hacer en cada objeto de aprendizaje o en cada secuencia didáctica.
- La motivación aumenta /se mantiene / disminuye con el transcurso de los días.
- Se va más rápido /lento que en una clase convencional.
- El profesor controla más /menos /igual la situación que en una clase convencional.
- Si se distraen los alumnos y no se centran en las actividades propuestas cuando se mueven por las pantallas, ¿en qué medida se distraen más o menos que en una clase utilizando otros medios y recursos?
- Existe alguna diferencia entre las opiniones de los alumnos sin dificultades para la música y los que las tienen para aprender con MOS.
- En qué grado resuelve MOS la atención a la diversidad.
- Los contenidos educativos digitales del recurso MOS que se han utilizado, ¿han sido adecuados? ¿qué les falta? ¿qué le sobra?
- Después de la experiencia, ¿cuál se considera que es el mejor modo de organizar las clases con MOS para hacerlas más eficaces?
- ¿Cuál es la impresión general sobre la aportación especial de estos materiales en la consecución de los objetivos educativos fijados?

### 7.5.5. Proyecto p5

Para evaluar el trabajo desarrollado por el profesor que está realizando este curso, éste debe realizar un informe final de la experiencia llevada a cabo.

Dicho informe puede servir, asimismo, como ejemplo para las experiencias que realicen posteriormente otros profesores, o para experiencias sucesivas de su autor, y también como aportación de datos a la investigación global del uso de MOS en el aula.

Aunque se trata de un informe personal que debe reflejar los aspectos más importantes que cada profesor ha observado (es decir, que cada uno debe confeccionar el informe según su criterio) proponemos, a título de guía, los siguientes posibles apartados:

- Nombre y apellidos del profesor.
- Centro educativo: Nombre y localidad.
- Grupo o grupos en los que se ha llevado a cabo la experiencia: Características, nivel, número de alumnos.
- Objetivos de la experiencia.
- Contenidos musicales estudiados.
- Condiciones del aula de ordenadores y forma de uso.
- Contenidos educativos digitales utilizados:
	- o Tanto si todos los contenidos utilizados son del recurso MOS, como si se trata de contenidos publicados en otros sitios web de carácter público, enlace a los mismos.
- o Si son materiales elaborados por el autor de la experiencia, enlace a los mismos si están en Internet, y, si no lo están, aportación de los archivos correspondientes, si su autor no tiene inconveniente. En este segundo caso podrían ser publicados posteriormente en la web del recurso MOS, si se considera oportuno.
- o Si el autor no desea enviar esos materiales, o no quiere que se publiquen, al menos hacer un esquema de los contenidos tratados y especificar que se trata de este caso.
- Recursos auxiliares
	- o Descripción de los mismos.
	- o Explicación de cómo y cuándo se usaron en la experimentación.
- Descripción del desarrollo de la experiencia.
	- o Esquema del diario de clase. Anotaciones más relevantes.
	- o Número de sesiones de trabajo con los ordenadores.
	- o Metodología empleada.
	- o Estrategias utilizadas en la resolución de incidencias relevantes.
- Datos de la evaluación.
	- o Datos recogidos de las herramientas de evaluación utilizadas: encuestas, pruebas, diario de clase, preguntas de los alumnos, comentarios,…
	- o Adaptación de la evaluación a la nueva metodología (nuevos criterios, nuevos procesos, nuevos instrumentos,...)
- Valoración personal del profesor indicando, en cada caso, los aspectos positivos y negativos.
	- o Consecución de los objetivos del curso y grado de satisfacción con la experimentación.
	- o Influencia de los materiales del curso en el desarrollo de la experimentación.
	- o Propuestas metodológicas para el uso de los materiales del recurso MOS.
	- o Utilidad de los materiales del recurso MOS como medio didáctico.
	- o Conclusiones y perspectivas de futuro.
- Sugerencias sobre posibles cambios en el diseño de los contenidos educativos digitales del recurso MOS utilizados, al haber observado dificultades durante la experiencia.
- Otras observaciones.